# VAXcluster Systems Guidelines for VAXcluster System Configurations

Part Number: EK-VAXCT-CG-006

September 1992

#### NOTE

Because there are few absolute rules for VAXcluster system configurations, readers should use the material in this document to supplement their basic understanding of the VAXcluster environment.

**Revision/Update Information:** 

This revised document supersedes Guidelines for VAXcluster System Configurations, Part Number EK-VAXCS-CG-005.

**Operating System and Version:** VMS Version 5.5–2

Digital Equipment Corporation Maynard, Massachusetts

#### September 1992

The information in this document is subject to change without notice and should not be construed as a commitment by Digital Equipment Corporation. Digital Equipment Corporation assumes no responsibility for any errors that may appear in this document.

The software described in this document is furnished under a license and may be used or copied only in accordance with the terms of such license.

No responsibility is assumed for the use or reliability of software on equipment that is not supplied by Digital Equipment Corporation or its affiliated companies.

Restricted Rights: Use, duplication, or disclosure by the U.S. Government is subject to restrictions as set forth in subparagraph (c)(1)(i) of the Rights in Technical Data and Computer Software clause at DFARS 252.227-7013.

Copyright © Digital Equipment Corporation 1992. All rights reserved.

The postpaid Reader's Comments forms at the end of this document request your critical evaluation to assist in preparing future documentation.

The following are trademarks of Digital Equipment Corporation: ACMS, ALL-IN-1, BI, CI, CMI, DEC, DECalert, DECamds, DECbridge, DECcp, DECdirect, DECdtm, DECintact, DECmate, DECmcc, DECnet, DECpage, DECperformance, DECrouter, DECscheduler, DECserver, DECsystem, DECtalk, DEC VTX, DECwindows, DELUA, DEQNA, DEUNA, Digital, Electronic Store, HSC, KDA, KDM, LA, LAT, LN03, LP27, MASSBUS, MicroPower/Pascal MicroVAX, MSCP, MUXserver, NMI, PrintServer, Q-bus, RA, RK, RL, RM, RP, RQC25, RQDX3, RRD50, RV20, SA, SBI, SDI, SPM, STI, TA, TK, TMSCP, TU, UDA, UNIBUS, VAX, VAX Ada, VAX APL, VAX BASIC, VAX C, VAX COBOL, VAX COBOL Generator, VAX DATATRIEVE, VAX DBMS, VAX DOCUMENT, VAX DSM, VAX FMS, VAX FORTRAN, VAX LIMS/SM, VAX LISP, VAX MAILGATE, VAX NOTES, VAX OP55, VAX PASCAL, VAX Performance Advisor, VAX RALLY, VAX Rdb/ELN, VAX RMS, VAX SCAN, VAXSt, VAXSt, VAXSinfo I, VAXinfo II, VAXinfo III, VAXmail, VAXserver, VAXset, VAXsimPLUS, VAXstation, VIDA, VMS, VNXset, VT, WPS-PLUS, and the DIGITAL logo.

The following are third-party trademarks: IBM is a registered trademark of International Business Machines Corporation; PostScript is a registered trademark of Adobe Systems, Inc. StorageTek is a registered trademark of Storage Technology Corporation.

This document is available on CD-ROM.

This document was prepared using VAX DOCUMENT, Version 2.1.

## Contents

| Pr | eface .                                                                                                    |                                                                                                    | ix                                                                               |
|----|----------------------------------------------------------------------------------------------------|----------------------------------------------------------------------------------------------------|----------------------------------------------------------------------------------|
| 1  | Digital                                                                                                    | Computing Environment                                                                                                    |                                                                                  |
|    | 1.1<br>1.1.1<br>1.1.2                                                                                                    | VAXcluster System Environment                                                                                                    | 1–1<br>1–2<br>1–3                                                                |
| 2  | Establi                                                                                                    | shing Your VAXcluster Requirements                                                                                                    |                                                                                  |
|    | 2.1<br>2.2<br>2.3                                                                                                    | Defining Your Computing EnvironmentConsidering Your Application RequirementsDetermining Your Overall System Requirements                                                                                                    | 2–1<br>2–1<br>2–2                                                                |
| 3  | Choos                                                                                                    | ing Your VAX CPUs                                                                                                    |                                                                                  |
|    | $\begin{array}{c} 3.1\\ 3.1.1\\ 3.1.1.2\\ 3.1.1.3\\ 3.1.1.4\\ 3.1.2\\ 3.1.2.1\\ 3.1.2.1\\ 3.1.2.2\\ 3.1.3\\ 3.1.4\\ 3.2\end{array}$ | Growth                                                                                                    | 3–1<br>3–1<br>3–2<br>3–2<br>3–3<br>3–3<br>3–3<br>3–3<br>3–3<br>3–4<br>3–4        |
| 4  | Choos                                                                                                    | ing Your VAXcluster Interconnect                                                                                                    |                                                                                  |
|    | 4.1<br>4.1.1<br>4.2<br>4.2<br>4.2.1<br>4.2.2<br>4.2.3<br>4.2.4<br>4.3<br>4.4<br>4.4.1<br>4.4.2<br>4.4.3                             | Interconnect Characteristics<br>Throughput<br>CPU Overhead<br>Interconnect Types<br>Ethernet Interconnect<br>CI Interconnect<br>Digital Storage Systems Interconnect<br>FDDI Interconnect<br>Mixed-Interconnect Configurations<br>Multiple Interconnects of the Same Type<br>Multiple CI Interconnects<br>Multiple DSSIs<br>Multiple Ethernets | 4–1<br>4–1<br>4–2<br>4–2<br>4–3<br>4–5<br>4–6<br>4–6<br>4–6<br>4–7<br>4–7<br>4–7 |

| 4.4.4 | Multiple FDDIs | 4–8 |
|-------|----------------|-----|
| 4.5   | SCSI Bus       | 4–8 |

## 5 Designing Your Storage Subsystem

| 5.1     | Storage Subsystem Design Preliminaries                         | 5–1  |
|---------|----------------------------------------------------------------|------|
| 5.2     | Description of a Storage Hierarchy                             | 5–2  |
| 5.3     | How to Design Your Storage Hierarchy                           | 5–4  |
| 5.3.1   | Gather Application I/O Requirements                            | 5–5  |
| 5.3.2   | Estimate Storage Capacity Requirements                         | 5–5  |
| 5.3.3   | Consider Additional Storage Subsystem Attributes               | 5–8  |
| 5.3.3.1 | How CPU Selections Affect Storage Subsystem Design             | 5–8  |
| 5.3.3.2 | Select Storage Devices to Meet Your Requirements               | 5–8  |
| 5.3.4   | Gather Additional Data                                         | 5–8  |
| 5.3.4.1 | Online Storage Performance and Availability Work Sheet         | 5–9  |
| 5.3.4.2 | Modify the Storage Hierarchy According to Performance          |      |
|         | Requirements                                                   | 5–10 |
| 5.3.4.3 | Performance Considerations for HSC Controller Subsystems       | 5–10 |
| 5.3.4.4 | Backup Storage Performance                                     | 5–11 |
| 5.3.4.5 | Performance Considerations When Including Newer Technology     |      |
|         | Storage                                                        | 5–11 |
| 5.3.5   | Meet Availability Requirements                                 | 5–12 |
| 5.3.5.1 | Complete Your Online Storage Performance and Availability Work |      |
|         | Sheet                                                          | 5–12 |
| 5.3.5.2 | Device Availability                                            | 5–13 |
| 5.3.5.3 | Data Availability                                              | 5–13 |
| 5.3.5.4 | System Disk Redundancy                                         | 5–15 |
| 5.3.5.5 | Site Redundancy                                                | 5–15 |
| 5.3.5.6 | VMS Volume Shadowing Software                                  | 5–16 |
| 5.3.5.7 | Redundancy Through Backup Strategy                             | 5–18 |
| 5.3.6   | Storage Management Considerations                              | 5–18 |
| 5.3.6.1 | Disk Utilization and Fragmentation                             | 5–19 |
| 5.3.6.2 | Backup                                                         | 5–19 |
| 5.3.6.3 | VAX SLS                                                        | 5–20 |
| 5.3.6.4 | Floor Space for your Storage Devices                           | 5–20 |
| 5.4     | Storage Device Characteristics                                 | 5–21 |

## 6 VAXcluster Configuration Rules and Guidelines

| 6.1   | General VAXcluster Configuration Rules                            | 6–1 |
|-------|-------------------------------------------------------------------|-----|
| 6.2   | Configuration Rules for CI VAXcluster Systems                     | 6–1 |
| 6.2.1 | Configuration Rules for CPUs with Multiple CI Connections         | 6–2 |
| 6.2.2 | Additional Guidelines for CI VAXcluster Systems                   | 6–2 |
| 6.3   | Configuration Rules for DSSI VAXcluster Systems                   | 6–4 |
| 6.3.1 | Configuration Rules for CPUs with Multiple DSSI Connections       | 6–5 |
| 6.3.2 | Additional Guidelines for DSSI VAXcluster Systems                 | 6–5 |
| 6.4   | Configuration Rules for Ethernet VAXcluster Systems               | 6–7 |
| 6.5   | Configuration Rules for FDDI VAXcluster Systems                   | 6–7 |
| 6.6   | Configuration Rules for CPUs with Multiple LAN (Ethernet or FDDI) |     |
|       | Adapters                                                          | 6–7 |

## 7 Optimizing VAXcluster System Design

| 7.1   | Increasing Availability                              | 7–1  |
|-------|------------------------------------------------------|------|
| 7.1.1 | Hardware Redundancy Methods                          | 7–2  |
| 7.1.2 | Failover Mechanisms                                  | 7–3  |
| 7.1.3 | Environmental Protection                             | 7–4  |
| 7.1.4 | Quorum scheme                                        | 7–4  |
| 7.1.5 | VAXcluster State Transitions                         | 7–5  |
| 7.2   | Guidelines for Selecting Disk Servers and Satellites | 7–5  |
| 7.2.1 | Disk Server I/O Capacity                             | 7–5  |
| 7.2.2 | CPU I/O Capacity                                     | 7–6  |
| 7.2.3 | Ethernet I/O Capacity                                | 7–7  |
| 7.2.4 | Disk Drive I/O Capacity                              | 7–7  |
| 7.2.5 | Summary of Disk Server I/O Capacity                  | 7–7  |
| 7.3   | Lock Manager                                         | 7–8  |
| 7.4   | Backup Strategy                                      | 7–8  |
| 7.4.1 | Using HSC BACKUP or VMS BACKUP                       | 7–9  |
| 7.5   | Configuring System Disks                             | 7–9  |
| 7.5.1 | Booting Activity                                     | 7–10 |
| 7.6   | Print Services in Your VAXcluster System             | 7–10 |
| 7.7   | Tools for Managing your VAXcluster System            | 7–11 |
| 7.7.1 | CLUSTER_CONFIG.COM Command Procedure                 | 7–11 |
| 7.7.2 | Show Cluster Utility                                 | 7–12 |
| 7.7.3 | System Management Utility                            | 7–12 |
| 7.7.4 | VMS Local Area VAXcluster Failure Analysis           | 7–12 |
|       |                                                      |      |
| 7.7.5 | Optional Tools and Products                          | 7–13 |

## A SPD Disk Storage Requirements

## **B** VAXcluster Software Product Description

| B.1 | Description               | B–1 |
|-----|---------------------------|-----|
|     | Hardware Support          | B–6 |
|     | Software Requirements     | B–8 |
|     | Optional Software         | B–8 |
| B.5 | Growth Considerations     | B–8 |
| B.6 | Ordering Information      | B–9 |
|     | Software Licensing        | B–9 |
|     | Software Product Services | B–9 |
| B.9 | Software Warranty         | B–9 |

## **C** Specifications for Mature Products

| C.1 | CPU Information     | C–1 |
|-----|---------------------|-----|
| C.2 | Adapter Information | C–3 |
| C.3 | Storage Information | C-4 |
| C.4 | Printer Information | C–7 |

## Glossary

## Index

## Figures

| 1–1 | Ethernet VAXcluster Configuration                          | 1–5  |
|-----|------------------------------------------------------------|------|
| 1–2 | Typical VAXcluster Configuration with CI                   | 1–6  |
| 1–3 | DSSI VAXcluster Configuration                              | 1–6  |
| 1–4 | Multiple DSSI VAXcluster Configuration                     | 1–7  |
| 1–5 | FDDI Multi-Datacenter LAN-based VAXcluster                 | 1–8  |
| 1–6 | Large VAXcluster Configuration with Multiple Interconnects | 1–9  |
| 5–1 | Storage Hierarchy                                          | 5–2  |
| 5–2 | Storage Hierarchy in a Simple Configuration                | 5–3  |
| 5–3 | Complex Storage Subsystem                                  | 5–4  |
| 5–4 | DSSI Shadow Sets                                           | 5–15 |
| 5–5 | Dual-Hosted Mixed-interconnect Disks                       | 5–16 |
| 5–6 | Dual-Ported Mixed-interconnect Disks                       | 5–17 |
| 6–1 | Multi-CI VAXcluster System                                 | 6–3  |
| 6–2 | Dual-Host MicroVAX 3400 Configuration                      | 6–4  |
| 6–3 | Multiple DSSI Segments in a VAXcluster System              | 6–6  |
| 6–4 | Multiple LAN VAXcluster System                             | 6–8  |

## Tables

| 1–1 | Attributes of VAXcluster Configuration Types           | 1–4  |
|-----|--------------------------------------------------------|------|
| 3–1 | VAX System CPU Performance Characteristics             | 3–5  |
| 3–2 | CPU Packaging Information                              | 3–7  |
| 3–3 | VAX System I/O Performance Characteristics             | 3–7  |
| 3–4 | CPU Interconnect Options                               | 3–8  |
| 3–5 | CPU Storage Bus Options                                | 3–8  |
| 4–1 | Interconnect Connections                               | 4–2  |
| 4–2 | Ethernet Adapters                                      | 4–3  |
| 4–3 | CI Adapters                                            | 4–4  |
| 4–4 | DSSI Adapters for VAXcluster Systems                   | 4–5  |
| 4–5 | FDDI Adapter                                           | 4–6  |
| 5–1 | Online Storage Capacity Work Sheet                     | 5–7  |
| 5–2 | Online Storage Performance and Availability Work Sheet | 5–10 |
| 5–3 | HSC Controller Channel/Drive Support                   | 5–14 |
| 5–4 | Storage Devices Listed by Interconnect                 | 5–21 |
| 5–5 | Disk Attributes                                        | 5–22 |
| 5–6 | Storage Array Attributes                               | 5–23 |
| 5–7 | Library Attributes                                     | 5–23 |
| 5–8 | Tape Attributes                                        | 5–24 |
| 5–9 | Bus Type and I/O Rates for SDI Controllers             | 5–24 |
| 6–1 | Maximum CI Adapters Per VAXcluster CPU                 | 6–2  |
| 6–2 | DSSI Adapters Per CPU                                  | 6–5  |
|     |                                                        |      |

| 6–3  | DSSI Bus ID Assignments                                      | 6–6  |
|------|--------------------------------------------------------------|------|
| 7–1  | Disk Server I/O Capacity Based on 80% CPU Utilization        | 7–6  |
| 7–2  | Ethernet Adapter I/O Capacity                                | 7–7  |
| 7–3  | Disk Server Capacity — Average (4-Block) I/O Operations Per  |      |
|      | Second                                                       | 7–8  |
| 7–4  | HSC BACKUP Versus VMS BACKUP                                 | 7–9  |
| 7–5  | Selected Digital Printers                                    | 7–11 |
| A–1  | Space Required on VMS System Disk                            | A–1  |
| B–1  | Number and Type of Adapters Supported                        | B–6  |
| B–2  | LAN Adapters Supported                                       | B–7  |
| B–3  | Trademark Information                                        | B–9  |
| C–1  | VAX System CPU Performance Characteristics                   | C–1  |
| C–2  | VAX System I/O Performance Characteristics                   | C–2  |
| C-3  | Disk Server Capacity — Average (4-Block) I/O Operations Per  |      |
|      | Second                                                       | C–3  |
| C–4  | Ethernet Adapters                                            | C–3  |
| C–5  | CI Adapters                                                  | C–3  |
| C–6  | Maximum CI Adapters Per VAXcluster CPU                       | C–4  |
| C–7  | DSSI Adapters Per CPU                                        | C-4  |
| C8   | Disk Attributes for Mature Drives                            | C-4  |
| C-9  | Library Attributes                                           | C–5  |
| C-10 | Tape Attributes                                              | C–5  |
| C–11 | Bus Type and I/O Rates for SDI Controllers                   | C–5  |
| C–12 | UNIBUS Storage Devices                                       | C–5  |
| C–13 | MASSBUS Storage Devices                                      | C–6  |
| C–14 | Disk Server I/O Capacity Based on 80 Percent CPU Utilization | C–6  |
| C–15 | Selected Digital Printers                                    | C–7  |

## Preface

In the Digital computing environment, there are several ways to increase the capabilities of a VAX computer system beyond those of a single processor. You can use the following options in many combinations:

- A multiprocessor central processing unit (CPU)
- A multi-CPU VAXcluster system
- A network of CPUs or VAXcluster systems

This document briefly compares these options and provides information on sizing and configuring VAXcluster systems.

If you determine that the VAXcluster solution is the one that best satisfies your computing needs, this document will help you develop a configuration for your purposes. Because of the flexibility of VAXcluster systems and the variety of components that you can combine in a VAXcluster system, there may be several configurations that will serve your purposes equally well.

## **Use of This Document**

Use this document by going through it systematically from beginning to end. Each chapter addresses a specific area of software or hardware that you must consider when you configure a system. As you read each chapter, make a note of information that is pertinent to your system and salient product features that are vital to your configuration.

Once you accumulate that information, you can design a working model of the configuration you desire. You can then work with application and environmental information to refine the model and establish your VAXcluster configuration. VAXcluster design experts can provide insight into how your configuration can best meet your needs, and they can inform you of any new developments in the areas of product or configuration. Your sales representative can put you in touch with design and configuration experts to assist in your configuration design.

### **Intended Audience**

This document is intended for those who would like assistance in designing VAXcluster configurations to meet their needs. It assumes an understanding of the concepts described in the *Guide to VAXcluster Systems*, Part Number EC-H0929-57.

### **Related Documents**

The following publications will help you design your configuration:

- VAX Systems / DECsystems Systems and Options Catalog and its periodic supplements<sup>1</sup>
- Telecommunications and Networks Buyer's Guide
- Software Product Descriptions (SPDs)
- *Digital Self Maintenance Services Catalog* catalog (for those maintaining VAXcluster systems themselves)

Most of these documents are available to you through the Digital Reference Service. Contact your Digital sales representative for assistance in obtaining a subscription to this service.

Other documents that may be useful as you develop your configuration include the following:

- DECdirect Plus Catalog
- VAX Software Buyer's Guide
- Software Documentation Catalog
- *VAXcluster Systems Quorum*, a technical journal for VAXcluster system management
- VAXcluster Supplementary Documentation Kit including:
  - Introduction to VAXcluster Application Design
  - VAXcluster Operator's Guide
  - VAXcluster Documents
- DSSI VAXcluster Installation and Troubleshooting Manual
- VAXcluster Multi-Datacenter Facility: Configuration Guidelines
- The most current SPD for VMS, VAXcluster, and DECnet software. The current VAXcluster SPD appears in Appendix B
- VMS VAXcluster Manual<sup>2</sup>
- Guide to Setting Up a VMS System<sup>2</sup>

For information on Digital support services (hardware, software, self maintenance), see the VAX Systems/DECsystems Systems and Options Catalog. To obtain a copy of the DECdirect Plus Catalog, which contains accessories, supplies, add-on products, and upgrade products, call toll-free 1–800–258–1710 (in the U.S.). To obtain access to the Digital Electronic Store, a free online computer service to help evaluate, select, and purchase certain Digital products, register for an account (in the U.S.) by calling 1–800–332–3366 at 1200/2400 baud<sup>3</sup> from 8:00 a.m. to midnight eastern standard time. The Electronic Store provides a menu-driven system from which you can select and order many Digital products.

Some components included in this manual are components that Digital no longer ships. Many such components can be used alongside newer equipment in VAXcluster systems.

<sup>&</sup>lt;sup>2</sup> Part of the VMS documentation set.

<sup>&</sup>lt;sup>3</sup> Use any VT100, VT200, VT300, Rainbow, DECmate, PRO, VAXstation, or personal computer that emulates a VT100.

1

## **Digital Computing Environment**

The Digital computing environment offers a broad range of compatible options. The diversity of products and capabilities of these options can permit flexibility in VAXcluster system design, but proper configuration is vital for success in meeting application needs.

VAXcluster systems offer a high degree of resource integration and system management control. VAXcluster systems also provide availability features that support critical applications. In addition, VAXcluster systems support the growth requirements, from a small, incremental increase in processing power to a quantum leap that can support a totally new application. Because these options are compatible, you can implement them at any time, in any combination, to keep pace with your computing needs.

This document provides information to help you design your VAXcluster system configuration.

### 1.1 VAXcluster System Environment

A VAXcluster system is a highly integrated configuration of VAX and MicroVAX computer systems and storage subsystems. All VAX and MicroVAX central processing units (CPUs) run the VMS operating system. As members of a VAXcluster system, the CPUs share processing resources, queues, and data storage under a single VMS security and management domain, and can boot or fail independently. VAXcluster systems provide you with the following features and benefits:

- You have a single security and management domain.
- You can use mass storage efficiently, because multiple CPUs can access the same storage device. You can use VMS Volume Shadowing for enhanced disk redundancy and access.
- Your users can share files clusterwide from any CPU at the record level with full read/write access. In addition, you can distribute applications across multiple CPUs.
- You can add processing and storage resources, without disturbing the rest of the system, to keep pace with user demand as the computing needs of your enterprise grow.
- You can add redundant devices and interconnects to increase availability or increase disaster tolerance.
- You can distribute batch and print job processing across the VAXcluster system. Jobs that access shared resources can execute on any CPU.
- You can optimize availability and redundancy of shared resources.

### 1.1.1 VAXcluster System Components

VAXcluster systems include the following software and hardware components:

- VMS operating system This is the component of the VAXcluster system that provides support for the orderly sharing of VAXcluster resources, such as disks, files and queues. The VMS software components that coordinate sharing of VAXcluster resources are as follows:
  - System communication services (SCS) implement internode VAXcluster communications using Digital's System Communications Architecture (SCA).
  - The Connection Manager controls membership of the VAXcluster system.
  - The Distributed Lock Manager synchronizes access by many users to shared resources.
  - The Distributed Job Controller enables clusterwide sharing of print and batch queues to optimize usage of these resources.
  - The VMS file system and Record Management Services (RMS) provide transparent, shared read/write access to all files on all disks in a distributed VAXcluster environment.
  - The MSCP server makes locally connected disks available clusterwide. The TMSCP server makes locally connected tapes available to the VAXcluster system.
  - Clusterwide Process Services let VMS system management commands, such as SHOW SYSTEM or SHOW USERS, operate clusterwide.
- DECnet-VAX network software This software ensures that system managers can access each CPU in the VAXcluster system from a single terminal, without terminal-switching facilities. DECnet-VAX software also lets the VAXcluster system communicate with other resources as network nodes. In some configurations, DECnet-VAX software is also used to downline load the VMS operating system. In these configurations, DECnet-VAX software and SCS coexist on the same Ethernet.
- DECnet System Services (DSS) products DSS products include VAX Distributed File Service (DFS), VAX Distributed Name Service (DNS), VAX Distributed Queuing Service (DQS), and Remote System Manager (RSM). These products are appropriate when you need to communicate among systems over extended distances, perhaps worldwide.
- CPUs VAXcluster systems can include any currently supported VAX, MicroVAX, or workstation, subject to conditions specified in the current VAXcluster Software Product Description (SPD).

Symmetrical multiprocessing (SMP) systems — These systems are effective for multistreamed and compute-intensive work loads, with enough processes ready to be scheduled to keep all processors busy. An application that requires a lot of processing time to manipulate pieces of data may benefit from a VMS multiprocessing system, rather than running in the traditional uniprocessing VAX CPU system.

• Storage subsystems — All Digital disk storage subsystems can be configured for local or clusterwide access.

- Interconnects Depending on your VAXcluster configuration, internode communications can occur over the CI bus, Ethernet, Digital Storage Systems Interconnect (DSSI), Fiber Distributed Data Interface (FDDI), or any combination of these. In configurations where multiple interconnects are available, VAXcluster software first selects the CI or DSSI bus, then the FDDI or Ethernet.
- Terminal servers VAXcluster systems can include DECserver terminal servers terminal switches that use the Ethernet to connect terminals, printers, and modems to one or more CPUs.

#### 1.1.2 VAXcluster System Configuration Types

You can create your VAXcluster system all at once or in stages, by adding CPUs, storage subsystems, and other components as needed. VAXcluster systems can be configured using the following interconnects:

- Ethernet
- CI
- DSSI
- FDDI
- Mixed-interconnect combination

NOTE \_\_\_\_\_

Configuration characteristics described in the next subsections conform to the VMS VAXcluster Software Version 5.5 SPD. Note that these characteristics can change with future releases of the VMS operating system. For detailed information on supported configurations, see the current VMS VAXcluster Software SPD.

Of the maximum possible 96 VMS nodes in a VAXcluster system, some are configured as *server nodes* and others are configured as *satellite nodes*.

There are two types of server nodes: disk servers and Maintenance Operation Protocol (MOP) servers. A disk server grants other nodes access to disk storage that the other nodes cannot directly access. Using the MOP protocol, a MOP server serves information from disks that enables satellites to access a system disk and load the VMS operating system from its own system disk to join the configuration. For best performance, MOP servers are usually the most powerful CPUs in an Ethernet VAXcluster system and should use the highest bandwidth Ethernet adapters you can employ.

Satellite nodes have no direct connection to a system disk. Instead, they are often booted remotely from a system disk that is directly accessible to the MOP server. Generally, these satellite nodes are consumers of VAXcluster resources, though they may also provide disk serving and batch processing resources.

Table 1–1 summarizes features of VAXcluster configurations that use the CI, Ethernet, FDDI, or DSSI for VAXcluster communications. Note that VAXcluster configurations with multiple interconnects often provide maximum work group integration, because such configurations can support the widest range of CPUs, from VAXstations to VAX 4000 and VAX 6000 series CPUs. You can use the information in the table as an overview as you determine which configuration types best suit your needs. For more detailed information on supported configurations, see the current VAXcluster Software SPD.

|                                                      |                 | Intercor    | inect               |                           |
|------------------------------------------------------|-----------------|-------------|---------------------|---------------------------|
| Configuration Attributes                             | CI              | DSSI        | Ethernet            | FDDI                      |
| Availability                                         | Highest         | Medium      | Medium              | High                      |
| Power range of CPUs <sup>1</sup>                     | Medium-high     | Low-high    | Low-high            | High                      |
| Include workstations                                 | No              | No          | Yes                 | No                        |
| Interconnect speed<br>(peak megabytes per<br>second) | $17.5^{2}$      | 4           | 1.25                | 12.5                      |
| Storage capacity <sup>3</sup>                        | Large           | Medium-high | Served storage only | Served<br>storage<br>only |
| Maximum number of<br>CPU nodes per bus               | 16              | $4^4$       | 96                  | 16                        |
| Maximum distance<br>between nodes (in<br>meters)     | 90 <sup>5</sup> | 27          | $2,800^{6}$         | 40,000 <sup>7</sup>       |

#### Table 1–1 Attributes of VAXcluster Configuration Types

 $^{1}$ Low = < 3 VUPs, medium = 4 to 12 VUPs, high = > 12 VUPs.

<sup>2</sup>Per Star Coupler.

<sup>3</sup>For simultaneously shared data.

<sup>4</sup>8 nodes at most on a DSSI bus, including up to 4 VMS nodes. The rest can be disk or tape devices.

 $^545$  meters is the maximum length of CI cables, so the distance between nodes includes two lengths of CI cable and the Star Coupler.

<sup>6</sup>Can be greater depending on configuration.

 $^7\mathrm{This}$  figure is a limit associated with VAX cluster MDF configurations. The maximum limit is 100,000 meters.

#### **Ethernet VAXcluster Configurations**

A VAXcluster configuration can also use Ethernet for VAXcluster communications, as shown in Figure 1–1. A single Ethernet can support many VAXcluster systems based on utilization and bridging. Each Ethernet VAXcluster system can include up to 96 nodes. VMS SMP systems count as one node.

Ethernet is often used as an interconnect medium for several VAXcluster types, forming a mixed-interconnect VAXcluster system. For instance, if you have 50 nodes at your site, you may have several DSSI segments, several CI segments, and some FDDI links, as components of the larger Ethernet-based VAXcluster system. Mixed-interconnect VAXcluster systems are described in more detail in the section titled Mixed-Interconnect VAXcluster Configurations and Section 4.3.

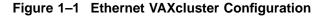

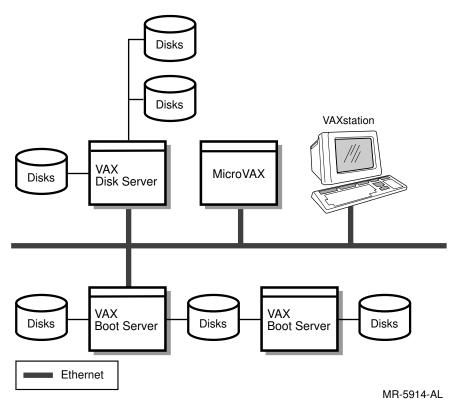

#### **CI VAXcluster Configurations**

A CI VAXcluster configuration uses the CI to connect VAX CPUs to other VAX systems, to disks, and to tapes. Up to 16 VMS systems can be attached to a CI<sup>1</sup>. Figure 1–2 shows a VAXcluster system configured with the CI. Some storage devices are dual-ported to two controllers (HSC systems). This provides failover capability and enhances data availability. When nodes are added to a CI VAXcluster, all systems remain on line and functional as the new member joins the VAXcluster.

If you want to add MicroVAX CPUs or VAXstations to a VAXcluster system that uses the CI bus, you can add other types of interconnects, such as Ethernet or DSSI, for VAXcluster communication.

#### **DSSI VAXcluster Configurations**

A DSSI VAXcluster configuration uses DSSI to connect up to four VAX CPUs to disks and tapes. It also requires connections for DECnet communications between VAX CPUs. Typically, this communication occurs over an Ethernet connection. Figure 1–3 shows a typical DSSI VAXcluster configuration. Note that all storage components connected to the DSSI are Integrated Storage Elements (ISEs) that include an internal controller for each disk or tape drive.

<sup>&</sup>lt;sup>1</sup> These figures do not include MicroVAX or VAXstation systems, which do not participate as nodes in CI VAXcluster systems.

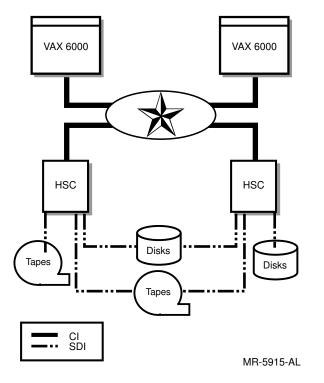

Figure 1–2 Typical VAXcluster Configuration with CI

Figure 1–3 DSSI VAXcluster Configuration

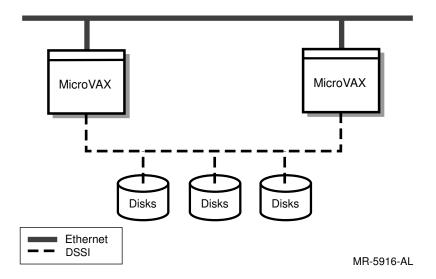

Figure 1–4 shows a DSSI configuration with three host CPUs.

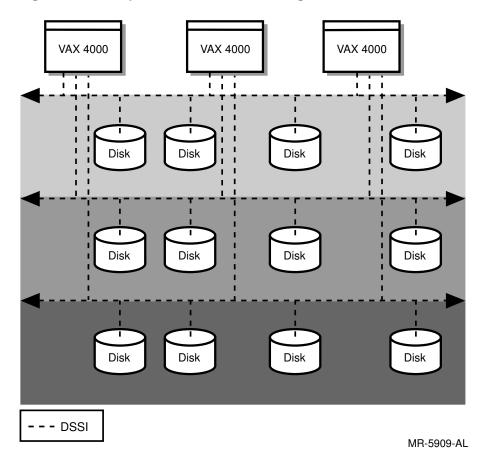

#### Figure 1–4 Multiple DSSI VAXcluster Configuration

#### **FDDI VAXcluster Configurations**

Using FDDI as an interconnect extends the capabilities of VAXcluster systems. FDDI can extend further than CI and DSSI and provide higher bandwidth than Ethernet or DSSI. With the distances supported by FDDI, high-end processors (for example, the VAX 6000 and VAX 9000) that do not reside in the same computer room can be connected in a VAXcluster system. Data is accessed and MSCP served by CPUs across the FDDI. Figure 1–5 is an example of an FDDI VAXcluster configuration.

FDDI is used as a VAXcluster interconnect for the following reasons:

- To effect disaster tolerance. This can be accomplished by the purchase of the VAXcluster Multi-Datacenter Facility (MDF) package.
- To consolidate datacenter management. This entails combining autonomous, physically separated groups of DSSI-connected, CI connected, or standalone CPUs into a single VAXcluster system.
- To create a local area network (LAN)-based VAXcluster or an extended local area VAXcluster system.

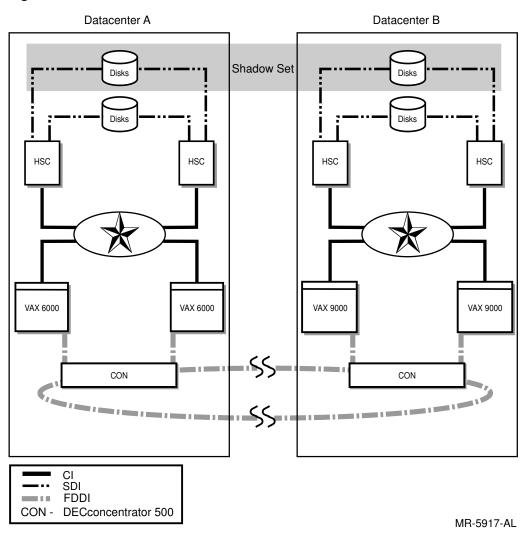

Figure 1–5 FDDI Multi-Datacenter LAN-based VAXcluster

#### **Mixed-Interconnect VAXcluster Configurations**

A VAXcluster configuration with mixed interconnects can use the CI, Ethernet, FDDI, and DSSI for VAXcluster communications. Configurations with mixed interconnects can contain up to 96 VMS nodes. A mixed-interconnect VAXcluster system can contain multiple CI segments (each with up to 16 nodes) and DSSI segments (each with up to three nodes). In this way, you can combine the following advantages of VAXcluster configurations that use the CI, FDDI, Ethernet, and DSSI as interconnects:

- Use of HSC subsystems for mass storage, so that satellites can access the large amounts of storage available through HSC subsystems
- Support for the full range of VAX systems, from workstations to mainframes
- High availability of system resources in appropriate configurations
- Use of graphics workstations in conjunction with large databases

Typically, one or more of the powerful CPUs are configured as MOP and disk servers to enhance resource availability and to balance the work load.

Figure 1–6 shows a VAXcluster configuration with multiple interconnects. Note that it combines configurations similar to those previously represented as separate interconnect configurations into one larger VAXcluster system.

#### Figure 1–6 Large VAXcluster Configuration with Multiple Interconnects

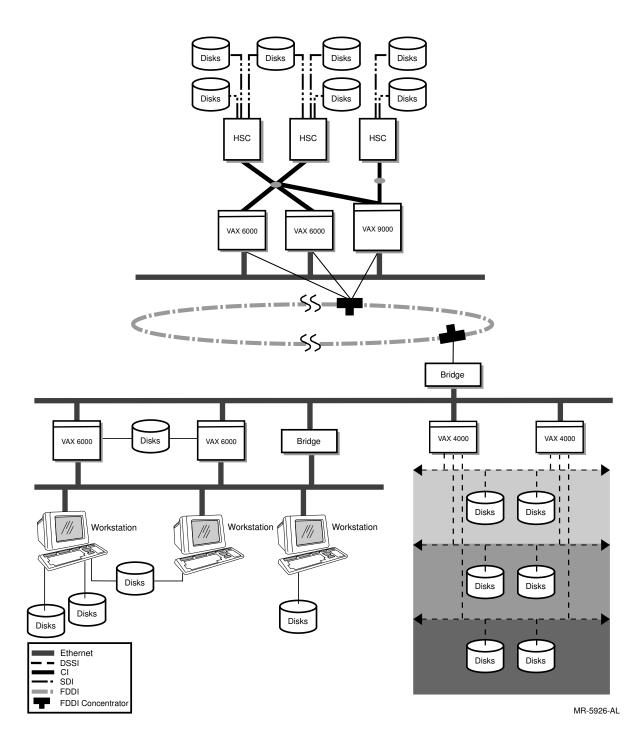

## **Establishing Your VAXcluster Requirements**

The process of configuring a VAXcluster system entails careful planning. You must define the characteristics of your computing environment and determine your application and system requirements. This chapter provides guidelines to help you determine those requirements. Topics include the following:

- Defining your computing environment
- Determining your application requirements
- Determining your overall system requirements

## 2.1 Defining Your Computing Environment

The first step in planning your VAXcluster system is to define your computing environment. You can have an *interactive* (timesharing) environment, where a number of active users are simultaneously accessing a system, a *batch* environment, where users expect a system to perform a job with no human intervention other than to start the job and use the final results, or a *client* /*server* environment, where distributed applications are split between a shared server and many clients.

In a general *timesharing environment*, such as program development, document preparation, or office automation, workload types tend to be an even balance of central processing unit (CPU) and input/output (I/O) use.

Applications can be *compute-intensive* (for example, when using the computer for simulation, modeling, or calculation). Some batch environments are compute-intensive. Client-server environments can be I/O-intensive (for example, when using the VAXcluster system for transferring and tracking data). Transaction processing (TP) systems and applications that manipulate large databases tend to be I/O intensive.

If you are configuring a VAXcluster system for scientific calculations, computer aided design/manufacturing (CAD/CAM) applications, or any environment likely to include VAXstation CPUs, your environment is probably compute-intensive. For this type of environment, you may determine that CPUs in your VAXcluster system need the maximum amount of configurable memory or that multiple high-powered CPUs are appropriate.

## 2.2 Considering Your Application Requirements

I/O-intensive environments typically run TP applications, such as financial or reservation systems. Such applications extract information from a shared database, display reports, and update the database. Different applications generate different I/O loads.

Once you define the general characteristics of your computing environment, determine your application requirements in the following key areas:

- Memory
- Compute power
- I/O throughput

The amount of memory is vital, since it must permit storage of all the information your applications require, plus additional storage for normal CPU functions.

Computer power must be proportional to how much calculation your applications perform, with enough additional CPU power to oversee data transfer between CPUs, and between CPUs and storage. You will find more information on establishing your memory and compute power requirements in Chapter 3.

I/O throughput is governed by adapters that feed information to interconnect data buses and by the inherent speed of the interconnect medium. Chapter 4 will help you establish your I/O requirements.

These three requirements are vital to the design, and their interdependencies require careful design consideration. A VAXcluster design expert can help you comply with budgetary and space restrictions while meeting your immediate needs and enabling the VAXcluster system to grow with any application expansion in the future.

For information on storage requirements for Digital system products, see Appendix A or the most current Software Product Descriptions (SPDs). See the *Guide to Software Handbook* for non-Digital software. This information can help you establish storage requirements for specific applications. To determine overall storage requirements, follow the guidelines in Chapter 5, which contains detailed information on storage devices and controllers.

### 2.3 Determining Your Overall System Requirements

After determining your application requirements, establish your overall system requirements for:

- System availability
- Disk availability and data redundancy
- Printer availability and redundancy
- System security
- Cost and projected growth
- Available physical space (computer room or office)

These requirements are discussed briefly in the following sections.

#### System Availability

VAXcluster configurations provide a range of enhanced availability. For example, a configuration that includes three or more CPUs (or two CPUs and a quorum disk) can continue to function after shutdown of one or more CPUs, depending on the configuration.

Properly configured VAXcluster systems can withstand the failure of various components.

#### **Disk Availability and Data Redundancy**

The VMS operating system supports multiple access paths to disks and the failover of disks between pairs of HSC subsystems, between local controllers, and between disk servers. Failover can occur when an access path fails and an alternative path is available. When the path breaks, the device using that path automatically fails over to another path. Failover of disk drives between HSC subsystems, local controllers (UDA50, KDA50, KDB50, KDM70), or disk servers helps to provide high data availability. When a disk server fails in configurations that include multiple servers, satellite CPU access to disks resumes through another server.

VMS Volume Shadowing provides redundancy for critical data and for system and application software. VMS Volume Shadowing provides transparent data access in the presence of disk, media, controller and communication failures. It can also decrease overall read access time because it maintains the same data on more than one disk drive. For more information on Volume Shadowing, see Section 5.3.5.6 and the VMS Volume Shadowing Manual.

#### **Printer Availability and Redundancy**

Many VAXcluster systems use multiple printers for redundancy. To optimize printer resources, connect printers to the network and set up clusterwide generic print queues, as described in the VMS VAXcluster Manual.

#### **System Security**

Multiple CPUs and multiple symmetrical processors in a single CPU are always single security domains.

Ethernet VAXcluster configurations can include VAXstation CPUs that are located outside secure areas. For truly stringent security precautions, consider using Digital Ethernet Secure Network Controller (DESNC) devices to connect these VAXstation CPUs to the Ethernet. These devices encrypt packets traveling across the Ethernet. You may want to locate all CPUs in secure areas, which is usually the case for CI or DSSI VAXcluster systems.

#### **Cost and Projected Growth**

In preparing your VAXcluster system budget, evaluate both current and future computing needs. Choose CPUs and configurations that can grow in tandem with your needs. VAXcluster systems offer excellent scalability — the equipment you purchase now can continue to be used as more resources, CPU power, and storage are added. Remember to consider the cost of ownership and management over time.

Capacity planning and management can begin before you have a VAXcluster system. Capacity planning products are available to help predict system performance and size configurations. For more information on these tools, see Section 7.7.5.

#### **Available Physical Space**

If physical space is limited by either availability or high cost, select more powerful CPUs or CPUs with a smaller footprint (CPUs that take up fewer square feet of floor space).

# **3** Choosing Your VAX CPUs

This chapter provides information to help you select CPUs for your VAXcluster system to satisfy your application requirements. This chapter covers the following topics:

- CPU selection criteria and guidelines
- Characteristics of VAX CPUs

To establish a common terminology, this chapter, as well as the rest of this book, uses the term *processor* to refer to an electronic unit that acts upon instructions to compute a result. The term *CPU* refers to the whole cabinet, which includes one or more processors, memory, and input/output (I/O) adapters and acts as a central controlling body. For example, a VAX 6000–530 CPU includes three processors.

## 3.1 CPU Selection Guidelines

VAX systems span a range of computing environments from desktop workstations (the VAX station family) to entry-level departmental systems (the VAX 4000 family), to general-purpose datacenter systems (the VAX 6000 family), and mainframes (the VAX 9000 family). Furthermore, the VMS environment offers a wide range of alternative ways to grow and expand the processing capabilities of the datacenter. Many VAX CPUs can be expanded to include additional memory, processors, vector processors, or I/O subsystems.

Moreover, VMS VAXcluster Software offers many ways to interconnect VAX CPUs into integrated VAXcluster configurations. Major benefits of VAXcluster configurations include resource sharing, increased overall system availability, and the use of the combined compute power of multiple CPUs.

The following portions of this section discuss application requirements and the different types of VAX CPUs you can select.

### 3.1.1 Determining Application Requirements for CPUs

To establish your application requirements, you must evaluate the work your systems will perform. This includes understanding the following aspects of your application needs:

- Computing style
- Availability
- Growth
- I/O requirements

#### 3.1.1.1 Computing Style

Determine what type of computing style your environment requires. Users share one or more primary stystems in a general timesharing environment. In a client-server environment, users each have smaller systems that are networked together.

Users who want their jobs to run non-interactively submit their jobs to a batch queue. In contrast, users who directly and interactively use CPU power are said to work in a timesharing environment.

#### 3.1.1.2 Availability

Your application will have a requirement for system availability. An application that is critical to business may benefit by being distributed over several VAX CPUs in a VAXcluster system. Then, if a CPU fails, the remaining members of the VAXcluster system are still available, and continue to access the disks, tapes, printers, and other peripheral devices that they need. Fiber Distributed Data Interface (FDDI) can be used for improving disaster tolerance and increasing availability with the VAXcluster Multi-Datacenter Facility (MDF). See *Building Dependable Systems: The VMS Approach* for complete guidelines for application availability. See the VAXcluster Multi-Datacenter Facility: *Configuration Guidelines* manual for more information on MDF.

#### 3.1.1.3 Growth

When assessing the size of a new system, consider the applications you will be running, the users' needs, and how large a storage subsystem you require. Design with leeway for growth. CPU power, memory, I/O, and interconnect bandwidth can limit or reduce your VAXcluster system's performance if you design too close to your needs. Consider the cost of upgrading the system if you do not accurately gauge how your needs may expand. To ensure that unforeseen requirements are met, design with some slack in mind to accommodate these requirements.

#### **Expanding CPU Power**

For applications that experience rapid growth in their computing requirements, a number of different growth paths are available. Many existing systems can grow by adding another processor to an existing CPU.

However, when you approach the limits of a single computer system, even after upgrading to the most powerful CPU, VAXcluster systems offer the ideal next step. VAXcluster systems are effective when applications are *distributed* across multiple CPUs, so that the pieces run somewhat independently, but are still able to share access to stored data. Alternately, VAXcluster systems can be useful with multiple applications that share the same data.

#### Scaling I/O Performance

Another consideration in system expansion is the performance of the I/O subsystem. Spreading I/Os over disks and using disk striping software can maintain or improve performance levels as I/O rates increase.

#### 3.1.1.4 I/O Requirements

An application places demands on the throughput (I/O request rate per second) and bandwidth (bytes of data transferred per second) of the I/O subsystem. A closer look at the I/O requirements reveals that you should consider two factors:

- How fast data is read or written
- How fast data is processed

Limits on read/write activity depend on the throughput capacity of the storage subsystem. Latency, the measurement of how long an application must wait for the data, must be kept low. Latency can be reduced by ensuring the I/O subsystem (interconnect and adapters) meets the needs of the application.

#### 3.1.2 Selecting Your VAX CPU Configuration

Having established your applications requirements, you are now ready to select your CPUs. These next sections help you consider:

- VAXcluster Systems and Fault-Tolerant CPUs
- VAXcluster Multi-Datacenter Facility Systems

#### 3.1.2.1 VAXcluster System and Fault-Tolerant CPUs

For applications that require high availability of services, the choice is between a VAXcluster system, a fault-tolerant VAX CPU, or a combination of both.

The major distinction, in terms of availability of services and data access, between VAXcluster systems and fault-tolerant processors is that failure of a CPU is not fully transparent to an application running in a VAXcluster environment. When a failure occurs, an application must reconnect to the VAXcluster server or establish a new session on another member of the VAXcluster system. In either case, there is a brief pause in service, in the range of seconds in duration.

With a fault-tolerant CPU, a failure of any system component, including a processor, memory, or peripheral is absolutely transparent to the application. Because fault tolerance is implemented in VAXft hardware, an application continues to run with no interruption of services.

#### 3.1.2.2 VAXcluster Multi-Datacenter Facility Systems

The VAXcluster MDF provides the software, services, training, and license to support automatic failover and predictable recovery in the event of a disaster. VAXcluster MDF supports the capability of developing disaster-tolerant platforms and datacenter consolidation through managing multiple sites from multiple locations. Using specially designed Operations Management Station (OMS) software, two separate datacenters or VAXcluster systems connected with FDDI can be consolidated into one single VAXcluster that can be managed from either site.

FDDI can be used in conjunction with Ethernet to tie together CPUs at different geographic locations that cannot connect directly to FDDI. These groups of CPUs are connected to FDDI via an FDDI-Ethernet bridge. This way, CPUs that cannot connect directly to FDDI can participate in an MDF VAXcluster system.

#### 3.1.3 Determining the Number of CPUs

One of the main advantages of a VAXcluster system is improved availability through redundancy of key components. If one VAX CPU in a VAXcluster system fails, the VAXcluster system continues to operate with the remaining CPUs if the VAXcluster system retains quorum. In a VAXcluster system with two identical VAX CPUs, loss of either VAX CPU leaves 50 percent of the original CPU power available. In a VAXcluster system with three identical VAX CPUs, loss of one VAX CPU leaves 66 percent of the original CPU power, and so on. More information is available in *Building Dependable Systems: The VMS Approach*. You can also scale your VAXcluster system to protect your investment. Starting with the configuration your work requires today, your equipment can be reconfigured into a larger VAXcluster system tomorrow, or into multiple VAXcluster systems. The vast range of CPUs, from high-end symmetrical multiprocessing (SMP) systems to smaller workstations, can interconnect and be reconfigured easily to meet growing needs

#### 3.1.4 Determining Memory Requirements

CPUs in VAXcluster systems require 0.5 to 1.5 megabytes more memory in each CPU than in standalone systems. This additional memory is used to support the resource base in the VAXcluster system, which is larger than that of a standalone system. With added memory, a CPU in a VAXcluster system can generally support the same number of users or applications it supported as a standalone system. Some of this memory is devoted to VAXcluster functions and coordination of VAXcluster resources, but this memory may also be used when data being served by a CPU must be buffered enroute to the requesting CPU.

As a VAXcluster system configuration grows, there may also be modest increases in the amount of memory used for system work by each CPU. Because the per-CPU increase depends on the level of data sharing in the VAXcluster system and the distribution of resource management, that increase is not subject to fixed rules. If the CPU is a resource manager for a heavily utilized resource, additional memory may provide increased performance for VAXcluster users of that resource.

For more information on using additional memory to improve performance, refer to the *Guide to VMS Performance Management* in the VMS documentation set.

## 3.2 VAX CPU Characteristics and Positioning

Table 3–1 lists VAX CPUs that can be included in a VAXcluster configuration. It also indicates which of these CPUs can be attached to CI, DSSI, and LAN interconnects and what adapters can be used in each case. The families of VAX CPUs, as well as the individual VAX systems, are compared by their performance and memory capacity. For more details on these products, refer to the VAX Systems/DECsystems Systems and Options Catalog. Table 3–2 lists packaging information for all VAXcluster CPUs.

\_\_\_\_ Note \_\_\_

Performance is highly dependent on configuration, application, and operating environment. You must carefully evaluate individual work loads to make reasonable performance estimates for specific applications. In the tables in this document, no guarantee of system performance is expressed or implied.

Table 3–3 lists the I/O characteristics of VAX CPUs and template systems, with typical disk capacities and raw I/O bandwidth. Actual I/O performance can never exceed the raw bandwidth of a particular I/O channel and is generally less. Table 3–4 lists the interconnect options for VAXcluster CPUs. Table 3–5 lists storage bus options for VAXcluster CPUs.

For information about mature CPUs no longer shipped by Digital, see Tables C–1 and C–2.

The processing power of a single VAX 11/780 CPU is called a VAX Unit of Processing (VUP). Where available, CPU processing power is also listed in SPECmarks. SPEC is the System Performance Evaluation Cooperative, a multivendor committee that defined a rigid set of benchmarks and optimization environments.

| CPU Name           | VUPs         | SPECmarks         | Maximum<br>Memory <sup>1</sup> |  |
|--------------------|--------------|-------------------|--------------------------------|--|
|                    | VAX          | station CPUs      |                                |  |
| 3100–30/38         | 5/3.8        | 6.1/-             | 32                             |  |
| 3100-40/48         | 5/3.8        | 6.1/-             | 32                             |  |
| 3100–76            | 7.6          | 6.8               | 32                             |  |
| 3100-80            | 10           | 10.5              | 64                             |  |
| 3100–90            | 24           | -                 | 128                            |  |
| 3200/3500          | 2.7          | -                 | 16/32                          |  |
|                    | Entry-L      | evel VAX CPUs     |                                |  |
| 3300/3400          | 2.4          | _                 | 52                             |  |
| 3500/3600          | 2.7          | _                 | 64                             |  |
| 3800/3900          | 3.8          | _                 | 64                             |  |
| 4000-100           | 24           | _                 | 128                            |  |
| 4000-200           | 5.0          | 5.6               | 64                             |  |
| 4000–300           | 8.0          | 9.1               | 256                            |  |
| 4000-400           | 16           | _                 | 512                            |  |
| 4000–500           | 24           | 30.5              | 512                            |  |
| 4000–600           | 32           | 40.9              | 512                            |  |
|                    | Fault-To     | lerant VAX CPUs   |                                |  |
| VAXft Model 110    | 2.4          | _                 | 96                             |  |
| VAXft Model 310    | 3.8          | -                 | 128                            |  |
| VAXft Model 410    | 6.0          | -                 | 256                            |  |
| VAXft Model 610    | 6.0          | _                 | 256                            |  |
| VAXft Model 612    | 12           | -                 | 256                            |  |
| VAXft Model 810    | 35           | -                 | 256                            |  |
|                    | Mid-Range an | d High-End VAX CP | PUs                            |  |
| $6000-210/220^2$   | 2.8/5.5      | -/5.6             | 512                            |  |
| $6000 - 230/240^2$ | 5.5/11.0     | -                 | 512                            |  |
| $6000 - 310/320^2$ | 3.8/7.5      | -/9.2             | 512                            |  |

Table 3–1 VAX System CPU Performance Characteristics

<sup>1</sup>In megabytes.

 $^2\mathrm{Some}$  VAX 6000 and VAX 9000 family CPUs can host vector coprocessors.

(continued on next page)

| CPU Name             | VUPs          | SPECmarks          | Maximum<br>Memory <sup>1</sup> |
|----------------------|---------------|--------------------|--------------------------------|
|                      | Mid-Range and | d High-End VAX CPU | s                              |
| $6000 - 330/340^2$   | 11.3/15.0     | _                  | 512                            |
| $6000 - 350/360^2$   | 18.6/22.0     | _                  | 512                            |
| $6000 - 410 / 420^2$ | 7/13          | 8.2/-              | 512                            |
| $6000 - 430 / 440^2$ | 19/25         | -                  | 512                            |
| $6000 - 450 / 460^2$ | 31/36         | _                  | 512                            |
| $6000-510/520^2$     | 13/25         | 15.6/-             | 512                            |
| $6000-530/540^2$     | 37/49         | _                  | 512                            |
| $6000-550/560^2$     | 61/72         | _                  | 512                            |
| $6000-610/620^2$     | 32/58         | 42.1/-             | 512                            |
| $6000-630/640^2$     | 84/106        | -                  | 512                            |
| $6000-650/660^2$     | 128/150       | _                  | 512                            |
| 7000-110/120         | 37/73         | 51/-               | 3500                           |
| 7000–130/140         | 108/144       | _                  | 3500                           |
| 7000–610/620         | 35/65         | _                  | 3500                           |
| 7000–630/640         | 95/126        | _                  | 3500                           |
| $9000-110^2$         | 40            | 35                 | 512                            |
| $9000-210^2$         | 40            | _                  | 512                            |
| $9000-3xx^2$         | 40            | 35                 | 512                            |
| $9000-410^2$         | 40            | _                  | 512                            |
| $9000-420^2$         | 79            | _                  | 512                            |
| $9000-430^2$         | 118           | _                  | 512                            |
| $9000-440^2$         | 157           | _                  | 512                            |
| 10000-110/120        | 37/73         | 51/-               | 3500                           |
| 10000-130/140        | 108/144       | _                  | 3500                           |

| Table 3–1 (Cont.) VAX System CPU Performance Characteristi |
|------------------------------------------------------------|
|------------------------------------------------------------|

 $^1 {\rm In}$  megabytes.

 $^2\mathrm{Some}$  VAX 6000 and VAX 9000 family CPUs can host vector coprocessors.

| Package Style                                 | CPU Types                                                     |  |  |
|-----------------------------------------------|---------------------------------------------------------------|--|--|
| Desktop                                       | 3100 family, 4000–100                                         |  |  |
| Pedestal compact cabinet                      | 3200/3500, 3520, 3540                                         |  |  |
| Pedestal cabinet                              | 3300/3400, 3500/3600, 3800/3900, 4000–200<br>/300/400/500/600 |  |  |
| Rack mount                                    | 4000–200/300/400/500/600, VAXft model 110<br>/310/410         |  |  |
| Two pedestal cabinets                         | VAXft model 110/310/410                                       |  |  |
| Compact cabinet                               | VAXft model 610/612, VAX 6000 family                          |  |  |
| Three cabinets plus optional UPC <sup>1</sup> | VAX 9000 family                                               |  |  |

Table 3–2 CPU Packaging Information

 $^{1}$ Utility Port Conditioner. Used by customers whose power does not meet the required standards.

\_\_\_\_\_ Note \_\_\_\_\_

Performance data is application dependent.

| CPU Name        |                   | Internal Bus            |  |
|-----------------|-------------------|-------------------------|--|
|                 | Туре              | Throughput <sup>1</sup> |  |
|                 | VAXst             | ations                  |  |
| 3100            | Integral          | 4.0                     |  |
| 3200/3500       | Integral          | 3.3                     |  |
| 3520/3540       | Integral          | 3.3                     |  |
|                 | Entry-Level       | VAX CPUs                |  |
| 3300/3400       | Q-bus             | 3.3                     |  |
| 3500/3600       | Q-bus             | 3.3                     |  |
| 3800/3900       | Q-bus             | 3.3                     |  |
| VAX 4000 family | Integral<br>Q–bus | 3.3                     |  |
|                 | Fault-Tolera      | nt VAX CPUs             |  |
| VAXft 110       | Integral          | 3.3                     |  |
| VAXft 310       | Integral          | 3.3                     |  |
| VAXft 410       | Integral          | 3.3                     |  |
| VAXft 610       | Integral          | 80                      |  |
| VAXft 612       | Integral          | 80                      |  |

#### Table 3–3 VAX System I/O Performance Characteristics

 $^1\mathrm{Maximum}$  bus throughput in megabytes per second.

(continued on next page)

| CPU Name     | Internal Bus                    |                         |  |  |
|--------------|---------------------------------|-------------------------|--|--|
|              | Туре                            | Throughput <sup>1</sup> |  |  |
|              | Mid-Range and High-End VAX CPUs |                         |  |  |
| 6000 family  | XMI                             | 80                      |  |  |
| 9000-110     | XMI                             | 80                      |  |  |
| 9000–210     | XMI                             | 80                      |  |  |
| 9000-310/320 | XMI                             | 80/160                  |  |  |
| 9000–330/340 | 2 XMI                           | 160/320                 |  |  |
| 9000-410/420 | 2 XMI                           | 160                     |  |  |
| 9000-430/440 | 4 XMI                           | 320                     |  |  |

Table 3–3 (Cont.) VAX System I/O Performance Characteristics

 Table 3–4
 CPU Interconnect Options

| Interconnect | CPUs                                                                                                    |
|--------------|----------------------------------------------------------------------------------------------------|
| Ethernet     | All                                                                                                    |
| CI           | VAX 6000 family, VAX 9000 family                                                                               |
| DSSI         | 3300/3400, 3500/3600, 3800/3900, VAX 4000 family, VAXft 610,<br>VAXft 612, VAX 6000 family,<br>VAX 9000 family |
| FDDI         | VAX 6000 family, VAX 9000 family                                                                               |

#### Table 3–5 CPU Storage Bus Options

| Storage Bus         | CPUs                                                                              |
|---------------------|-----------------------------------------------------------------------------------|
| $\overline{SCSI^1}$ | 3100, 3200/3500, 3520/3540                                                        |
| $\mathrm{DSSI}^2$   | VAXft 110/310/410/610/612, VAX 4000 family, VAX 6000 family, VAX 9000 family      |
| $\mathrm{SDI}^3$    | 3300/3400, 3500/3600, 3800/3900, 4000 series,<br>VAX 6000 family, VAX 9000 family |
| $STI^4$             | VAX 6000 family, VAX 9000 family                                                  |

<sup>1</sup>This bus can accommodate RRD-series, RZ-series, TK-series, TS-series, TU-series, and TZ-series storage devices.

 $^2\mathrm{This}$  bus can accommodate RF–series, SF–series, and TF–series storage devices.

 $^3\mathrm{This}$  bus can accommodate ESE20, RA–series, and SA–series storage devices.

 $^4\mathrm{With}$  a KDM70, this bus can connect to TA–series and TU–series storage devices.

4

## **Choosing Your VAXcluster Interconnect**

An interconnect is a communication path used to exchange information among two or more nodes. These nodes can be VMS nodes or part of a storage subsystem. Communications within a VAXcluster system are handled by the system communication services (SCS) software. Messages between nodes travel over the interconnect(s) between those nodes.

In Chapter 3, you determined compute requirements for your VAXcluster system. This chapter gives you information about the different interconnects available to connect processors to each other and to storage subsystems.

### 4.1 Interconnect Characteristics

The key characteristics of an interconnect are its throughput (its capacity to carry data), the distance it can extend, and the number of nodes that can attach directly to it. Those features are summarized for VAXcluster interconnects in Table 1–1.

Use of interconnect is affected by:

- throughput
- CPU overhead

#### 4.1.1 Throughput

The physical line rate is the maximum theoretical throughput of an interconnect. Every interconnect has to fulfill overhead requirements that make the maximum data carrying capacity (effective throughput) less than the physical line rate.

There are also factors that affect the effective throughput of an adapter. Larger data transfer sizes allow higher data rates, while smaller data transfer sizes produce a lower data rate. This is because overhead represents a small percentage of the total work when performing data transmission of larger messages.

### 4.1.2 CPU Overhead

The amount of central processing unit (CPU) overhead used by an interconnect depends on whether certain functions are handled internally by the adapter or by software. CI and Digital Storage Systems Interconnect (DSSI) adapters implement many functions in hardware. Therefore, less processing power is required to send messages over those interconnects. Ethernet and Fiber Distributed Data Interface (FDDI) adapters implement some of those same functions in software; so more processing power is required to send messages over these buses.

## 4.2 Interconnect Types

Interconnects are also distinguished by what types of processors and storage devices can connect to them. An adapter that connects the internal system bus to the interconnect is required for each processor or storage subsystem. Table 4-1 highlights the kind of connections each interconnect can make.

Table 4–1 Interconnect Connections

| Type of Connections                      | Ethernet | CI  | DSSI | FDDI |
|------------------------------------------|----------|-----|------|------|
| Connections for large CPUs <sup>1</sup>  | Yes      | Yes | Yes  | Yes  |
| Connections for medium $\mathrm{CPUs}^2$ | Yes      | No  | Yes  | No   |
| Connections for small $\mathrm{CPUs}^3$  | Yes      | No  | Yes  | No   |
| Connections for storage                  | $No^4$   | Yes | Yes  | No   |

<sup>1</sup>Large CPUs include the VAX 6000 and VAX 9000 families.

<sup>2</sup>Medium CPUs include the VAX 4000 family.

<sup>3</sup>Small CPUs include VAXstation systems.

 ${}^{4}$ InfoServer 100 can be attached to the Ethernet.

With these connections, each interconnect has certain attributes.

#### 4.2.1 Ethernet Interconnect

The Ethernet bus is a 10-megabit per second interconnect that links VAX and MicroVAX CPUs in VAXcluster systems. The Ethernet interconnect:

- Supports all types of CPUs in a VAXcluster system.
- Allows some VMS systems to be downline loaded by other VMS systems.
- Supports multiple VAXcluster systems and up to 96 VMS nodes in a single VAXcluster system.
- Provides extended physical distribution of nodes. Nodes connected by an Ethernet can be anywhere on an extended local area network (LAN) and be kilometers apart.
- Costs less than any other interconnect.

The Ethernet carries LAT (terminal) traffic and DECnet traffic between VAX CPUs. This traffic can reduce the throughput available for VAXcluster communication. As a rough estimate, each active terminal on the LAT can use about 1 kilobyte per second of Ethernet throughput. PrintServer and serial printers connected to the Ethernet can also use a portion of its throughput. For all these reasons, the Ethernet can become an input/output (I/O) bottleneck in a VAXcluster system.

VMS supports multiple Ethernet adapters on some VMS systems. Using multiple Ethernet adapters and multiple Ethernet segments can help alleviate congestion and increase the throughput of VAXcluster traffic. Therefore, consider the capacity of the total network design when configuring a VAXcluster system with many Ethernet-connected nodes or when the Ethernet also supports a large number of terminals or printers.

Table 4–2 shows Ethernet adapters and the VAX CPUs to which they connect. Table C–4 lists information for adapters which Digital no longer ships.

| Table 4-2 Et | nernet Adapters |                                                                                                    |
|--------------|-----------------|----------------------------------------------------------------------------------------------------|
| Device       | Internal Bus    | VAX CPU                                                                                                    |
| DEBNA        | VAXBI           | 88xx, 8700, 85xx, 8350, 8250, 6000 family,<br>VAXstation 8000                                                 |
| DEBNI        | VAXBI           | VAX 8xxx, VAX 6000 family                                                                                     |
| DELQA        | m Q-bus         | VAXstation 3xx0, VAXstation II, VAXstation II/GPX,<br>MicroVAX II, MicroVAX 3500/3600, MicroVAX 3800<br>/3900 |
| DEMNA        | XMI             | VAX 9000 family, VAX 6000 family                                                                              |
| DESQA        | Q-bus           | MicroVAX 3500/3600, MicroVAX 3800/3900, VAX 4000 family                                                       |
| DESVA        | CPU-module      | MicroVAX 2000/3100, VAXft systems                                                                             |
| SGEC         | CPU-module      | VAX 4000 family                                                                                               |
| DEQTA        | m Q-bus         | VAXstation 3xx0, VAXstation II, VAXstation II/GPX,<br>MicroVAX II, MicroVAX 3500/3600, MicroVAX 3800<br>/3900 |

 Table 4–2
 Ethernet Adapters

#### 4.2.2 CI Interconnect

The CI consists of several components:

- Star Coupler
- Optional Star Coupler Expander (CISCE)
- CI adapters
- CI cables

#### Star Coupler and Star Coupler Expander

The Star Coupler and CISCE provide a common connection point for signals from all VMS nodes and HSC subsystems to which they are connected by CI cables. The Star Coupler is a passive device; the CISCE consists of two amplifiers, one for each of its two paths. The Star Coupler lets you have up to 16 CPUs or HSC subsystems connected in a single CI based VAXcluster. The CISCE lets you add up to 16 more nodes, for a total of 32 nodes (16 of which can be VMS nodes).

#### **CI Interconnect**

The CI bus provides high-speed, highly available, multiple access path connections between all CI based nodes in a VAXcluster system, usually within a single computer room. The CI has two independent data paths for redundancy.

Each path uses a transmit cable and a receive cable. Both paths are used to handle traffic. If one path to a node is unavailable, traffic uses the remaining path. The failed path is periodically tested and automatically used for traffic as soon as the path becomes available again.

The primary advantages of the CI are as follows:

• Allows high-speed communication paths for larger processors and I/Ointensive applications.

- Permits efficient access to large amounts of storage. HSC subsystems can connect large numbers of disk and tape drives to the VAXcluster system, with direct access from all VAX nodes on a CI.
- Has minimal CPU overhead for communication. CI adapters are intelligent interfaces that perform much of the work required for communication among VMS nodes and storage. The VAXcluster topology allows all VMS nodes attached to a CI bus to communicate directly with the HSC subsystems on the same CI bus.
- Provides high availability through redundant data paths. Each CI adapter is connected with two pairs of CI cables. The loss of a single cable connection does not break the link to other VAXcluster nodes.

The effective throughput of the CI bus is high, and a single CI bus is not likely to be a bottleneck in a large VAXcluster configuration. If a single CI is not sufficient, multiple CI buses can be used. Section 4.4.1 provides more information on using multiple CI buses.

#### **CI Adapters**

Table 4–3 shows the CI adapters and the maximum data rate measured under various test conditions for each one. The higher values were obtained in tests that performed large I/O transfers (for example, 20 to 40 blocks per I/O request). Total data rate is lower with smaller transfers (for example, lock management traffic). Table C–5 lists adapters that Digital no longer ships.

The speeds of the CPUs supported by these adapters can range from roughly 1 VAX Unit of Processing (VUP) (the equivalent processing power of a VAX-11/780) to over 100 VUPs (VAX 9000-4x0). The ratio of adapter speed to CPU speed is lowest for fast processors.

| Device  | Internal Bus | Data Rate <sup>1</sup> | VAX CPU                                                    |
|---------|--------------|------------------------|------------------------------------------------------------|
| CIBCA–B | VAXBI        | 0.54 to 2.6            | 88x0, 8700, 85x0, 8350, 8250,<br>6000–xxx, VAXstation 8000 |
| CIXCD   | XMI          | 2.1 to 8.0+            | 6000–xxx, 9000–xxx                                         |

Table 4–3 CI Adapters

<sup>1</sup>Megabytes per second. Data rate capacity varies with speed of CPU and message size.

DECnet cannot run over the CIXCD. Therefore, nodes communicating over CIXCDs must have another connection, for example, Ethernet, to allow DECnet communications.

#### **CI** Connected Storage

CI connected configurations have storage devices accessed by VMS nodes through the HSC controller, Star Coupler, and CI bus. These configurations provide direct multihost disk and tape access for all CPUs attached to the CI. They can also allow use of a wide range of storage devices, online maintenance, and backup capability. Configurations based on the CI as the interconnect use the HSC controller, which offers several features for availability and performance. All disks connected to an HSC may participate as shadow set members in VMS Volume Shadowing. HSC subsystems can only connect to the CI.

#### 4.2.3 Digital Storage Systems Interconnect

DSSI is a daisy-chained multidrop bus that connects up to eight nodes, four of which can be VMS nodes. The DSSI is physically different from the CI, but logically they are similar. CPUs on the DSSI communicate directly with storage devices.

The important features of the bus are:

- Single 8-bit parallel multidrop data path with both byte parity and packet checksum for error detection
- Peak throughput of 4 megabytes per second
- Greater than 3.75 megabytes per second of usable bandwidth
- Maximum length of the entire bus is 27 meters in a computer room, and 20 meters in an office environment
- A maximum of eight nodes, four of which can be VMS nodes

DSSI is a high-reliability bus. DSSI storage often resides in the same cabinet as the CPUs, which can help maximize computer-room space. However, it is important to note that maintainability differs for these DSSI configurations; the whole system may need to be shut down for service, as opposed to configurations and interconnects with separately housed CPUs and storage devices.

Processors ranging from the MicroVAX II to the VAX 6000 family can be connected directly to DSSI. DSSI supports up to seven Integrated Storage Elements (ISEs) daisy-chained through a single cable to an adapter in the host.

For more information on DSSI, see the DSSI VAXcluster Installation and Troubleshooting Manual.

#### **DSSI Adapters**

There are two different types of DSSI adapters — embedded and optional. The embedded adapter is part of the CPU. An optional adapter can be purchased separately to add to the system. Table 4–4 lists the available DSSI adapters and identifies the CPUs or system buses to which they can attach.

| Device             | Internal<br>Bus | Throughput <sup>1</sup> | Data<br>Rate <sup>2</sup> | VAX CPU                                                      |
|--------------------|-----------------|-------------------------|---------------------------|--------------------------------------------------------------|
| EDA640             | Embedded        | 360                     | 1.5                       | MicroVAX 3300/3400                                           |
| SHAC               | Embedded        | 800                     | 2.8                       | VAX 4000 family                                              |
| SWIFT              | Embedded        | 360                     | 1.5                       | VAXft family                                                 |
| KFMSA              | XMI             | $1600^{3}$              | $5.6^4$                   | VAX 6000 and 9000 families                                   |
| KFQSA <sup>5</sup> | Q-bus           | 190                     | 1.5                       | MicroVAX 3300/3400<br>/3800, VAX 4000 family,<br>MicroVAX II |

Table 4–4 DSSI Adapters for VAXcluster Systems

<sup>1</sup>I/Os per second.

<sup>2</sup>Megabytes per second.

<sup>3</sup>For both DSSI buses, 800 I/Os per second on each DSSI.

<sup>4</sup>For both DSSI buses, 2.6 megabytes per second for each DSSI.

<sup>5</sup>Can only be used for storage access, not VAXcluster communications.

#### **DSSI-Connected Storage**

DSSI configurations use ISEs connected to a DSSI bus. Each ISE contains a disk and a disk controller or a tape and tape controller (this removes the need for an HSC-like device separate from the storage unit). Each disk controller has a dedicated cache that can dramatically speed data reads. DSSI configurations provide multihost disk and tape access, flexibility, high reliability, and excellent price/performance. Multiple DSSI buses are supported for some CPUs. VMS Volume Shadowing supports shadowing on ISEs in a DSSI configuration.

### 4.2.4 FDDI Interconnect

FDDI is an ANSI standard 100-megabit per second interconnect that uses fiberoptic cable. FDDI supports VAXcluster functionality over greater distances than other interconnects. FDDI also augments the Ethernet by providing a high-speed interconnect for multiple Ethernet segments in a single VAXcluster system.

The FDDI standards define the following two types of nodes:

- Stations The ANSI standard single attachment station (SAS) can be used as an interconnect to the FDDI ring. Digital recommends that stations be attached to concentrators, and concentrators be attached to the FDDI ring, making the ring more stable. The DEMFA (listed in Table 4–5) connects the XMI internal bus to the FDDI.
- Wiring concentrator The wiring concentrator (CON) provides a connection for multiple SASs or CONs to the FDDI ring. A DECconcentrator 500 is an example of this device.

FDDI limits the total fiber path to 200 kilometers (125 miles). The maximum distance between adjacent devices in an FDDI VAXcluster is 40 kilometers with single mode fiber, but only 2 kilometers with multimode fiber. This maximum distance includes any devices that connect to the FDDI network, including connections to bridges and adapters.

FDDI supports transfer using large packets (up to 4468 bytes). Only FDDI nodes connected to the same ring can make use of large packets.

#### **FDDI Adapter**

| Device                     | Internal Bus | Peak<br>Throughput <sup>1</sup> | VAX CPU                    |  |
|----------------------------|--------------|---------------------------------|----------------------------|--|
| DEMFA                      | XMI          | 12                              | 9000 family<br>6000 family |  |
| <sup>1</sup> Megabytes per | r second.    |                                 |                            |  |

#### Table 4–5 FDDI Adapter

## 4.3 Mixed-Interconnect Configurations

VAXcluster systems can contain a combination of CI, DSSI, FDDI, and Ethernet interconnects. Mixed interconnects allow growth in VAXcluster systems. For example, an Ethernet VAXcluster system that requires more storage can expand with CI or DSSI connections.

When forming a new connection between two CPUs, the interconnect is selected by the VAXcluster Software in the following order of preference — CI or DSSI, then FDDI or Ethernet. In mixed-interconnect configurations, if a failure occurs on one interconnect, communications automatically move to another interconnect.

For more information on mixed-interconnect configurations, see the section titled Mixed-Interconnect VAXcluster Configurations.

### 4.4 Multiple Interconnects of the Same Type

VMS currently includes support for more than one CI, DSSI, FDDI, or Ethernet in a single VAXcluster system.

With more than one of the same interconnect in a VAXcluster system, you have higher availability, because VMS supports automatic failover of VAXcluster traffic between two interconnects. Depending on your configuration, performance improvements may be possible. Multiple paths from one CPU may transfer more information than a single path. Multiple interconnects enable load distribution and reduce the chance that an adapter could be bottleneck. Fault tolerance is also increased with multiple interconnects. For more information on using multiple interconnects, see Section 4.4.1.

### 4.4.1 Multiple CI Interconnects

A CI path between two nodes in a VAXcluster system consists of the adapters, cables, Star Coupler, and optionally the CISCE. Multiple CI adapters can be placed on some VMS nodes, and multiple Star Couplers and multiple CI cables can be used in the same VAXcluster system. Configuration rules and guidelines for using multiple CI interconnects are discussed in Section 6.2.1.

#### **CI Load Sharing**

With multiple CI adapters in a single CPU, the traffic load may be shared among the adapters. This avoids I/O bottlenecks and increases the total system I/O throughput.

#### 4.4.2 Multiple DSSIs

You can use more than one DSSI adapter on some CPUs. Some CPUs can contain a mix of embedded and optional adapters.

The VMS operating system performs load sharing on systems configured with multiple DSSI adapters (excluding the KFQSA). The load-sharing algorithms are the same as those used for CI. DSSI load-sharing occurs when one VMS node can see another through multiple DSSI adapters.

#### 4.4.3 Multiple Ethernets

Multiple Ethernet paths provide high availability and potentially increased performance. Ethernet segments can become congested and adapters can become loaded with traffic. Multiple Ethernet paths between VAXcluster nodes can alleviate congestion. If multiple Ethernet VAXcluster systems are configured according to the guidelines, server nodes can usually use some of the additional throughput provided by the added Ethernet adapters and increase the overall performance of the VAXcluster system. However, the performance increase depends on the configuration of the VAXcluster system and the applications it supports.

For more information on configuration rules and guidelines for multiple Ethernets, see Section 6.4.

#### **Ethernet Segment Load Balancing**

If only Ethernet paths are available, the choice between which path to use is based on latency. If delays are equal, either path can be used. Otherwise, the channel with the smallest latency (computed network delay) is chosen. The network delay across each segment is calculated every 3 seconds. Traffic is balanced across network segments, not adapters.

#### Ethernet Traffic Management

Two products are useful in managing congestion on the Ethernet: the LAN Bridge 200 and the LAN Traffic Monitor VMS. You can use the LAN Bridge 200 to limit VAXcluster traffic to a segment of the Ethernet in configurations where more than one VAXcluster system uses an extended Ethernet LAN. You can use the LAN Traffic Monitor in conjunction with a LAN Bridge 200 to monitor all traffic, of all protocol types, on an Ethernet segment and to monitor the load on the Ethernet and identify any serious bottlenecks.

The DECbridge 500 unit is a transparent FDDI-to-Ethernet translating bridge. It provides an interconnection between a 10-megabit per second Ethernet segment and a 100-megabit per second FDDI ring. DECbridge performs high-speed translation of network data packets between the FDDI and Ethernet frame formats.

#### 4.4.4 Multiple FDDIs

Since FDDI is ideal for spanning great distances, you may want to supplement its high throughput with high availability, by ensuring that critical nodes are connected to multiple FDDI rings. Routing the FDDI links along separate physical paths helps ensure that the configuration is disaster tolerant. The VAXcluster Multi-Datacenter Facility (MDF) is installed using this and other guidelines that support disaster tolerance.

### 4.5 SCSI Bus

The Small Computer System Interface (SCSI) bus is not a VAXcluster interconnect, but, as a storage interconnect, it lets CPUs access storage. Based on an ANSI industry standard, a SCSI bus supports eight devices per bus, where one is the host. It allows a 1.5 megabyte asynchronous transfer rate and a 5.0 megabyte synchronous rate. It connects a limited number of CPUs to magnetic disks and tapes, printers, scanners, plotters, voice products, and manufacturing control devices. CPUs that can connect to SCSI devices include VAXstation 3520, 3540, and the 3100 family CPUs, and some VAX 4000 family CPUs. RZ-series, RRD-series, and TZ-series media can connect to the SCSI bus.

# **Designing Your Storage Subsystem**

This chapter helps you design the storage subsystem of your VAXcluster system.

A distinguishing feature of VAXcluster systems is that they enable multiple central processing units (CPUs) to share data and storage devices. The performance characteristics, availability, and growth of the storage subsystem should be chosen and designed to match the rest of the VAXcluster system.

Capacity and input/output (I/O) rate are the key criteria in selecting storage devices, but they do not make the complete criteria set. Floor print, backup requirements, and storage management, for example, can play a role in storage subsystem design.

This chapter assists you in designing your storage hierarchy and selecting storage devices according to your desired interconnect. This includes storage devices connected to:

- CI
- Digital Storage Systems Interconnect (DSSI)
- Boot servers, file servers, and workstations
- Local adapters, for local storage

\_ Note \_

Currently, FDDI cannot be connected directly to storage, but storage can be accessed through CPUs that have access to disks, either directly or through storage controllers. Ethernet can directly connect only to the InfoServer as a storage device.

All storage subsystems contain a hierarchy of storage devices. Often, there are storage devices that hold several megabytes with rapid access times, which the VAXcluster uses for the most frequent and repetitive data I/O (system functions, temporary storage, cache, and so on). The next level of the hierarchy is formed by disks that store information requiring intermittent VAXcluster access. Tape devices reside at the bottom of the storage hierarchy. They are primarily used for backup storage and contain seldom-accessed or archived data. Figure 5–1 contains a conceptual drawing of the storage hierarchy.

## 5.1 Storage Subsystem Design Preliminaries

Designing the storage subsystem requires an understanding of the applications, data, and environment under consideration. This top-down approach leads to knowledge of the following elements of the storage subsystem:

- Capacity
  - How much storage is required?

- Performance
  - What is the rate at which each application makes requests of the system during the peak period?
  - How much data is retrieved at each reference?
- Availability
  - How much data redundancy is needed to ensure data availability?
  - What backup strategy should be used?

With this knowledge, you can often discern what types of equipment you will need and design a preliminary storage subsystem configuration.

These details are often not available early in the planning stages. For this reason, this chapter also contains methods of approximating the I/O load for an initial storage subsystem design.

## 5.2 Description of a Storage Hierarchy

A storage hierarchy is a logical organization of storage devices whose placement within the organization is ordered, or ranked, according to certain attributes. *Price/performance* and *price/capacity* are typically the ordering attributes.

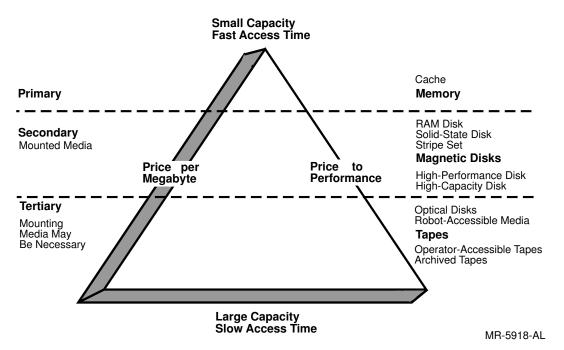

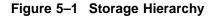

Figure 5–2 illustrates memory, disks, and tapes in a storage hierarchy. The basic levels in the hierarchy are:

1. Primary — Memory used for storage. All data must pass through memory before being used by the system's processors. Response times are measured in nanoseconds.

- 2. Secondary Online storage, typically, magnetic disks, where data is continuously accessible at tens of milliseconds response time. Disks composed of solid-state memory, such as ESE-series solid-state disks, are still considered online storage because, to the operating system, they appears as disks.
- 3. Tertiary Offline storage, usually tape, but also includes robot-accessible media, where data accessibility is limited by:
  - Drive and operator (or robot) availability
  - Ability to determine the media on which the file exists
  - Time to locate and mount the media, resulting in response times that are typically tens of seconds for robot-accessible media to minutes or even days for manual operation

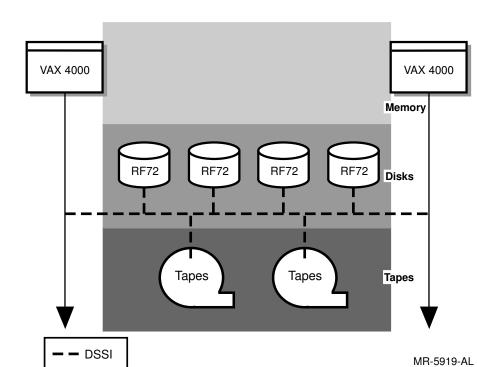

Figure 5–2 Storage Hierarchy in a Simple Configuration

In most storage subsystems, old data and files expire from use and new data and files come into active use. The old data and files can be moved from online to backup storage to free online storage for new data and files. Often, to meet high-performance requirements, sites need many online storage devices with very high performance.

Managing a storage subsystem may require moving data and files from a storage device at one level to a storage device at another level. The storage subsystem of Figure 5–3 shows a more complex storage configuration.

The storage devices needed in your storage subsystem depend primarily on the following:

• Performance requirements of the applications

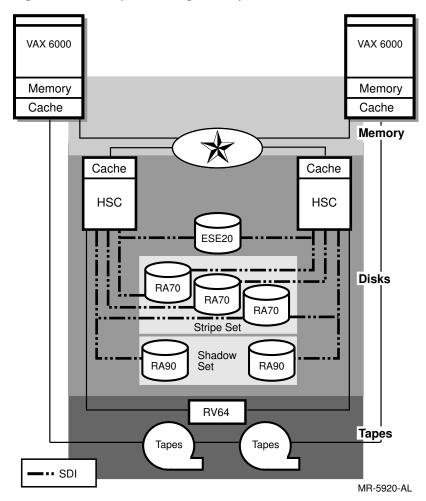

Figure 5–3 Complex Storage Subsystem

- Frequency of information retrieval from the storage subsystem
- Creation rate of new data and files
- Information backup policies of the computing environment

## 5.3 How to Design Your Storage Hierarchy

The process for designing an effective storage subsystem includes:

- Estimating the storage capacity required
- Designing an initial storage hierarchy
- Modifying the design for application performance requirements
- Refining the hierarchy for application availability requirements
- Considering storage management options

Each step is described in a separate section. By the end of this chapter, you should have a working knowledge of what your storage needs are and what products can best be used to meet them. You may want a VAXcluster design expert to assist you with a rigorous design of a storage subsystem. Your account representative can put you in touch with these resources.

#### 5.3.1 Gather Application I/O Requirements

When designing a storage hierarchy, you must understand the applications that will use the storage subsystem. The storage capacity needed is the accumulation of the individual applications' capacity requirements to install and operate. The storage performance needed is determined from the I/O loading of the mix of active applications during a day's peak period.

Sometimes there are two peaks — one during interactive daytime hours (typically, 10:00 a.m.) and another during overnight batch processing. Other peaks might occur during shift change, system backup, or at end-of-month accounting. You should design the storage hierarchy to handle the work load of the peak period.

Understanding the work load can be made easier and more exact if the applications can be characterized on an existing system using DEC Performance Solution (DECps) software (formerly the VAX Performance Advisor (VPA)). The modeling part of DECps software can predict the performance of a VAXcluster design in handling a work load previously characterized by DECps. If there is no existing VAX system running the applications, examine known characteristics of similar industry applications.

#### 5.3.2 Estimate Storage Capacity Requirements

This section provides guidelines for estimating the storage capacity requirements for each level of the storage subsystem.

\_\_\_ Note \_\_

Storage capacity is measured in blocks. There are 512 bytes per block.

#### **Memory Storage Capacity**

The memory included with the CPU is designed to support the processing power of the CPU. Most applications find this amount of memory sufficient for their needs.

#### Online Storage (Disks) Capacity

To estimate capacity requirements for secondary storage, use Table 5–1 to help you estimate the required amount of online storage.

Follow these directions to complete the Online Storage Capacity Work Sheet in Table 5–1:

- 1. VMS operating system Enter the number of blocks required by the VMS operating system. See Appendix A for this information.
- 2. Paging, swapping, and dump files VMS installation software calculates paging, swapping, and dump file sizes and places the files on the target system disk. Place these files on local storage devices. You may choose to alter the file sizes, depending on application requirements. Sample block sizes for paging files are 40,000 blocks for workstations and 200,000 blocks for VAX 8XXX CPUs. The *Guide to Setting Up a VMS System* can provide you with more information on how to calculate and modify these file sizes.

Performance improves if you place paging and swapping files on disks other than the system disk. See Section 7.5 for a discussion of this.

3. Site-specific utilities and data — Enter an estimate of the disk storage requirements for site-specific utilities, command procedures, online documents, and associated data files.

- 4. Digital layered products Enter the space required for each Digital layered product to be installed on your VAXcluster system. Consult the appropriate Software Product Description (SPD) or Appendix A in this book to estimate the space required for normal operation of any layered product you need to use.
- 5. Third-party application programs Enter an estimate for the space required for third-party application programs and their associated databases, using information from the suppliers.
- 6. User data Enter an estimate of users' space requirements.
  - The *single application* user utilizes only a specific application, for example, order entry, and needs space only for user initialization files. Allocate 100 blocks for each application user.
  - The *occasional* user only reads/writes/deletes VAXmail, has few, if any, programs, and has little need to keep files for any length of time. Allocate from 500 to 5000 blocks for each occasional user.
  - The *moderate* user employs the system extensively for electronic communications, keeps information on line, and has a few programs for private use. Allocate from 10,000 to 50,000 blocks for each moderate user.
  - The *programmer/developer* can require a significant amount of storage space for programs under development and data files, in addition to normal system use for electronic mail. This user may require more than 100,000 blocks of storage, perhaps several hundred thousand, depending on the number of projects and programs being developed or maintained.
- 7. Application-specific databases or other shared files Enter an estimate of the size of each database. This information should be available in the documentation pertaining to the application-specific database.
- 8. Anticipated growth Enter an estimate for anticipated growth for your storage needs. Consider how you deal with obsolete or archival data to ensure adequate storage capacity for the future.
- 9. Total Add up the online capacity requirements. The result is the amount of disk storage needed for your VAXcluster system configuration.

| Software<br>Component       |              | Blocks of<br>Storage |
|-----------------------------|--------------|----------------------|
| VMS operating system        |              |                      |
| Paging, swapping, and c     | lump files   |                      |
| Site-specific utilities and | l data       |                      |
|                             |              |                      |
|                             |              |                      |
|                             |              |                      |
| Digital layered products    | 1            |                      |
|                             |              |                      |
|                             |              |                      |
|                             |              |                      |
| Third-party application     | programs     |                      |
|                             |              |                      |
|                             |              |                      |
|                             |              |                      |
| Databases                   |              |                      |
|                             |              |                      |
|                             |              |                      |
|                             |              |                      |
| Libraries                   |              |                      |
|                             |              |                      |
|                             |              |                      |
| User data                   | No. of users | Blocks per user      |
| Single application          |              | x 100 =              |
| Occasional                  |              | x 3000 =             |
| Moderate                    |              | x 30,000 =           |
| Heavy                       |              | x 200,000 =          |
| Anticipated growth          |              |                      |
| Total                       |              |                      |

 Table 5–1
 Online Storage Capacity Work Sheet

#### Backup Storage (Tapes and Robot-Accessible Libraries) Capacity

Backup storage provides the least expensive storage medium. Tapes are the most common medium for tertiary storage and provide a range of capacities, cost, and shelf life. What distinguishes backup storage from the other storage levels is that its media are removable and generally off line. Be sure that sufficient backup media are available to meet the initial backup needs of the site. This depends upon how much data will be backed up daily, weekly, and monthly. Will you conduct full or incremental backups? How often for each? Consult the documents of the backup and storage management utilities, such as the VAX Storage Library System (SLS), to assist in determining both the initial amount of backup media and its growth rate. Backup strategies and procedures are available in detail in the VMS Backup Utility Manual, Using VMS BACKUP, and the TA90 and TA90E Configuration and Backup Performance Guidebook.

#### 5.3.3 Consider Additional Storage Subsystem Attributes

This section will assist you in evaluating the adequacy of your initial design.

#### 5.3.3.1 How CPU Selections Affect Storage Subsystem Design

The more powerful VAX computers can have much of their computing potential wasted if the storage subsystem cannot meet the computer's appetite for I/O. This is also true for the aggregate compute power of a VAXcluster system. Because storage technology in the form of magnetic disks has not kept pace with performance gains in CPU technology, solid-state disks, disk striping, or controllers with disk cache (HSC60/90 and RFxx disks) should be considered when VAXcluster systems contain more than 25 VUPs or when applications present heavy I/O loads.

#### 5.3.3.2 Select Storage Devices to Meet Your Requirements

See Tables 5–4 and 5–5 to select online storage devices; see Table 5–6 to select appropriate storage arrays, and see Tables 5–7 and 5–8 to select backup storage devices. In forming your initial storage hierarchy, select online storage devices that best meet price/capacity requirements, such as the RA92 for CI configurations and the RF73 for DSSI configurations. These selections can be modified to meet performance requirements, as discussed in Section 5.3.4).

#### 5.3.4 Gather Additional Data

Use the work sheet provided in Table 5–2 to assist you in estimating your online storage parformance and availability or I/O work load.

In many timesharing systems, up to half of the I/O requests can be demanding information from about 1 percent of the data stored online. ESE-series devices can yield the rapid access needed for this subset of the data.

DECps can collect data on I/O rates in a VAXcluster system, and documentation for some applications can also yield this information. In addition, using modeling techniques, DECps can do capacity planning. The gathered data becomes a work load, adjustable to the mix of applications planned for your VAXcluster system. Your storage subsystem design can be presented to the modeling portion of DECps to assess the design's performance characteristics. You can also assess additional theoretical designs.

Benchmarks may have data that characterize applications like those anticipated for your VAXcluster system. This data can be used to construct an I/O work load that can, in turn, be applied in forming a storage subsystem design. These I/O workload characterizations can be helpful in making a general storage subsystem design, but do not lead to accurate placement of data and files or distinguish hot files that need exceptionally high-performing storage. DECamds is a system management tool that monitors, identifies, and quickly resolves problems associated with down time. This package allows the system manager to investigate and diagnose problems with low memory, I/O, disks, paging files, and swapping files in real time.

#### 5.3.4.1 Online Storage Performance and Availability Work Sheet

Table 5–2 will help you design your storage subsystem. Follow these directions to complete the Online Storage Performance and Availability Work Sheet:

- 1. Select a peak period of activity, for example 10:00 to 10:30 a.m.
- 2. Enter the number of *active* users during the peak period.
- 3. List the batch jobs and associated data areas (directories where files or databases reside) active during the peak period. Use a separate line for each data area.
- 4. List the applications from Digital's layered products and associated data areas or directories active during the peak period. Use a separate line for each data area.
- 5. List the applications from other vendors or user-written and associated data areas or directories that are active during the peak period. Use a separate line for each data area.
- 6. For each application data area pair, enter the three I/O fields. The I/Os per second can be estimated by summing the reads and writes to the data area by the application, multiplying that by the number of application executions per user expected during the peak period, and multiplying that by the number of active users. Estimate the average size in bytes or blocks (stay consistent) for each I/O and the ratio between reads and writes. I/O size is used in ascertaining the advantage of disk striping or other techniques. High read-to-write ratios indicate candidates for caches or random-access memory (RAM) disks.
- 7. Complete the performance fields of the work sheet by filling in the performance goal of the application. For batch jobs, this may be elapsed time. For interactive applications, this may be response time or throughput. Use this information to place the data areas of the applications with the more critical performance goals on those devices that best meet the performance needs.
- 8. Ignore the Mission Critical column for the timebeing. This is used in Section 5.3.5, which discusses availability requirements.

| Software<br>Component            | Data Area<br>Accessed | I/Os<br>Per<br>Second | Average<br>I/O<br>Size | Performance<br>Goal | Mission<br>Critical |
|----------------------------------|-----------------------|-----------------------|------------------------|---------------------|---------------------|
| Batch Jobs                       |                       |                       |                        |                     |                     |
|                                  |                       |                       |                        |                     |                     |
|                                  |                       |                       |                        |                     |                     |
|                                  |                       |                       |                        |                     |                     |
| Digital layered products         |                       |                       |                        |                     |                     |
|                                  |                       |                       |                        |                     |                     |
|                                  |                       |                       |                        |                     |                     |
|                                  |                       |                       |                        |                     |                     |
|                                  |                       |                       |                        |                     |                     |
|                                  |                       |                       |                        |                     |                     |
|                                  |                       |                       |                        |                     |                     |
|                                  |                       |                       |                        |                     |                     |
| Third-party application programs |                       |                       |                        |                     |                     |
|                                  |                       |                       |                        |                     |                     |
|                                  |                       |                       |                        |                     |                     |
|                                  |                       |                       |                        |                     |                     |
|                                  |                       |                       |                        |                     |                     |
|                                  |                       |                       |                        |                     |                     |
| Total                            |                       |                       |                        |                     |                     |
|                                  |                       |                       |                        |                     |                     |

#### Table 5–2 Online Storage Performance and Availability Work Sheet

#### 5.3.4.2 Modify the Storage Hierarchy According to Performance Requirements

Group the data areas according to similar performance requirements of the applications that reference them. There are always files or database areas that are referenced more or less than other files. Put those that need the best performance at the top and continue ordering through all the files and databases. Use Table 5–2 to assist in this process.

#### 5.3.4.3 Performance Considerations for HSC Controller Subsystems

For maximum performance and to minimize the possibility of data bus contention in the HSC, it is important to configure the devices on the HSC according to the order of their priority. The requester number assigned to the device defines what its priority is to the HSC and the VAXcluster. Follow these guidelines:

1. To use the data bus bandwidth of the HSC as economically as possible, configure devices in order of peak transfer speed. See Tables 5–5 and 5–8 for transfer speed information (measured in I/Os per second).

Note that the transfer speed is not equivalent to the I/O per second rate. They are different variables.

- 2. Place stripe set and shadow set members on separate requesters. Since only one drive on a requester can transfer data at a time, separating the members allows simultaneous reads and writes to both members.
- 3. Because only one device can transfer data at a time on a requester, devices that transfer data using large transfer sizes, such as a paging or swapping file disk, should be on a separate requester or on a requester with low-usage devices.

The HSC60 and HSC90 can have up to eight drives on a requester.

#### 5.3.4.4 Backup Storage Performance

#### **Tape Drive Performance**

The TA91 offers the highest performance for STI tapes. Its magazine of IBM 3480 compatible cartridge tapes lets it back up 38 gigabytes unattended. Like the TA90, its formatter can transfer at 2.6 megabytes per second. To achieve this performance, connect a TA90 or TA91 through a KDM70 controller or have it reside in a configuration with multiple CI adapters, so that the path to the tape drives is separate from the path to the disk drives.

The TF867 offers the best tape performance for DSSI configurations. Its magazine of half-inch cartridge tapes can hold up to 42 gigabytes of data for unattended backup. Its transfer rate is 0.8 megabytes per second. The TF857 can read TK50 and TK70 tapes, and its magazine can hold up to 18 gigabytes of data.

The TSZ07 allows Small Computer System Interface (SCSI) configurations to access 9-track reel-to-reel tapes. Its capacity and performance are similar to the TA79, namely 140 megabytes per reel and 750 kilobytes per second transfer rate. The TZK10 offers a less expensive, but slower, performing tape solution for SCSI configurations. It uses a quarter-inch cartridge that holds 525 megabytes and can transfer at 200 kilobytes per second.

#### StorageTek 4400 ACS

You can attach the StorageTek 4400 ACS, a storage *silo*, to an HSC using the TC44 adapter, or directly to the XMI bus of a VAX 6000 using a KCM44 adapter. The StorageTek Silo automates access to a library of IBM 3480-compatible cartridge tapes. The library can contain up to 16 library storage modules. Each module can hold up to 1.2 terabytes of data (or more with ICRC data compaction) in 6,000 tape cartridges. A robotic arm can find and mount a requested tape within 45 to 90 seconds. Data movement for tape applications, such as BACKUP, is performed in the same way as with a TA90 tape drive.

#### InfoServer 150 Software

The InfoServer 150 supports a maximum of 100 unique nodes. A single InfoServer with 2 CD drives can serve hundreds of users. The InfoServer 150 provides access to compact disk read-only memory and shared read/write access to RZ (SCSI) disks. InfoServer 150 performance is enhanced by using most of its 4 megabytes of internal memory as a cache.

#### 5.3.4.5 Performance Considerations When Including Newer Technology Storage

Recent advances in disk technologies have been in reliability and in decreasing the size of the disk while improving data density. The result is smaller disks with capacity similar to the previous generation of larger disks. However, new storage technologies are using semiconductor memory to form disk caches. Accesses that can be satisfied from the cache can be done almost immediately and without any seek time or rotational latency. For these accesses, the two largest components of the I/O response time are eliminated. The HSC60 and HSC90 contain caches. The RF disks have a disk cache as part of the embedded controller contained in the Integrated Storage Element (ISE).

When replacing or upgrading mature HSC models (HSC40, HSC50, and HSC70 subsystems), configure the most active disks across the SDI channels of the newer subsystem to ensure the most effective use of disk cache.

VAXcluster systems with at least one VAX 6000, VAX 4000, or VAXft processor can accommodate DSSI disks and tapes. The TF800 family provides an unattended backup solution. A VAX 6000 system configured with RF disks can serve MSCP commands for the other CPUs in the VAXcluster system.

#### 5.3.5 Meet Availability Requirements

For storage subsystems, there are two kinds of availability — availability of the device and availability of the data. A choice arises between the cost to protect the data and the cost of periods of unavailable data. Factor into this the probability of a failure that would render the data unavailable. Thus your storage subsystem design needs to evaluate both mean-time-between-failures (MTBF) and the mean-time-to-repair (MTTR) a failure.

One extreme is when the cost of unavailable data is negligible and data availability can be maintained by backups. The other extreme is when a business can lose tens of thousands of dollars for every minute the data is unavailable, when a production line needs to be stopped, or when controls for a critical resource may be unable to adjust, causing its destruction. In such environments, extreme attention to availability is easily justified.

It may also be critical to note whether or not your applications can tolerate data loss or data inaccessibility (memory cannot be reached).

Volume shadowing can be used to increase data availability, by making several sets of data available. By using the VAXcluster Multi-Datacenter Facility (MDF), these shadow sets can be available in two separate locations which combine to form one VAXcluster system.

More information on increasing availability can be found in *Building Dependable Systems: The VMS Approach.* 

#### 5.3.5.1 Complete Your Online Storage Performance and Availability Work Sheet

You have already filled out Table 5–2 in designing your storage subsystem. Follow these directions to complete the Online Storage Performance and Availability Work Sheet:

For each application data area pair, enter a Y in the Mission Critical column if the data area is crucial to the business. Such data areas are candidates for placement within a shadow set, placement on a dual-ported or dual-hosted disk, placement on a disk with multiple access paths to it, or some combination of these.

Note that system disks and page and swap disks are considered crucial if a particular processor is crucial or if one common system disk is used.

#### 5.3.5.2 Device Availability

The methods for ensuring device availability employ multiple access paths to a storage device. These can take the following three forms:

- 1. Two HSC subsystems connected to the same Star Coupler and storage devices dual ported between the two HSC subsystems  $^1$
- 2. SDI disks dual ported between controllers on two CPUs in the same VAXcluster system
- 3. DSSI disks connected to two CPUs

For the first two methods, in the event of a failure along the main memory access path, a failover to the other access path occurs, thereby maintaining access to the device where the data resides or is to be stored. For the third method, both CPUs have continuous access to each disk.

Configuring multiple access paths protects against hardware failures along the path to the device, but does not protect against failure of the device itself. VAXsimPLUS, in conjunction with volume shadowing, can detect most imminent device failures with sufficient lead time to move the data on the device to a spare. For mission critical data, this is not likely to provide sufficient protection.

#### 5.3.5.3 Data Availability

High data availability can be maintained in a VAXcluster system in spite of hardware failures by designing the storage subsystem with multiple devices of the same kind and VMS Volume Shadowing software. Up to three devices are used to form a shadow set. VMS Volume Shadowing software maintains multiple copies of data to protect against data loss caused by disk or device failure. In addition, the disks of the shadow set can be placed on separate access paths, thereby accomplishing the protection against hardware failures along the path to the device, discussed in Section 5.3.5.2. With multiple access paths and VMS Volume Shadowing, data continues to be available, even when media deterioration or failure causes a device failure. Since disk failure occurs without data access interruption, data continues to be available. Any single disk failure is transparent to the VAXcluster.

All disks connected to an HSC may participate as shadow set members in VMS Volume Shadowing. All DSSI storage, SCSI storage, and local RA-series storage can also be combined into shadow sets. Shadow sets consist of two or three identical disk types. For more information on Volume Shadowing, see Section 5.3.5.6

Device reliability affects data availability. Typically, newer devices continue to improve their reliability and MTBF. Newer controllers also improve reliability by taking advantage of newer chip technologies. By using newer devices, you may increase the reliability and availability of your VAXcluster configuration.

Device reliability can be enhanced with the use of appropriate software tools. Use device failure prediction tools, such as VAXsimPLUS, where high availability is needed. The storage subsystem using VAXsimPLUS typically has a spare device that can be used to create a shadow set copy of a device whose increasing fault rate indicates a future failure. After the copy is made, the suspect device can be taken off the system for examination and repair without any loss of data availability.

<sup>&</sup>lt;sup>1</sup> Dual porting storage devices between HSC subsystems that are connected to separate Star Couplers is not supported.

The following list provides availability features that the interconnects offer the storage subsystem:

• CI — HSC subsystems provide multiple access paths for both disks and tapes in a VAXcluster system. Disk and tape mount verification supply automatic failover and powerfail recovery for HSC controller disks and tapes. For information on HSC controller channel and drive support, see Table 5–3.

| HSC Model | Channel<br>Modules per<br>HSC <sup>1</sup> | Disk Drives<br>per Channel<br>Module <sup>2</sup> | Drives per HSC <sup>3</sup> |
|-----------|--------------------------------------------|---------------------------------------------------|-----------------------------|
| HSC40     | 3                                          | 4                                                 | 12                          |
| HSC50     | 6                                          | 4                                                 | 24                          |
| HSC60     | 3                                          | $4-8^4$                                           | 20                          |
| HSC70     | 8                                          | 4                                                 | 32                          |
| HSC90     | 8                                          | $4-8^{5}$                                         | 48                          |

#### Table 5–3 HSC Controller Channel/Drive Support

<sup>1</sup>Maximum number of data channel modules that can be supported by that HSC model.

 $^2\mathrm{Maximum}$  number of disk drives that can be supported by each data channel module on that HSC model.

 $^3{\rm Maximum}$  number of disk drives that can be supported on that HSC model with the full complement of channel modules installed.

 $^4$ There can up to two 8-port modules and one 4-port module, or three 4-port modules.

 $^5\mathrm{There}$  can be up to four modules that support eight drives, and the rest can accommodate 4-drive modules.

Disk drives that are dual ported between two HSC controller subsystems can provide both automatic failover and system manager-controlled, static load balancing. HSC subsystems with multihost access paths also allow offline diagnostics to be run on a failed HSC controller subsystem without bringing down all the disk drives on the system. With VMS Volume Shadowing, place shadow set members on separate controllers for optimal availability.

• DSSI — DSSI ISEs and KFMSA adapters are highly reliable because their MTBF is very high. In addition, to minimize the impact of CPU failure, DSSI disks can be dual *hosted*, where the DSSI bus has a CPU at each end. Trihost configurations are also supported. In these configurations, disks are simultaneously accessible to multiple CPUs. A DSSI bus supports up to eight nodes, so, for example, with two VAX 4000 hosts, you can attach up to six DSSI disks to that bus. Note that the KFMSA has two DSSI buses and that each bus can support seven disks, for a total of 14.

DSSI disks cannot be dual ported to another DSSI bus running between the same two hosts. Any of these disks can form a shadow set with a disk of the exact same type on this bus or a separate DSSI bus, as shown in Figure 5–4. Use of VMS Volume Shadowing software protects data availability despite hardware failures to device, interconnect, or CPU.

Figure 5–4 DSSI Shadow Sets

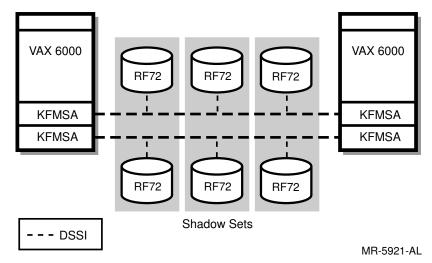

• Local adapters — You can use local adapters, such as the UDA50, KDA50, KDB50, and KDM70, to connect each disk to two access paths (dual ports). Dual porting allows failover of disks between CPUs that support the UNIBUS, Q-bus, BI, or XMI. This sets up multiple access paths that can fail over to the other path automatically.

In DSSI, Ethernet, or mixed-interconnect VAXcluster systems, you can configure dual-disk servers with local system disks and allow sharing of the disk containing satellite system roots between the servers, as shown in Figure 5–5. Figure 5–6 shows how system disks can be dual-ported in a VAXcluster, and served out to an Ethernet. The two DSSI buses are supporting separate shadowed sets of disks. This type of configuration ensures that disk servers are highly available; even if one path or adapter fails, the VAXcluster system can still access the disk through the second server.

#### 5.3.5.4 System Disk Redundancy

You can optimize availability and redundancy of system software by judicious placement of system files on disk drives with multiple access paths. You can also configure a VAXcluster system with any number of system disks; these system disks can contain identical software components for maximum redundancy. However, multiple system disks require increased system management. This problem is simplified when you can form a shadow set of the system disk (see Section 5.3.5.6 for a description of shadow sets).

#### 5.3.5.5 Site Redundancy

High availability can be obtained with a VAXcluster MDF configuration. MDF VAXcluster configurations follow design guidelines that enhance availability with redundancy and that support great distances between two sites. If one site suffers down time because of some physical or power-based phenomenon, the other site is still available for use.

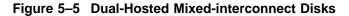

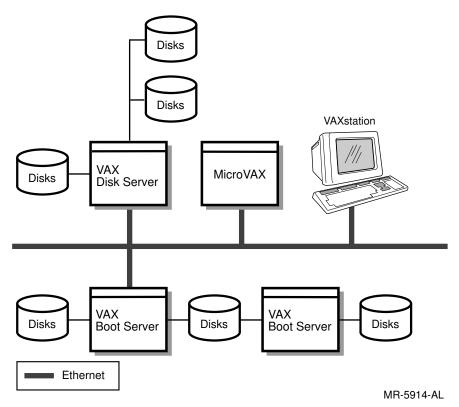

#### 5.3.5.6 VMS Volume Shadowing Software

VMS Volume Shadowing lets shadow set members be anywhere within the storage subsystem of a VAXcluster system, subject to restrictions listed later in this section.

VMS Volume Shadowing software replicates data written to a virtual disk by writing the data to one or more physically identical disks that form a shadow set. With replicated data, users can access data even when one disk becomes unavailable. If one shadow set member fails, VMS Volume Shadowing software takes the drive out of the shadow set, and processing continues with the remaining drives. Shadowing is transparent to applications and enables data storage and delivery despite media, disk, controller, and interconnect failures.

VMS Volume Shadowing software ensures that shadow set members maintain identical data. Each time that data is written to the virtual unit that represents the shadow set, the corresponding logical blocks of each member record the data. When a disk volume is temporarily removed from a shadow set and then remounted, the data on that volume is updated to reflect the data on the remaining volumes of the shadow set.

VMS Volume Shadowing software supports up to three members in any given shadow set. Often two-member shadow sets are sufficient. Highly critical applications may justify three-member shadow sets to reduce the risk of data loss to a minimum.

With VMS Volume Shadowing software, consider the following:

• All redundant disks of a given shadow set must have the same size and exact number of logical blocks. Use two or three of the same type of disk to form a shadow set.

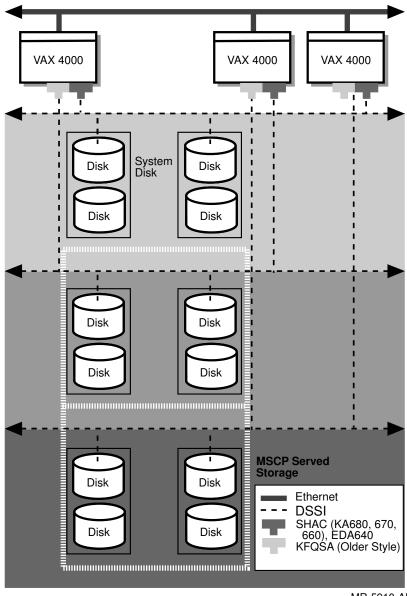

Figure 5–6 Dual-Ported Mixed-interconnect Disks

MR-5910-AL

- Shadow sets can be user disks or system disks; a quorum disk cannot be a shadow set member.
- Shadow set members can be any RA, RF, or ESE drives and can be located anywhere within the VAXcluster system. SCSI disks that support READL/WRITEL can also be members of shadow sets.
- Each shadow set cannot have more than three members.
- There can be up to 75 shadow sets in a VAXcluster system.
- For additional performance and reliability, place shadow set members on separate data channel modules.

- If you are using the *hot spare* repair strategy, where a spare disk drive is kept available to replace a failing drive, exercise the spare periodically to ensure that it functions when needed. This applies to HSC controller subsystems as well. You cannot use the spare disk to store data because a copy of the failing disk is made to the spare disk by including it in a shadow set with the failing disk. At this point, all existing data on the spare disk is overwritten.
- Shadowing can also be used to accomplish a rapid disk backup. For example, when no disk write activity is in progress, a three-member shadow set can be reduced to two members by dismounting the shadow set, remounting the shadow set with two members, and copying the third disk to magnetic tape. After this, the third disk can be reincluded in the shadow set. When using this method, try to ensure that all writes complete and no new writes are initiated before you remove the third disk from the shadow set. Note that the backup disk must be the same device type as the disk being replaced.

For more information on Volume Shadowing, see the VMS Volume Shadowing Manual.

#### **Disk Striping**

Disk striping can improve performance. This technique lets applications access an array of disk drives in parallel for higher throughput. Disk striping works by grouping several disks into a *stripe set* and dividing the application data into *chunks*, which are spread equally across the disks in the stripe set in a roundrobin fashion. Then, any given I/O request is broken up by VMS software into several requests sent out to the disks of the stripe set at the same time. The data is not shadowed or stored redundantly, unless you use volume shadowing on individual stripe set members.

By reducing access time, disk striping may improve performance, especially if the application:

- Performs large data transfers in parallel
- Requires load balancing across drives

#### 5.3.5.7 Redundancy Through Backup Strategy

You may want to maintain redundant copies of certain files or partitions of databases that are, for example, updated overnight by batch jobs. Rather than using shadow sets, which maintain a complete copy of the entire disk, it might be sufficient to maintain a BACKUP-produced copy on another disk or even on a hot standby tape of selected files or databases. See Section 5.3.6.2 to determine backup requirements that can affect your storage subsystem design.

#### 5.3.6 Storage Management Considerations

At this point, you have designed a storage hierarchy to meet the application needs of the user. This satisfies the hardware parts, but is not yet a working solution. Storage management includes operating the storage hierarchy, maintaining optimal placement of data, ensuring data integrity, planning for future capacity and performance changes, and minimizing costs. To help manage these, you need to consider:

- Disk utilization and fragmentation
- Backup

#### 5.3.6.1 Disk Utilization and Fragmentation

Typically, a system can use all the formatted space on a disk volume. However, as available disk space shrinks, *file fragmentation* usually increases. Disk fragmentation means that files are written in numerous, noncontiguous areas on the disk and can cause a degradation in system performance because more seeks to read a single file are required. One way to minimize disk fragmentation is to keep disk utilization between 50 and 70 percent.

In a highly active environment, files can be created and deleted on the same disk from more than one VAXcluster system CPU. Disk contention can take the form of cache invalidations and more frequent writes and reads of the portions of the bitmap associated with available space.

You can minimize disk fragmentation and provide more effective caching by estimating available disk storage at no more than 70 percent of disk capacity. If a disk contains only files that are created once and kept indefinitely, with no deletions or extensions, the disk can be kept almost full.

Digital offers the Disk File Optimizer (DFO), which performs disk defragmentation.

#### 5.3.6.2 Backup

In any computer system, hardware and electrical failures and human error occur. All data that should not be lost must be backed up to limit the effects of these errors. There are a number of ways to do this, depending on the time and resources available.

First, the system or application manager must decide how much lost work is acceptable in the event of a failure. This determines how often the data needs to be backed up. Second, the system or application manager must decide how long the data can remain unavailable while it is being backed up. Finally, a backup schedule needs to be established, including the frequency and times of the day and week that backups will occur.

#### **Determining Your Backup Strategy**

The following are ways of providing a copy of data for backup:

- For static data, such as the sources of programs in production, documentation files, and distribution kits, you may be satisfied to have copies of the data archived on magnetic tape and exclude the online files from any other backup procedure.
- For databases that are continually changing and in which transactions cannot be lost, use a combination of backup of the database, at a time when it is known to be static, and journaling transactions to the database. See the following manuals for additional information:
  - VAX RMS Journaling Manual
  - Guide to VMS File Applications
  - VAX Rdb/VMS Guide to Database Maintenance and Performance
  - VAX Rdb/VMS Guide to Database Design and Definition
  - VAX DBMS Database Design Guide
  - VAX DBMS Database Maintenance and Performance Guide

- For data that must be accessible all the time (including nights and weekends), use Volume Shadowing software to create an extra copy of the data (see Section 5.3.5.3).
- When a set of data can be unavailable for an extended period of time for backup, use BACKUP to make an image copy of a volume or a file-by-file copy of specified sets of files. BACKUP can make a copy on another disk (or set of disks) or on magnetic tape. Restoring from an image copy requires that the entire image be written to a disk. When you restore specific files, they are copied from the restored disk to the intended destination.

On the other hand, an image copy is faster than a file-by-file copy. With a file-by-file copy, the files are copied one at a time. Restoring a single file from the backup copy is easy. Also, a file-by-file restore virtually eliminates fragmentation of the restored disk. See the VMS Backup Utility Manual, the Introduction to VMS System Management, or the VMS System Manager's Manual for more information.

• Some files, such as scratch files, are intermediate files and can be readily recreated from other files. You may choose not to provide any backup for these files.

With current tape drive technology, you can initiate a large backup operation that completes without operator intervention to change tapes. Such unattended backups can save significant time and reduce staffing costs. Cartridge tape loaders with tape magazines, such as the TF8X7 or the TA91, provide for unattended backups of up to nearly 20 gigabytes of online storage. Backups can also be done to robot-accessible media, such as the StorageTek 4400 ACS through the TC44 interconnect adapter, which provides terabyte capacity for backup archives.

#### 5.3.6.3 VAX SLS

VAX SLS is a VMS layered software product that manages reel-to-reel magnetic tape, cartridge tape (TA90 and TF857 media loaders), and optical cartridges (RV20).

VAX SLS software maintains records of all files backed up or archived by using its services for quick retrieval by users, operators, and storage administrators.

#### 5.3.6.4 Floor Space for your Storage Devices

Where the cost of floor space is high, you want to minimize the floor space used for storage devices in your design. The SA and SF disk storage arrays were designed for this purpose. In addition, trade-offs between higher performing disks and higher capacity disks may favor higher capacity when floor space costs are high. A business practice of regular upgrades to newer technology storage arrays or disks may need to be part of your capacity planning process. For example, replacing an SA482 with an SA800 increases capacity from 2.4 to 12.0 gigabytes without affecting floor space consumption. Several storage devices come in stackable cabinets for labs with higher ceilings.

Similarly, factors such as disaster tolerance, power, and air-conditioning may affect the design or selection of storage devices for the storage subsystem. These are beyond the scope of this book.

## 5.4 Storage Device Characteristics

The following tables let you compare the attributes of disks, tapes, and library systems.

Table 5–4 lists storage devices by the interconnect/bus they use. Table 5–5 provides basic information to help you choose disks for your applications.

Digital has packaged disk drives together into storage arrays. For example, an SAXXX disk option is a multidisk package made up of several RA disk drives. Total capacity is the sum of all drives in that storage array. Table 5–6 provides information on these arrays. Table 5–7 lists large capacity robot-served storage for libraries; Table 5–8 lists tape drives. Table 5–9 lists bus types and I/O rates for SDI controllers.

Table C-8 lists disk attributes for drives that can be used in a VAX cluster configuration, but are no longer shipped by Digital. Table C-9, Table C-10, Table C-11, Table C-12, and Table C-13 list information on other clusterable products no longer shipped by Digital.

Table 5–4 Storage Devices Listed by Interconnect

| Interconnect       | Storage Devices                                        |
|--------------------|--------------------------------------------------------|
| SDI                | ESE-series, RA-series, SA-series                       |
| ST506              | RD-series                                              |
| DSSI               | RF-series, SF-series, TF-series                        |
| SCSI               | RRD-series, TK-series, TS-series, TZ-series            |
| SCSI-2             | RZ-series                                              |
| $\mathrm{Q-bus}^1$ | RRD-series, TK-series, TS-series, TU-series, TZ-series |
| $STI^2$            | TA-series, RV-series, TU-series                        |
| $FIPS-60^3$        | StorageTek Silo                                        |
| Ethernet           | InfoServer 150                                         |

<sup>1</sup>Can accommodate RF-series, SF-series, and TF-series with the KFQSA Q-bus-to-DSSI adapter.
<sup>2</sup>STI includes HSC, KDM70, and STI interconnects.
<sup>3</sup>One KDM44 supports up to 16 drives.

| Table 5–5 | Disk Attributes |
|-----------|-----------------|
|-----------|-----------------|

| Disk<br>Drive | Formatted<br>Capacity<br>MB | Formatted<br>Capacity<br>Blocks | Average<br>Access<br>Time <sup>1</sup> | Requests<br>Per<br>Second <sup>2</sup> | Spiral<br>Read<br>Rate <sup>3</sup> |
|---------------|-----------------------------|---------------------------------|----------------------------------------|----------------------------------------|-------------------------------------|
| ESE20         | 120-240                     | 0.24 M                          | $.23^{4}$                              | $1300^{4}$                             | 1909                                |
| ESE50         | 120-600                     | .23-1.9 M                       | .25                                    | 1200+                                  | 1909                                |
| ESE56         | 640                         | $1.25 \mathrm{M}$               | .25                                    | 1200+                                  | 1909                                |
| RA70          | 280                         | $0.55 \ \mathrm{M}$             | 27                                     | 45                                     | 885                                 |
| RA71          | 700                         | $1.56 \mathrm{M}$               | 20.8                                   | 56                                     | 1254                                |
| RA72          | 1000                        | $1.95 \mathrm{M}$               | 20.8                                   | 58                                     | 1306                                |
| RA90          | 1216                        | 2.39 M                          | 26.8                                   | 46                                     | 1722                                |
| RA92          | 1500                        | 2.93 M                          | 24.8                                   | 53                                     | 1723                                |
| RD31          | 20                          | 0.04 M                          | 73.3                                   | 13                                     | 625                                 |
| RD32          | 42                          | 0.08 M                          | 48.3                                   | 20                                     | 625                                 |
| RD54          | 159                         | 0.31 M                          | 310.5                                  | 32                                     | 625                                 |
| RF31T         | 381                         | $0.75 \ \mathrm{M}$             | 13.1                                   | 82                                     | 1200                                |
| RF35          | 850                         | 1.66 M                          | 15.1                                   | 73                                     | 2000                                |
| $ m RF71^5$   | 400                         | 0.78 M                          | 29.3                                   | 35                                     | 750                                 |
| $ m RF72^5$   | 1024                        | 3.19 M                          | 21.7                                   | 44                                     | 1300                                |
| RF73          | 2000                        | 3.9 M                           | 21.2                                   | 47                                     | 2000                                |
| $ m RRD42^6$  | 600                         | 1.20 M                          | 450                                    | 2                                      | 150                                 |
| RZ23          | 104                         | 0.20 M                          | 33.4                                   | 26                                     | 1250                                |
| RZ23L         | 121                         | 0.23 M                          | 26.8                                   | 30                                     | 1500                                |
| RZ24L         | 245                         | 0.48 M                          | 23                                     | 31                                     | 1500                                |
| RZ25          | 426                         | 0.83 M                          | 20.8                                   | 31                                     | 1500                                |
| RZ26          | 1050                        | 2.00 M                          | 15.1                                   | 31                                     | 1500                                |
| RZ55          | 332                         | $0.65 \ \mathrm{M}$             | 24.3                                   | 35                                     | 1250                                |
| RZ56          | 665                         | 1.30 M                          | 24.3                                   | 35                                     | 1875                                |
| RZ57          | 1024                        | 2.10 M                          | 22.8                                   | 35                                     | 2200                                |
| RZ58          | 1380                        | 2.69 M                          | 18.1                                   | 35                                     | 5000                                |

<sup>1</sup>Average seek plus average latency in milliseconds.

 $^2\ensuremath{\text{Measured}}$  when average response time was less than 100 milliseconds.

<sup>3</sup>Measured in kilobytes per second.

<sup>4</sup>Values for HSC configurations using Version 6.0 or later. HSC configurations with Version 5.0A or earlier have an access time of 0.53 milliseconds and a request rate of 300 per second. When connected to the KDM70 controller, use 0.25 and 1200, respectively.

<sup>5</sup>Can be a removable drive.

 $^{6}\mathrm{Only}$  offered as a removable drive.

| Storage<br>Array <sup>1</sup> | Capacity<br>(formatted) | Average<br>Access Time <sup>2</sup> | I/O Requests<br>Per Second <sup>3</sup> | Component<br>Drives |
|-------------------------------|-------------------------|-------------------------------------|-----------------------------------------|---------------------|
| SA482                         | 2.4 GB                  | 32 ms                               | 124                                     | RA82                |
| SA600                         | 9.6 GB                  | 27  ms                              | 368                                     | RA90                |
| SA650                         | $9.5~\mathrm{GB}$       | 27  ms                              | 640                                     | RA90/RA70           |
| SA705                         | 4.4 GB                  | 27  ms                              | 720                                     | RA70                |
| SA800                         | 12.0 GB                 | $25 \mathrm{~ms}$                   | 424                                     | RA92                |
| SA850                         | 11.3 GB                 | 25/27 ms                            | 640                                     | RA92/RA70           |
| SF35                          | 10.2  GB                | 15.1 ms                             | 188                                     | RF73                |
| SF72                          | 4.0 GB                  | 22  ms                              | 176                                     | RF72                |
| SF73                          | 10.2 GB                 | 21.2 ms                             | 876                                     | RF73                |
| $\mathrm{SF200^4}$            | 24 GB                   | 22 ms                               | 1056                                    | RF72                |
| ${ m SF210^4}$                | 48 GB                   | $21 \mathrm{~ms}$                   | 1128                                    | RF73                |
| $SF220^4$                     | 61.2 GB                 | 15.1 ms                             | 5256                                    | RF35                |
| SF300                         | 61.2 GB                 | 15.1 ms                             | 5256                                    | RF35                |
| $\mathrm{SF400}^5$            | 102 GB                  | 15.1 ms                             | 8760                                    | RF35                |

Table 5–6 Storage Array Attributes

<sup>1</sup>The storage arrays currently available incorporate only disk drives.

 $^2\mbox{Average}$  seek plus average latency in milliseconds.

 $^{3}\mbox{Measured}$  when average response time was less than 100 milliseconds.

 $^4\mathrm{SF2XX}$  family can hold any combination of up to six SF72s, SF73s, and SF35s.

<sup>5</sup>SF400 can hold any combination of up to 10 SF72s, SF73s, and SF35s.

Table 5–7 Library Attributes

| Media<br>Type   | Capacity <sup>1</sup> | Fetch Media<br>Time <sup>2</sup> | Data<br>Transfer <sup>3</sup> | No.<br>Drives |
|-----------------|-----------------------|----------------------------------|-------------------------------|---------------|
| StorageTek Silo | $1200^{4}$            | 60-90                            | 2300                          | 1 - 152       |
| InfoServer 150  | $Varies^5$            | N/A                              | 1000                          | 1 - 13        |

<sup>1</sup>Total unit capacity in gigabytes.

<sup>2</sup>Robotic service time in seconds.

 $^{3}\mathrm{Kilobytes}$  per second, per drive.

 $^{4}1.2$  terabytes per library storage module. Up to 19.2 terabytes in 16 connected library storage modules.

 $^5\mathrm{Accommodates}$  1 internal RZ23L with 121 MB, plus up to 12 RZ5X drives

| Tape<br>Drive         | Density <sup>1</sup> | Speed <sup>2</sup> | Data<br>Transfer <sup>3</sup> , <sup>5</sup> | Recording<br>Method    | Media<br>Size     | Media<br>Capacity |
|-----------------------|----------------------|--------------------|----------------------------------------------|------------------------|-------------------|-------------------|
| TA81                  | 6250/1600            | $25/75^4$          | 468                                          | Group, PE <sup>6</sup> | 190 MB            |                   |
| <b>TA79</b>           | 6250/1600            | 125                | 781                                          | Group, PE <sup>6</sup> | 190 MB            |                   |
| TA90                  | 38,000               | 140                | 2700                                         | $IBM \ 3480^{7}$       | 200 MB            | 9.6 GB            |
| TA91                  | 38,000               | 140                | 2700                                         | $IBM \ 3480^{7}$       | 200 MB            | 38 GB             |
| TF85                  | 42,500               | $10^{4}$           | 800                                          | $TTSP^8$               | $2.6~\mathrm{GB}$ | $2.6~\mathrm{GB}$ |
| $\mathrm{TF857}^{12}$ | 42,500               | $10^{4}$           | 800                                          | $TTSP^8$               | $2.6~\mathrm{GB}$ | 18 GB             |
| <b>TK50</b>           | 6667                 | $75^{4}$           | 45                                           | $SSP^9$                | 95 MB             |                   |
| <b>TK70</b>           | 10,000               | $100^{4}$          | 90                                           | $SSP^9$                | 295 MB            |                   |
| TSx05                 | 1600                 | $25^4$             | 40                                           | $\mathrm{PE}^{6}$      | 40 MB             |                   |
| TSZ07                 | 6250/1600            | $25^4$             | 40                                           | Group, PE <sup>6</sup> | 150 MB            |                   |
| TU81+                 | 6250/1600            | $25/75^4$          | 468                                          | Group, PE <sup>6</sup> | 150 MB            |                   |
| TZ30                  | 6667                 | $104^{4}$          | 62.5                                         | $SSP^9$                | 95 MB             |                   |
| $TZK10^{11}$          | 320/525              | $120^{4}$          | 200                                          | $\mathrm{QIC}^{10}$    | 525  MB           | 525  MB           |
| TZ85                  | 42500                | 100                |                                              | MFM                    | 2.6 GB            |                   |
| TZ857                 | 42500                | 200                |                                              | MFM                    | 2.6 GB            |                   |

Table 5–8 Tape Attributes

<sup>1</sup>Bits per inch.

 $^2 {\rm Inches}$  per second.

<sup>3</sup>Kilobytes per second.

<sup>4</sup>Streaming.

<sup>5</sup>User data.

<sup>6</sup>Group code recording to ANSI Standard X3.54-1976 and Phase Encoded X3.39-1973.

 $^7\mathrm{IBM}$  3480-compatible cartridge tape format.

 $^{8}\mathrm{Two-track}$  serpentine pattern.

<sup>9</sup>Serial serpentine pattern.

 $^{10}\mbox{Quarter-inch}$  cartridges.

 $^{11}\mbox{Available}$  on MicroVAX, VAXs erver, VAXstation 3100 processors only.

 $^{12}\mathrm{TF857}$  has a media loader, TF85 does not.

 Table 5–9
 Bus Type and I/O Rates for SDI Controllers

| Controller           | Bus Type | No. of<br>Ports | No. of SDI<br>Channels | Transfer Rate<br>Per second | Request Rate<br>Per second |
|----------------------|----------|-----------------|------------------------|-----------------------------|----------------------------|
| HSC40                | CI       | 12              | 3                      | 4 MB                        | $1150^{2}$                 |
| $\mathrm{HSC50^{1}}$ | CI       | 24              | 6                      | 4 MB                        | 550                        |
| HSC60                | CI       | 20              | 3                      | 4 MB                        | $1300^{2}$                 |
| HSC65                | CI       | 20              | 3                      | 4 MB                        | 2000                       |
| HSC70                | CI       | 32              | 8                      | 4 MB                        | $1150^2$                   |
| HSC90                | CI       | 48              | 8                      | 4 MB                        | $1300^{2}$                 |
| HSC95                | CI       | 48              | 8                      | 4 MB                        | 2000                       |
| KDA50                | Q-bus    | 4               | 1                      | 880 KB                      | 100                        |
| KDB50                | BI       | 4               | 1                      | 1 MB                        | 105                        |
| KDM70                | XMI      | 8               | 8                      | 3.4 MB                      | 700                        |

<sup>1</sup>Requires HSC controller Version 4.1 software.

<sup>2</sup>Requires HSC controller Version 6.0 software.

## **VAXcluster Configuration Rules and Guidelines**

Digital specifies configuration rules based on supported features and on its experience with VAXcluster systems. General rules apply for all VAXcluster systems. There are also specific rules for certain configurations that are given in this chapter. Some guidelines are also included. All configuration rules conform to the VAXcluster Version 5.5 Software Product Description (SPD).

In the case of mixed-interconnect VAXcluster systems, all rules pertinent to each interconnect apply.

## 6.1 General VAXcluster Configuration Rules

The following rules apply for all VAXcluster configurations:

- The maximum number of VAXcluster nodes supported in a VAXcluster system is 96.
- The following Central Processing Units (CPUs) are not supported in any VAXcluster configuration:
  - VAXstation I
  - MicroVAX I
  - VAX-11/725
  - VAX-11/730
  - VAX–11/782
  - VAXstation 8000
- No VAXcluster node, storage controller, or storage device may participate in more than one VAXcluster system at a time.
- The *rule of total connectivity* must be met. This rule is that in a VAXcluster system, every VMS node must be able to communicate directly with every other VMS node. VAXcluster nodes do not perform routing for VAXcluster messages.

## 6.2 Configuration Rules for CI VAXcluster Systems

The following rules apply for a VAXcluster system using a single CI. See Section 6.2.1 for configuration rules regarding multiple CI adapters.

- The maximum number of VAXcluster nodes that can be connected to a single CI is 16.
- Dual porting of devices between an HSC and a local controller cannot be used if automatic failover is desired.

• TA-series tape drives may be dual ported between pairs of HSC subsystems with HSC Microcode Version 3.9 or higher.

#### 6.2.1 Configuration Rules for CPUs with Multiple CI Connections

If a VAX CPU can support more than one CI adapter, then it can communicate on more than one CI path, through one or more Star Couplers. The following rules apply to multiple CI adapters in a VAXcluster system. In addition, you must follow the general rules for VAXcluster systems, as well as the rules for CI VAXcluster systems.

- Some VAX CPUs can have multiple CI adapters.
- Different types of CI adapters cannot be mixed in the same CPU.
- There is no requirement for a single Star Coupler through which all systems attached to the CI communicate, as long as total connectivity is maintained.
- A CPU cannot be attached to two Star Couplers that are not in the same VAXcluster system.
- A Star Coupler cannot be attached to two CPUs that are in different VAXcluster systems.
- Each CI adapter connected to the same Star Coupler must have a unique node number.
- Adapters in the same CPU may have the same node number if they are connected to different Star Couplers.
- Storage devices cannot be dual ported between HSC subsystems that are located on different Star Couplers.

Table 6–1 shows the numbers of CI adapters allowed in specific types of VAXcluster nodes. A single node cannot have different types of CI adapters. Information on CPUs that Digital no longer ships can be found in Table C–6.

| CPU             | CI750 | CI780 | CIBCI | CIBCA-A | CIBCA-B | CIXCD    |
|-----------------|-------|-------|-------|---------|---------|----------|
| VAX 6000 family |       |       |       | 1       | $4^{1}$ | 4        |
| VAX 9000 family |       |       |       |         |         | $10^{2}$ |

<sup>1</sup>There should be only one CIBCA–B per BI bus.

 $^2 \rm There$  can be no more than four CIXCDs per XMI bus. This information supercedes the VAX cluster SPD CIXCD count for the VAX 9000 family.

Figure 6–1 shows a multiple CI configuration.

#### 6.2.2 Additional Guidelines for CI VAXcluster Systems

The following configuration guidelines are suggested for improved operation of your VAXcluster system:

• An Ethernet segment must be used for DECnet communication between all nodes connected to the CI.

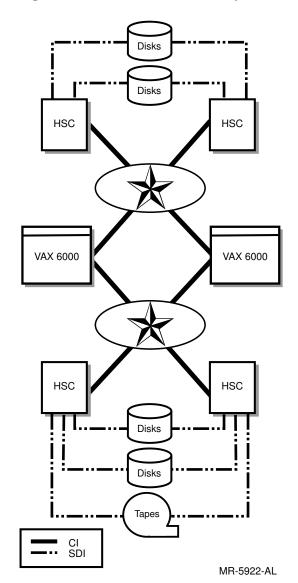

Figure 6–1 Multi-CI VAXcluster System

DECnet communications are required for VAXcluster operation. DECnet communications are automatically initiated on only one CI adapter (PAA0). DECnet communications are not supported over the CIXCD adapter.

• Each CI adapter in a single CPU does not have to be connected to a separate Star Coupler.

If additional CI adapters are installed for availability, connecting them to the same Star Coupler moves the single point of failure from the adapter to the Star Coupler. Since the Star Coupler is a passive device and is extremely reliable, this is often highly acceptable. Additional CI adapters and Star Couplers can be installed to improve system bandwidth.

• Assign CI node numbers starting with zero, and continue numbering devices (CPUs and HSC subsystems) consecutively (without skipping numbers).

## 6.3 Configuration Rules for DSSI VAXcluster Systems

A DSSI VAXcluster node can access a common system disk and all data disks and tapes directly and serve them to satellites. Satellites (and users connected through terminal servers) can access any disk through either server. If one of the servers fails, applications running on satellites continue running, because disk access fails over to the other server.

In the dual-host configuration shown in Figure 6–2, the two servers and all satellites boot from a common system disk. If one server fails, the other server and satellites can still access both system and data disks.

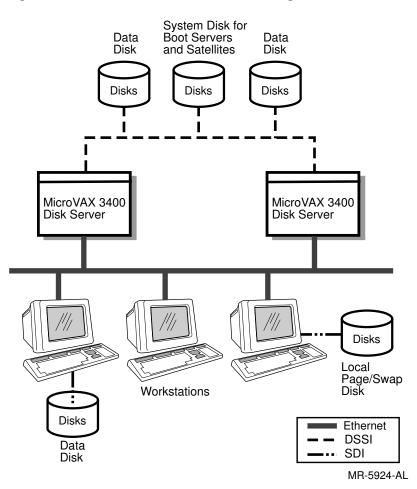

Figure 6–2 Dual-Host MicroVAX 3400 Configuration

The following configuration rules apply to all DSSI VAXcluster configurations:

- All systems must be Q-bus VAX, MicroVAX, VAX 6000, or VAX 9000 systems.
- There can be no more than four VAXcluster systems on one DSSI bus, and no more than eight total nodes (including integrated storage elements (ISEs)).
- All systems connected to the same DSSI interconnect must be members of the same VAXcluster system.
- Each system must have Ethernet network hardware.

- Each DSSI interconnect must be terminated at both ends at all times, either by an adapter or by a DSSI terminator.
- Each node must have a unique DSSI ID number from 0 to 7 on each distinct DSSI segment (segments that do not connect to any of the same CPUs).
- If you use MSCP server nodes, the allocation class of the ISE must match the allocation class of the node that serves the ISE.
- A minimal ground offset voltage is required: 200 millivolts DC or 70 millivolts AC for up to 20 meters, 40 millivolts DC or 14 millivolts DC for 20 to 25 meters.

The following configuration rules apply to VAX 6000 DSSI VAXcluster systems:

- VMS Version 5.4–2 or later is required for VAX 6000 CPUs to support DSSI VAXcluster configurations. This version of VMS is also required for the KFMSA adapter and the TF857 tape ISEs.
- VMS Version 5.4–1 or later is required for RF72 disks.

#### 6.3.1 Configuration Rules for CPUs with Multiple DSSI Connections

Multiple DSSI buses can be used between two CPUs to connect storage devices.

- Multiple DSSI adapters for each CPU are allowed (see Tables 6-2 and C-7).
- Different adapter types are allowed in the same CPU.
- Each DSSI adapter in a single CPU must be connected to a different DSSI segment.
- Up to three VAX 6000, VAX 4000, or VAX 3XXX CPUs are supported on any DSSI bus segment. Up to six KFMSA adapters are supported on each VAX 6000 CPU, for a maximum of 12 DSSI bus segments between two VAX 6000 CPUs.

| CPU                              | EDA640 | SHAC | SWIFT | KFQSA | KFMSA |
|----------------------------------|--------|------|-------|-------|-------|
| MicroVAX 3300/3400               | 1      |      |       | 2     |       |
| MicroVAX 3500/3600<br>/3800/3900 |        |      |       | 2     |       |
| VAX 4000–100/200                 |        | 1    |       | 2     |       |
| VAX 4000–300/400/500<br>/600     |        | 2    |       | 2     |       |
| VAX 6000                         |        |      |       |       | $6^1$ |
| VAX 9000                         |        |      |       |       | $6^1$ |
| VAXft                            |        |      | 4     |       |       |

#### Table 6–2 DSSI Adapters Per CPU

#### 6.3.2 Additional Guidelines for DSSI VAXcluster Systems

For improved data availability, place your ISEs in different enclosures than the processors. If using VMS Volume Shadowing, shadow set members should reside in separate enclosures.

Including two VAXcluster nodes that can serve disks via MSCP in the DSSI VAXcluster configuration permits failover.

#### **DSSI Node Numbering Guidelines**

• DSSI bus IDs should be assigned as shown in Table 6–3:

Table 6–3 DSSI Bus ID Assignments

| Bus ID | Assignment                                 |
|--------|--------------------------------------------|
| 7      | CPU host                                   |
| 6      | $\operatorname{CPU} \operatorname{host}^1$ |
| 5      | $\operatorname{CPU} \operatorname{host}^1$ |
| 4      | $\operatorname{CPU} \operatorname{host}^1$ |
| 3      | RF and TF ISEs                             |
| 2      | RF and TF ISEs                             |
| 1      | RF and TF ISEs                             |
| 0      | RF and TF ISEs                             |
|        |                                            |

<sup>1</sup>Bus IDs 4, 5, and 6 can also be used for ISEs if they are not required for CPU hosts.

Figure 6–3 shows multiple DSSI buses connected between two CPUs. ISEs are uniquely numbered on each segment. The node numbers can be reused on different DSSI segments.

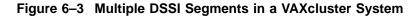

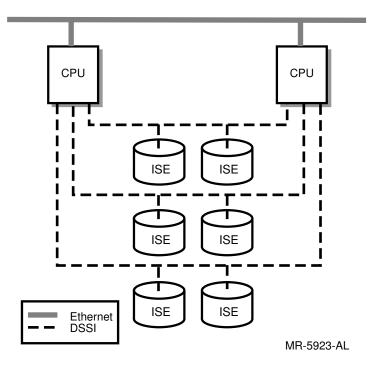

## 6.4 Configuration Rules for Ethernet VAXcluster Systems

The following general rules apply for all Ethernet VAXcluster systems:

- 1. All VMS systems in a VAXcluster must be able to communicate with one another using DECnet. In a VAXcluster system, DECnet is commonly implemented on Ethernet and/or FDDI.
- 2. CPUs use the Ethernet for VAXcluster communications and may use it concurrently for other network protocols that conform to the applicable Ethernet standards, such as Ethernet Version 2.0, IEEE 802.2, and IEEE 802.3.
- 3. A low-latency data path providing approximately 10 megabits per second throughput must link all CPUs in a single VAXcluster system.
- 4. The extended LAN must be configured according to the guidelines in the *Telecommunications and Networks Buyer's Guide*.

## 6.5 Configuration Rules for FDDI VAXcluster Systems

Fiber Distributed Data Interface (FDDI) supports transfers using large packets (up to 4478 bytes). You can help maximize throughput in a VAXcluster that uses FDDI interconnects by setting the CPUs to permit the transfer of larger packet sizes.

- The target token rotation time (TTRT) in an FDDI token ring network must be set to 8 milliseconds, the default for Digital's FDDI product set.
- The ring latency when the FDDI ring is idle should be less than 400 microseconds.
- The total logical fiber-optic path length cannot exceed 200 kilometers (125 miles), which indicates a maximum physical ring circumference of 100 kilometers (62.5 miles). Nodes can be up to 40 kilometers (25 miles) apart.
- The maximum number of VAXcluster members that can connect to the FDDI via the DEMFA is 16.

# 6.6 Configuration Rules for CPUs with Multiple LAN (Ethernet or FDDI) Adapters

Configurations for VAXcluster systems using multiple LAN adapters must meet the following requirements:

- Connect the MOP server and the system disk server for a given satellite to the same LAN segment.
- Provide a direct path from each node to all other nodes. A direct path can an unbridged LAN segment, or multiple bridged LAN segments.
- Distribute satellites equally among LAN segments. This helps distribute the VAXcluster load across all LAN segments.
- Distribute the LAN adapters that will downline load VMS to satellite CPUs among the LAN segments to ensure that LAN failures do not prevent satellite booting.

When configuring a VAXcluster using multiple LAN adapters and several segments, connect critical nodes to multiple segments or rings. This provides increased availability in the event of segment or adapter failure. Disk and tape servers can use some of the network bandwidth provided by the additional network connectivity. Critical satellites can boot using the other adapter if one adapter fails. Connecting disk servers to two or three LAN segments helps provide higher availability and better I/O throughput. Figure 6–4 is an example of a VAXcluster that uses multiple LANs.

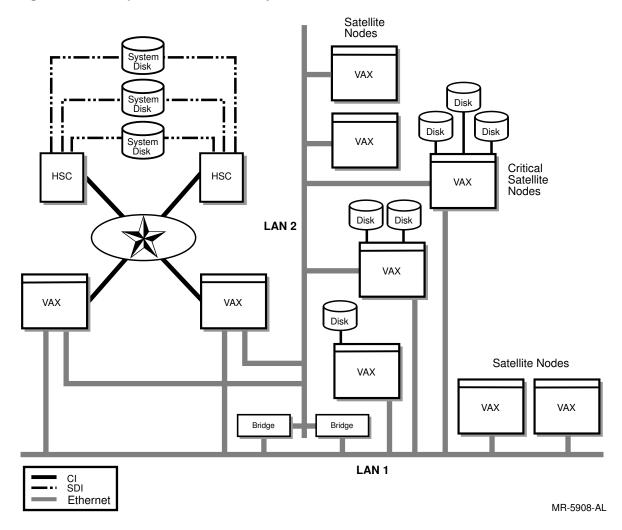

Figure 6–4 Multiple LAN VAXcluster System

7

# **Optimizing VAXcluster System Design**

The optimal VAXcluster system for any computing environment is based on trade-offs of cost, functionality, and performance. These trade-offs are influenced by the following factors:

- Applications in use
- Number and model of CPUs
- Growth potential
- Disk I/O capacity and access time
- Number of disks being served
- Interconnect (CI, DSSI, FDDI, or Ethernet) and adapter types
- Interconnect utilization

When evaluating your specific application dependencies and performance requirements, consider the guidelines and rules discussed in this chapter. Topics include the following:

- Increasing availability
- Guidelines for selecting disk servers and satellites
- Lock manager
- Backup strategy
- Configuring system disks
- Print services in your VAXcluster system
- Tools for managing your VAXcluster system

## 7.1 Increasing Availability

VAXcluster configurations achieve high availability through the following features:

- Redundancy of major system components
- Software support for failover between hardware components
- Provisions for maintaining a suitable environment for the VAXcluster hardware

Availability includes reliability, which indicates a component's ability to resist breaking. Recoverability, which indicates the ability to return to an unbroken state quickly, is also involved. Fault tolerance is a third part of availability; this is where a component or configuration can mimic full functionality, despite some loss of components or functionality. For more information on availability, see Section 5.3.5, and *Building Dependable Systems: The VMS Approach.* 

#### 7.1.1 Hardware Redundancy Methods

You can configure a VAXcluster systems with no single point of failure. Redundancy is achieved by:

- Multiple CPU nodes With more than one CPU node in a VAXcluster system, work can continue on the remaining nodes despite shutdown or failure of a CPU node.
- Multiple paths to storage devices Multiple paths can be provided to disk and tape drives with a dual-port or dual-host configuration, so that failure of a controller, adapter, or cable does not prevent access to a storage device.

In addition, by using volume shadowing software, shadow set members can be distributed anywhere across a VAXcluster configuration. This helps avoid any disk being a single point of failure.

• Multiple interconnects — More than one interconnect can be connected to the nodes in a VAXcluster system, so a failure on one adapter or interconnect does not cause a loss of VAXcluster communications.

Each CI Star Coupler contains two separate paths, so failure in one path does not affect the other.

• Data redundancy — Multiple disk drives can be used with volume shadowing software to maintain multiple identical copies of data, so that loss of a disk drive does not cause loss of data.

Identical copies of data can also be kept on different disks.

Using multiple separate system disks in a VAXcluster system for additional performance and availability is one example of this technique.

- Site redundancy Multiple datacenters or VAXcluster systems can be combined with the VAXcluster Multi-Datacenter Facility (MDF) to create disaster-tolerant configurations.
- To increase availability in a local area VAXcluster:
  - Bridge VAXcluster local area network (LAN) segments together to form a single extended LAN.
  - Provide redundant LAN segment bridges for failover support, preventing any one bridge from being a single point of failure.
  - Configure LAN bridges to pass the VAXcluster and satellite downline load requests. You can use the following in your configuration tasks:
    - \* LAN bridge configuration documentation
    - \* DEC Extended LAN Management Software (DECelms)
    - \* Remote Bridge Management Software (RBMS)

#### 7.1.2 Failover Mechanisms

The following VAXcluster mechanisms allow VAXcluster system operations to continue in spite of a failure in part of the VAXcluster system.

• DECnet VAXcluster alias — You can set up a DECnet *cluster alias* for some or all the nodes in the VAXcluster system. Connections directed to the cluster alias node name are distributed to the participating nodes in a round-robin fashion. If one of the nodes fails, new incoming networking connections are distributed among the CPUs that remain.

Network links that are operating when a CPU fails are terminated with an error status. Therefore, applications can be designed so that when they receive this error status they reinitiate a connection to the cluster alias node name and the new connection is made with one of the remaining nodes.

• VAXcluster LAT service — You can also set up a LAT *cluster service* to be offered by some or all the nodes in the VAXcluster system. This is done by setting up LAT service so that a service name is advertised from each of the participating VAXcluster nodes.

Interactive sessions are directed to the CPU with the lightest load in the set of those that are available for use.

Sessions on a failed node are terminated. The terminal server automatically makes a connection to one of the remaining nodes, but the user must log in again and restart the application.

- Generic batch queues You can set up generic batch queues so that when a batch job is submitted, it is directed to and runs on one of the available CPUs. A job that is running on a CPU when it fails is terminated. If the batch job was submitted with the /RESTART qualifier, it is restarted on one of the remaining CPUs when startup occurs.
- Generic print queues Similarly, when setting up a print queue to service a printer attached to a terminal server or to the network, you can create a generic print queue that directs print jobs to print queues on two or more nodes. These nodes all point to the same server port. The queue manager, which is part of the VMS job controller, directs jobs to a print queue on one of the systems that is operating. If a CPU fails while printing a job, the job is directed to another CPU to finish printing.
- Boot and file server failover If two or more nodes are acting as MOP servers, satellite booting can occur despite shutdown or failure of one of these nodes. Likewise, if two or more nodes have disk serving enabled, satellite disk operations can continue despite failure of one of the disk servers. In both these cases, failover is automatic and no special action is needed.
- Multiple paths to storage devices If there are multiple paths to disk drives and tape drives in a VAXcluster configuration, the VMS operating system automatically determines a working path and directs requests through it if the previous path it was using fails.
- Mixed interconnects Mixed multiple interconnects can ensure there is no single point of interconnect communication failure in the VAXcluster system. VMS also frequently uses the fastest functional communication path to connect with other VAXcluster members.
- Volume shadowing Volume shadowing software maintains duplicate copies of disk data so that when a disk fails, the data is still available to applications and systems that require it.

• MDF — To ensure that your entire datacenter continues to function even after a full site goes down, the VAXcluster Multi-Datacenter Facility permits applications to resume at a fully shadowed, fully functional remote site.

## 7.1.3 Environmental Protection

The one power cable that supplies the whole computer room can be a single point of failure for a VAXcluster system. Likewise, if the air-conditioning system fails, computer operations can halt because of the rise in temperature or humidity. The following steps can be taken to minimize the risk of environmental problems affecting VAXcluster system availability:

- A separate alternate utility feed line can be connected to provide protection from an outage on the primary connection.
- A generator or Uninterruptible Power System (UPS) may provide power to replace utility power for use during temporary outages.
- Extra air-conditioning equipment can be configured so that a failure of a single unit does not prevent use of the computer equipment.
- Battery backup for CPUs.

### 7.1.4 Quorum scheme

The availability of resources is a key feature of a VAXcluster system. An important aspect of VAXcluster availability is the synchronization of access to those resources. It is essential for successful VAXcluster operations that all members' access to disks, for example, be handled in a coordinated manner.

The Connection Manager uses an algorithm to prevent a VAXcluster system from partitioning into two or more independent VAXcluster systems that have uncoordinated access to the same set of shared resources. This strategy is based on the concept of a *quorum*, or the minimum number of voting members required to conduct business.

Typically, the main, important nodes in a VAXcluster system are each given one vote. Less important nodes and all satellite nodes normally have their VOTES set to 0; this way, they can enter and leave the VAXcluster system without affecting quorum.

A special case occurs when there are only two VAX systems with votes and they have an equal number of votes. Since the value of quorum is higher than the votes of either one alone, they must both be operational for the VAXcluster system to function.

There are two ways of dealing with this situation: using a *quorum disk* or a *quorum VAX processor*.

You may designate a shared disk to hold information that can be used to verify that only one set of systems is accessing the shared resources. This disk is called a quorum disk. In the simple case of two VAX systems, each with one vote, setting up a quorum disk and giving it one vote allows either of the systems to boot without the other and allows either one to continue operation after the other fails.

A quorum VAX cannot be a satellite and must boot from a directly accessible system disk. This VAX provides an additional vote to a two-node VAXcluster system.

The quorum disk can also be used to simplify VAXcluster system operation when it is possible that a certain number of VAX systems may be up or down at a time and yet VAXcluster system operation may continue. By weighting the votes given the VAXcluster nodes and quorum disk, you can ensure the most vital nodes in the VAXcluster can continue to operate even if other less vital nodes are down.

For more information on VAXcluster quorum, see VMS VAXcluster Manual.

#### 7.1.5 VAXcluster State Transitions

State transitions occur when a computer joins or leaves a VAXcluster system. Connection Manager software controls these events to ensure the preservation of data integrity throughout the VAXcluster system. A state transition's duration and effect on users (applications) are determined by the reason for the transition, the configuration, and the applications in use.

Every transition goes through one or more phases, depending on whether its cause is the addition of a new VAXcluster member or the shutdown of a current member. One of the remaining CPU nodes acts as coordinator and exchanges messages with all other VAXcluster members to determine the new configuration. Either transition typically occurs in a matter of seconds. Applications continue in the VAXcluster, but must be started or restarted on any node entering or reentering the configuration.

For more information on VAXcluster state transitions, see VMS VAXcluster Manual.

## 7.2 Guidelines for Selecting Disk Servers and Satellites

In selecting disk servers and satellites for VAXcluster systems, determine whether your configuration will provide reasonable support for anticipated diskserving traffic. While there is no simple formula to make that determination, you can follow these general guidelines:

- A disk server is a VAXcluster member that serves a local disk to other members and, therefore, must actively handle that CPU's I/O requests for the disk.
- A disk client is a CPU that depends, for its normal operation, on disks served to it by a disk server. For example, an Ethernet satellite is always a client, because its system disk is served to it.

Consider each CPU as either a disk server or a service client. A configuration generally has substantially more clients than servers.

## 7.2.1 Disk Server I/O Capacity

The I/O capacity of disk-serving CPUs in VAXcluster configurations can affect satellite performance. The realized I/O capacity of a disk server is determined by its lowest capacity resource, whether CPU, memory, adapter, interconnect, or disk subsystem.

A special subset of disk servers are called Maintenance Operations Protocol (MOP) servers MOP servers enable downline loading of VMS when satellites are booted.

The number of I/Os supported by a disk server's CPU, adapter, interconnect, and disk subsystem combination is the minimum of the number supported by any component. Sections 7.2.2 through 7.2.5 discuss disk server I/O capacity issues.

### 7.2.2 CPU I/O Capacity

Table 7–1 shows the I/O capacities of various VAX disk servers based on CPU model. The numbers in the table are for an average I/O size of 4 blocks, which is common for many applications. The numbers are also based on 80 percent CPU utilization, because unacceptable response times can occur at higher server utilizations.

The table also shows the I/O capacity of MicroVAX disk servers. While these servers are normally included in Ethernet VAXcluster systems, they can also serve their local disks in mixed-interconnect VAXcluster configurations. For VAX disk servers, the numbers apply whether the servers are configured in an Ethernet or mixed-interconnect VAXcluster system, because HSC disk serving is roughly equivalent to locally attached disk serving.

For information on CPUs no longer shipped by Digital, see Table C-14.

| СРИ Туре                   | Average (4-Block)<br>I/Os Per Second |  |
|----------------------------|--------------------------------------|--|
| MicroVAX 3100              | 150                                  |  |
| MicroVAX 3100–90           | 400                                  |  |
| MicroVAX 3200              | 150                                  |  |
| MicroVAX 3300/3400         | 130                                  |  |
| MicroVAX 3500/3600         | 165                                  |  |
| MicroVAX 3800/3900         | 165                                  |  |
| VAX 4000–90                | 325                                  |  |
| VAX 4000–100               | 400                                  |  |
| VAX 4000–200               | 240                                  |  |
| VAX 4000–300               | 325                                  |  |
| VAX 4000-400               | 410                                  |  |
| VAX 4000–500               | 500                                  |  |
| VAX 4000-600               | 580                                  |  |
| VAX 6000–210               | 165                                  |  |
| VAX 6000–2x0 (x=2,3,4)     | 150                                  |  |
| VAX 6000-310               | 234                                  |  |
| VAX 6000–3x0 (x=2,3,4,5,6) | 200                                  |  |
| VAX 6000–410               | 410                                  |  |
| VAX 6000-4x0 (x=2,3,4,5,6) | 420                                  |  |
| VAX 6000-510               | 850                                  |  |
| VAX 6000–5x0 (x=2,3,4,5,6) | 800                                  |  |
| VAX 7000                   | 800                                  |  |
| VAX 9000–110               | 1700                                 |  |
| VAX 9000–210               | 1700                                 |  |
| VAX 9000-310               | 1700                                 |  |
| VAX 9000-410               | 1700                                 |  |
| VAX 9000-4x0 (x=2,3,4)     | 1600                                 |  |
| VAX 10000                  | 800                                  |  |

Table 7–1 Disk Server I/O Capacity Based on 80% CPU Utilization

Note that symmetrical multiprocessing (SMP) disk servers (VAX 83X0, VAX 88XX, VAX 6000–2X0, 3X0, 4X0, and 5X0, and VAX 9000–4X0) process remote I/O requests on the primary CPU. Thus, an SMP system does not provide more disk serving I/O capacity than the equivalent uniprocessor system. Thus, an SMP system does not provide more disk serving I/O capacity than the equivalent uniprocessor system. SMP systems can provide additional computing power for local activity, because the secondary processors can be used for local interactive

and batch processes. Performance problems should not occur unless the server is saturated with remote disk I/Os and there is also a very heavy local I/O load.

## 7.2.3 Ethernet I/O Capacity

The I/O capacity of a disk server's Ethernet adapter can limit overall I/O performance of satellite nodes. Table 7–2 shows the number of I/Os per second supported for the average I/O size of 4 blocks. Compare these numbers with those shown in Table 7–1 for CPU capacity to size disk servers and evaluate potential disk server bottlenecks. If the disk server uses multiple Ethernet adapters, their I/O capacity is summed for a greater total throughput.

| Ethernet Adapter | Average (4-Block)<br>I/Os Per Second |  |
|------------------|--------------------------------------|--|
| DEUNA            | 45                                   |  |
| DELUA            | 100                                  |  |
| DELQA            | 120                                  |  |
| DEQTA            | 120                                  |  |
| DESQA            | 120                                  |  |
| DEBNA            | 135                                  |  |
| DEBNI            | 340                                  |  |
| DESVA            | 130                                  |  |
| DEMNA            | 400                                  |  |
| SGEC             | 240                                  |  |

Table 7–2 Ethernet Adapter I/O Capacity

## 7.2.4 Disk Drive I/O Capacity

The limiting factor in VAXcluster system I/O performance can often be an individual disk drive. For a disk server that serves only its locally attached disks, the number of disks that can be configured on the disk controller and the disk controller itself can also be limiting factors. HSC disks can also be served by multiple VAX nodes.

A mixed-interconnect VAXcluster system can include many powerful CPUs acting as disk servers for satellites and also supporting local processing activity. Because these CPUs access common HSC or RF disks, the potential for overloading a single disk is greater than in an Ethernet VAXcluster system. Disk drives are the first place to look for potential clusterwide bottlenecks. In configuring a system and designing applications, it is important not to overload a single drive.

#### 7.2.5 Summary of Disk Server I/O Capacity

In Ethernet VAXcluster configurations, overall disk server I/O capacity is determined by the minimum of the CPU or Ethernet adapter capacity.

Table 7–3 summarizes disk server I/O capacity and identifies limiting resources. Note that the I/O capacity of a MicroVAX disk server is determined not only by its CPU and Ethernet adapter, but also by its disk subsystem — the disk controller and number of shared disks. The results assume that there are enough disks to meet the demand and that the work load is well balanced over all the disks. For information on disk servers that Digital no longer ships, please see Table C–3.

| СРИ Туре                                                         | Ethernet<br>Adapter Type      | Throughput <sup>1</sup>                   | Limiting<br>Resource                                           |
|------------------------------------------------------------------|-------------------------------|-------------------------------------------|----------------------------------------------------------------|
| VAX 8500, VAX 8530,<br>VAX 8550, VAX 8800,<br>VAX 8700, VAX 88x0 | DEBNI or<br>DEBNA             | 340 (DEBNI)<br>135 (DEBNA)                | DEBNI (for<br>VAX 88xx)<br>DEBNA (for all<br>others)           |
| VAX 6000–2x0,<br>VAX 6000–3x0,<br>VAX 6000–4x0                   | DEBNI or<br>DEBNA or<br>DEMNA | 340 (DEBNI)<br>135 (DEBNA)<br>400 (DEMNA) | DEMNA                                                          |
| VAX 9000–110,<br>VAX 9000–210,<br>VAX 9000–310,<br>VAX 9000–4x0  | DEMNA                         | 400                                       | DEMNA                                                          |
| MicroVAX 3100<br>MicroVAX 3100e                                  | DESVA                         | 130                                       | DESVA                                                          |
| MicroVAX 3500                                                    | DELQA                         | 120                                       | DELQA                                                          |
| MicroVAX 3600                                                    | DELQA                         | 120                                       | $\begin{array}{c} \text{DELQA, 4} \\ \text{RA82s} \end{array}$ |
| MicroVAX 3300/3400                                               | On CPU module                 | 120                                       | CPU                                                            |
| MicroVAX 3800                                                    | DELQA<br>DESQA                | 120                                       | CPU                                                            |
| MicroVAX 3900                                                    | DELQA<br>DESQA                | 165                                       | CPU                                                            |
| VAX 4000-100                                                     | SGEC                          | 400 (SGEC)                                | CPU                                                            |
| VAX 4000–200                                                     | SGEC                          | 200 (SGEC)                                | CPU                                                            |
| VAX 4000-300                                                     | SGEC                          | 325 (SGEC)                                | CPU                                                            |
| VAX 4000-400                                                     | SGEC                          | 400 (SGEC)                                | CPU                                                            |

Table 7–3 Disk Server Capacity — Average (4-Block) I/O Operations Per Second

## 7.3 Lock Manager

Resources in a VAXcluster are utilized by a single entity in a VAXcluster at any point in time. This resource management is handled by locks which are granted on any given resource to help coordinate access and use of resources within a VAXcluster system. VMS software is designed to minimize the overhead of maintaining the distributed locks in a VAXcluster system. A resource master node keeps track of the locks that were granted. Each node also stores information on its own locks. Thus, access and processes that require resources can continue unhindered.

## 7.4 Backup Strategy

The Backup Utility (BACKUP) includes a method of scanning files on the input disk that results in rapid save and copy operations. Scanning does not improve BACKUP's performance during restore, compare, verify, or list operations, however.

Section 7.4.1 lists qualities of HSC BACKUP and VMS BACKUP. You can select which to use based on your requirements.

## 7.4.1 Using HSC BACKUP or VMS BACKUP

If a VAXcluster configuration contains HSC subsystems, disk backups can be done using VMS or HSC BACKUP. Table 7–4 describes the main advantages of both, and the differences between them.

| HSC BACKUP                                                                                                    | VMS BACKUP                                                                                                    |
|----------------------------------------------------------------------------------------------------|----------------------------------------------------------------------------------------------------|
| Operation may take less time. The timing is more predictable, which may ease backup scheduling.                           | Noncritical files can be marked /NOBACKUP and are not stored during backup operations.                            |
| May keep a streaming tape drive in<br>streaming mode more easily, particularly<br>with small files.                       | If the disk is partially full, saving a disk<br>may take fewer tapes than to store the entire<br>drive's contents |
| Data goes directly from disk to tape, rather than crossing the CI                                                         | Data crosses the CI twice: once from disk to memory and again from memory to tape.                                |
| Up to two backup operations can be underway at once.                                                                      | No limit to the number of simultaneous backup operations.                                                         |
| Only the entire backup can be restored.                                                                                   | Individual files can be retrieved.                                                                                |
| Requires exclusive access to the disk drive.                                                                              | Does not require exclusive access to the disk drive.                                                              |
| Restoration does not result in contiguous files.                                                                          | Restoration results in contiguous files.                                                                          |
| A missing tape means a missing range<br>of logical blocks, so pieces of files may be<br>missing, rather than whole files. | If a tape is missing, files not on that tape can<br>be retrieved from the remaining backup tapes                  |
| Cannot do incremental backups.                                                                                            | Can do incremental backups.                                                                                       |

Table 7–4 HSC BACKUP Versus VMS BACKUP

## 7.5 Configuring System Disks

The system disk contains the VMS operating system, common utilities, and libraries. When any CPU is turned on or rebooted, it automatically boots from its designated system disk.

In large VAXcluster systems, a system disk normally has multiple access paths between two HSC subsystems for availability. If a single HSC subsystem or CI component fails, the disk remains accessible through the other path. System disk availability can be further enhanced with VMS Volume Shadowing software.

In *common-environment* VAXcluster systems, where all users require the same services and applications, you can generally use a single common system disk. Less time is required to maintain and upgrade the software on a single system disk than on multiple system disks. In some very large configurations, where many nodes typically need to access the system disk simultaneously, you may decide to have more than one system disk, even while maintaining a common environment. However, be aware of the increased system management work involved in maintaining multiple system disks.

In *multiple-environment* VAXcluster systems, where different users require different services and applications, you can plan a system disk for each environment. Again, multiple system disks involve increased system management.

If the I/O activity to the system disk is straining the disk's capabilities, it is a good idea to place certain potentially heavily accessed system files, such as paging and swapping files, on other less active disks. This arrangement can produce performance rewards by removing the I/O activity of paging and swapping from the system disk and placing it on another disk that can easily accommodate them.

In most environments, if heavy paging, and especially if heavy swapping is occurring, then SYSGEN parameters likely need to be reset or additional memory needs to be added to the system to optimize performance. Where high performance is a goal, memory and SYSGEN parameters should be set to eliminate swapping. DECperformance Solution (DECps) software can determine the paging and swapping rates and recommend changes.

## 7.5.1 Booting Activity

All VAXcluster workstations are simultaneously active during a VAXcluster system reboot (for example, after a power failure). All satellites are waiting to reload, and, as soon as a boot server is available, they begin to boot in parallel. Because this booting activity places a significant I/O load on the system disks, system disk I/O capacity can be the limiting factor for VAXcluster system reboot time.

Note that you can reduce overall VAXcluster system boot time by configuring multiple system disks and distributing system roots for VAXcluster nodes evenly across those disks. For VAXcluster systems with substantial system disk I/O requirements, you can use multiple system disks, each configured as a shadow set. Multiple MOP servers can also help reduce the system boot time.

When configuring a VAXcluster system for minimum boot times, consider the following:

- Cost of having workstations unavailable during a VAXcluster system reboot
- Hardware costs of additional disk drives
- Cost of VMS Volume Shadowing software, if needed
- System management effort required to maintain multiple system disks
- Probability of power interruptions

## 7.6 Print Services in Your VAXcluster System

An important consideration in designing your VAXcluster configuration is providing printing services for your users. Table 7–5 lists some of the printers available from Digital. Printer speed, connectability, and ease of normal maintenance can help you decide which printers most closely suit your requirements. Table C–15 lists information about older printers that Digital no longer ships.

| Model             | Speed               | Туре          | Interface             | Protocol   | Consumables<br>Replacement | Volume              |
|-------------------|---------------------|---------------|-----------------------|------------|----------------------------|---------------------|
| LA75 <sup>3</sup> | $250 \ {\rm cps^4}$ | Dot<br>matrix | Serial                | ASCII      | User                       | Specialized<br>/low |
| LG31              | $300 \text{ lpm}^6$ | Dot<br>matrix | Serial                | Sixel      | User                       | Low                 |
| LP29              | 2000 lpm            | Band          | Parallel              | ASCII      | Operator                   | High                |
| LPS40             | 40 ppm              | Laser         | Ethernet              | PostScript | User                       | Medium              |
| LPS20             | 20 ppm              | Laser         | Ethernet              | PostScript | User                       | Medium              |
| LJ250/<br>LJ252   | 167 cps             | Ink jet       | Serial                | Sixel      | User                       | Medium              |
| LG01/<br>LG02     | 600 lpm             | Dot<br>matrix | Parallel<br>or serial | Sixel      | Operator                   | Medium              |
|                   |                     |               |                       |            |                            |                     |

Table 7–5 Selected Digital Printers

<sup>3</sup>LA75 Companion Printer.

<sup>4</sup>Characters per second.

<sup>6</sup>Lines per minute.

You can connect printers locally to a terminal controller, such as a DHQ11, or distribute them by connecting each printer to a DECserver on the Ethernet or, for an LPS40, directly to the Ethernet. Connecting printers to terminal servers or to the Ethernet is the preferred method because it allows sharing over the entire network.

## 7.7 Tools for Managing your VAXcluster System

Various tools are available to help you manage and maintain your VAXcluster system. Tools and utilities such as the CLUSTER\_CONFIG.COM command procedure, the Show Cluster Utility (SHOW CLUSTER), and the System Management Utility (SYSMAN) are components of the VMS operating system. Other tools (see Section 7.7.5) are optionally available products.

### 7.7.1 CLUSTER\_CONFIG.COM Command Procedure

With the VAXcluster configuration command procedure CLUSTER\_ CONFIG.COM, you can configure or reconfigure a VAXcluster system easily without invoking VMS utilities directly. You use the command procedure to perform the following functions:

- Add a CPU to the VAXcluster system
- Remove a CPU from the VAXcluster system
- Change a VAXcluster CPU's characteristics
- Create a duplicate system disk

For detailed information on the CLUSTER\_CONFIG.COM command procedure, see the VMS VAXcluster Manual.

## 7.7.2 Show Cluster Utility

SHOW CLUSTER monitors nodes in a VAXcluster configuration and displays information about VAXcluster activity and performance. SHOW CLUSTER collects information from the system communication services (SCS) database, the Connection Manager database, and the port database. SHOW CLUSTER outputs the information to your terminal or to a specified device or file. You can use SHOW CLUSTER interactively or with command procedures and user-defined default settings. See the VMS Show Cluster Utility Manual for more information on this utility.

## 7.7.3 System Management Utility

SYSMAN centralizes the management of nodes and VAXcluster systems. Rather than logging into different nodes and repeating a set of management tasks, SYSMAN lets you define your management environment to be a particular VAXcluster system or node. With a defined management environment, you can perform system management tasks from your local node; SYSMAN executes the tasks on all selected nodes in the target environment.

SYSMAN uses standard VMS software procedures. It accepts DIGITAL Command Language (DCL) commands, such as SET, SHOW, MOUNT, DEFINE, and INITIALIZE. SYSMAN can also execute VMS system management utilities and command procedures, such as the Authorize Utility (AUTHORIZE), Install Utility (INSTALL), and Automatic Generation Utility (AUTOGEN). SYSMAN contains the DISKQUOTA command set and the parameter setting functions of SYSGEN. For more information on SYSMAN, refer to the VMS SYSMAN Utility Manual.

## 7.7.4 VMS Local Area VAXcluster Failure Analysis

VMS provides Network Failure Analysis, a subsystem that can help detect and isolate a failed network component. Local Area VAXcluster Network Failure Analysis provides notification of problems in the communication paths by directing OPCOM messages to CENTRAL, CLUSTER, DEVICE, and NETWORK destinations.

Each LAN adapter used for VAXcluster communications communicates regularly with remote cluster nodes. If this regular communication is not received within eight seconds, the channel is considered to have failed and is closed. If you have enabled Network Failure Analysis, it groups together channels that fail in this manner for analysis. Network Failure Analysis then looks for a common failure or a group of unrelated failures.

Local Area VAXcluster Network Failure Analysis takes as input a specific description of the physical network that is used for local area VAXcluster communications. Once the description is loaded, the failure analysis can be enabled. The Network Failure Analysis program collects future channel failures into groups and maps them onto the physical description to obtain a list of non-working network components related to the bad channels. Then the Network Failure Analysis displays the components in the list that have a probability of causing one or more channel failures.

## 7.7.5 Optional Tools and Products

This section lists several optional software tools and products you can obtain for your VAXcluster system.

• Data Center Monitor (DCM)

DCM automatically scans a set of specified nodes to detect selected events or problems. It then triggers corrective action or forwards information to another application for corrective action.

• DECamds

DECamds is a system management tool that lets you monitor, identify, and resolve areas of resource denial in a LAN. It monitors, investigates, diagnoses, and lets you correct system resource utilization problems for CPU usage, low memory, lock contention, hung or runaway processes, I/O, disks, paging files, and swapping files.

• DECalert

DECalert alerts key system management personnel of conditions that require attention. It can assist in implementing a lights-out computing environment.

DECalert monitors input from many sensing sources, such as DECmcc, VAXsimPLUS, VAXcluster Console System (VCS), or user-written sensors, and generates and distributes alarms when necessary. This notification can be made using pagers, electronic mail, telephone calls using DECtalk, or graphic displays.

• DECperformance Solution (DECps)

DECps is a tool that can help you evaluate and optimize current system resources in a VAXcluster system. It offers automated analysis and dynamic modeling manipulation. A data collector feeds information into three separate functions: a performance advisor (formerly VPA), a capacity planner, and accounting chargeback.

• DECscheduler

DECscheduler lets you automate scheduling, execution, and monitoring of repetitive tasks, such as file maintenance, backups, and production application jobs. DECscheduler features include scheduling with job and time dependencies, VAXcluster system load balancing, and VAXcluster system failover assistance. It has a DECwindows interface for job monitoring and control in addition to a menu-driven interface for character-cell terminals.

• LAN Traffic Monitor (LTM)

LTM displays real-time data about Ethernet LAN throughput and utilization to monitor Ethernet usage and collects data on multivendor protocols.

• VAXcluster Multi-Datacenter Facility (MDF)

The VAXcluster MDF package combines VAXcluster technology with software, services, training, and licensing to support automatic failover and predictable recovery in the event of a disaster. You can manage multiple sites from multiple locations, and consolidate two separate datacenters or VAXcluster systems into one single VAXcluster that can be managed from any member site.

• VAX Remote Environmental Monitoring Software (REMS)

REMS is a hardware and software package that is used to monitor the physical environment, including temperature, humidity, or the presence of water on the floor, of a datacenter. It can relay signals, send mail, and spawn preprogrammed subroutines automatically, based on input from the monitoring probes.

• Remote System Manager (RSM)

RSM lets you manage several computer systems connected with the DECnet network. RSM helps automate recurring system management tasks, such as distributing software, tracking software configurations, performing file backup and restore, and system administration.

• VAXcluster Console System (VCS)

VCS is a layered product that provides a central location for coordinating and managing up to 24 system console lines. These console lines are connected to either VAX or HSC console ports. With VCS, you can monitor current console data from VAXcluster nodes, output data to VAXcluster nodes, explore console data in any order, and review historical data from one or more nodes. You can also connect VCS to nodes that are not in a VAXcluster system.

• VAX Distributed File Service (DFS)

DFS provides VMS users with the ability to use remote VMS disks as if they were directly attached to their own VAXcluster system. DFS provides users and applications with transparent, high-performance file-read access while using fewer CPU resources than standard DECnet–VAX file access. The use and management of DFS is similar to the use and management of local disks. You can make directory structures available to other DFS nodes.

• VAX Distributed Queuing Service (DQS)

DQS uses the DECnet network to extend the standard VMS queue system to enable you to print jobs on printers connected to systems other than your own. On those other systems, you can show the status of your jobs, cancel your jobs, or change job specifications. These capabilities enable multiple VMS systems to share unique printers.

• VAX Software Performance Monitor (SPM)

SPM is a software performance management tool that collects, displays, reports, and graphs performance information useful in system tuning and capacity planning. The information includes resource utilization and load balance data. Data can be collected using a variety of user-specified parameters. You can start and stop data collection for all nodes in a VAXcluster system from a single terminal and store all performance data in a single file. Performance data is multikeyed for rapid retrieval by node name, disk name, and other access keys. Reports contain detail helpful to quantify system resource utilization (CPU, memory, and I/O) and identify system bottlenecks. Analysis of this data can reveal underutilized resources that can be used to alleviate a bottleneck.

• VAX Storage Library System (SLS)

SLS is a set of software tools that gives users the ability to manage collections of removable media, including magnetic tape, cartridge tape, and optical disks. Using SLS, you maintain a record of all information on a backup or archived media and retrieve the information quickly.

• DECmcc

DECmcc is a layered product that provides central management control and monitoring of DECnet nodes and network devices. These devices include LAN bridges, DECbridges, and DECconcentrators. DECmcc can also incorporate additional management modules to assist in managing other Digital and third-party devices.

# **SPD Disk Storage Requirements**

Table A-1 is provided to help you estimate the amount of storage you need on your system disk to hold system or application software and any database the software uses. Note that the amount of storage shown is correct only for the software version listed; later versions can require a different amount of storage. (To determine the amount of storage needed for later versions, see the current Software Product Description (SPD) for that version; the current SPD also contains the part numbers you need for ordering.)

\_ Note \_

Consider the numbers in these tables as guidelines only; they are provided only for your convenience, to help you in estimating your first pass storage requirements. In general, you need the amount of storage shown in the tables only once per system disk.

#### Table A–1 Space Required on VMS System Disk

|                                                                 |            | Blocks on Syster          | m Disk for:            |
|-----------------------------------------------------------------|------------|---------------------------|------------------------|
| Software Product                                                | SPD Number | Installation              | Operation              |
| VMS operating system Version 5.5                                | 25.01.35   | $82,000^{1}$              | $82,000^1$             |
| VMS Workstation Software Version $4.3^2$                        | 28.06.11   | 325 to 30,600             | 5,050 to 30,600        |
| ALL–IN–1 Version 3.0                                            | 27.30.06   | 75,000                    | 65,200                 |
| CDD/Reponsitory for VMS, Version 5.0                            | 25.53.20   | 33,000                    | 28,500                 |
| DEC GKS for VMS Version 4.2                                     | 26.20.10   | 11,000/6,500              | 10,000/5,900           |
| DEC PrintServer Supporting Host<br>Software for VMS Version 4.0 | 27.68.06   | 9,800                     | 9,500                  |
| DEC RALLY for VMS Version 3.0                                   | 27.03.08   | 20,100/6,000              | 18,100/3,000           |
| DEC VTX Version 5.0                                             | 26.57.13   | 10,800/21,5000/<br>41,000 | 4,700/8,700/<br>22,000 |
| DECintact Version 2.0                                           | 29.58.04   | 52,000                    | 46,000                 |
| DECnet Router Server Version 1.2                                | 30.34.06   | 2,200                     | 3,224                  |
| DECnet–VAX Version $5.5^4$                                      | 25.03.30   | 2,400                     | 2,400                  |
| DECnet/PCSA Client VAXmate Version 2.2                          | 55.10.03   | 23,000                    |                        |

 $^1 {\rm Includes}$  paging and swapping files; plus an additional 55,000 blocks with DEC windows; about 137,000 blocks for VMS Version 5.4.

 $^2\mathrm{Required}$  for VAX cluster VAX station satellite.

<sup>4</sup>Required for VAXcluster System.

(continued on next page)

## Table A–1 (Cont.) Space Required on VMS System Disk

| Operation           2,950 <sup>3</sup> 4,400           4,600 |
|--------------------------------------------------------------|
| 4,400                                                        |
|                                                              |
| 4,600                                                        |
|                                                              |
| 1,306                                                        |
| 450                                                          |
| 400                                                          |
| 1,000                                                        |
| 1,100                                                        |
| 300                                                          |
| 35,000                                                       |
| 600                                                          |
| 600                                                          |
| 764                                                          |
| 500                                                          |
| ,000 10,500/5,000                                            |
| 2,300                                                        |
| 1,565/1,350                                                  |
| 1,000                                                        |
| 600                                                          |
| to 20,000                                                    |
| 5,500                                                        |
| 1,600                                                        |
| 19,000                                                       |
| 400                                                          |
| 100                                                          |
| 1,700                                                        |
|                                                              |
|                                                              |

<sup>3</sup>Requires up to 50 tracks on IBM system (in IBM 3380 tracks).

|                                                     |            | Blocks on System Disk for: |             |
|-----------------------------------------------------|------------|----------------------------|-------------|
| Software Product                                    | SPD Number | Installation               | Operation   |
| VAX ACMS Version 3.2                                | 25.50.10   | to 46,000                  | to 39,800   |
| VAX Ada Version 2.2                                 | 26.60.10   | 38,000                     | 37,000      |
| VAX ADE Version 2.5                                 | 25.76.09   | 2,200                      | 2,000       |
| VAX APL Version 4.0                                 | 25.31.11   | 7,000                      | to 5,300    |
| VAX BASIC Version 3.5                               | 25.36.22   | 6,800                      | 6,600       |
| VAX BLISS-32 Implementation<br>Language Version 4.6 | 25.12.18   | 4,200                      | 3,600       |
| VAX C Version 3.2                                   | 25.38.18   | 12,500                     | 9,200       |
| VAX COBOL Version 4.4                               | 25.04.23   | 7,000                      | 4,000       |
| VAX COBOL GENERATOR Version 1.3                     | 27.16.04   | 5,500                      | 4,600       |
| VAX Data Distributor Version 2.2                    | 27.76.05   | 6,000                      | 3,000       |
| VAX DATATRIEVE Version 5.1                          | 25.44.23   | 17,000                     | 12,000      |
| VAX DBMS Version 4.3                                | 25.48.22   | to 29,500                  | to 8,000    |
| VAX DECalc Version 4.0                              | 25.79.12   | 4,000                      | 4,000       |
| VAX DECalc/DECgraph Package Version<br>4.0          | 27.51.06   | 4,000/5,000                | 4,000/1,600 |
| VAX DECalc–PLUS Version 4.0                         | 27.37.05   | 6,000                      | 6,000       |
| VAX DECgraph Version 1.6                            | 26.07.11   | 3,500                      | 1,600       |
| VAX DECprom Version 1.1                             | 26.49.03   | 1,128                      | 393         |
| VAX DECrad Version 4.0                              | 25.77.08   | 195,000                    | 300,000     |
| VAX DECscan VMS Software Toolkit<br>Version 2.1     | 26.98.02   | 6,600                      | 3,300       |
| VAX DECslide Version 1.4                            | 26.11.09   | 3,500                      | 1,000       |
| VAX DECspell Verifier/Corrector Version<br>1.1      | 26.34.04   | 3,000/1,100                | 1,800/1,000 |
| VAX DEC/CMS Version 3.4                             | 25.52.16   | 7,000                      | 3,900       |
| VAX DEC/MMS Version 2.6                             | 26.03.14   | 2,300                      | 800         |
| VAX DEC/Shell Version 2.2                           | 26.69.08   | 4,400                      | 3,800       |
| VAX DEC/Test Manager Version 3.2                    | 26.68.10   | 8,500                      | 6,000       |
| VAX DIBOL Version 4.2                               | 25.49.15   | 7,500                      | 6,500       |
| VAX Distributed File Service Version 1.2            | 28.78.02   | 1,800                      | 1,600       |
| VAX Distributed Queuing Service Version 1.2         | 28.80.02   | 1,400                      | 700         |
| VAX DOCUMENT Version 2.1                            | 27.55.06   | to 40,000                  | to 30,000   |
| VAX DOCUMENT/LN03 Font Package<br>Version 1.1       | 28.84.02   | 32,500                     | 16,250      |
| VAX DSM Version 6.0                                 | 25.08.19   | 30,000                     | 27,000      |
| VAX DT07 Version 3.0                                | 25.88.05   | 662                        | 272         |
|                                                     |            |                            |             |

## Table A–1 (Cont.) Space Required on VMS System Disk

(continued on next page)

|                                                                   |            | Blocks on System Disk for: |                        |  |
|-------------------------------------------------------------------|------------|----------------------------|------------------------|--|
| Software Product                                                  | SPD Number | Installation               | Operation              |  |
| VAX FMS Version 2.4                                               | 26.10.12   | 3,000/1,850/350            | 2,650/1,300/300        |  |
| VAX FORTRAN Version 5.7                                           | 25.16.38   | 9,000                      | 4,900                  |  |
| VAX KMS11–BD/BE HDLC/BSC<br>Framing Software Version 2.1          | 26.55.05   | 555                        | 288                    |  |
| VAX KMS11–BD/BE X.25 Link Level<br>Software Version 2.1           | 25.80.07   | 582                        | 270                    |  |
| VAX Language-Sensitive Editor/Source<br>Code Analyzer Version 3.1 | 26.59.12   | 10,000/13,025              | 6,700/9,725            |  |
| VAX LIMS/SM Laboratory Information<br>Version 1.5                 | 26.18.06   | 60,000                     | to 23,600              |  |
| VAX LISP/VMS Version 3.1                                          | 25.82.09   | to 93,627                  | to 92,985              |  |
| VAX MAILGATE for MCI Mail Version<br>2.0                          | 27.34.01   | 7,000                      | 4,000                  |  |
| VAX Notes Version 2.2                                             | 27.06.06   | 4,800                      | 3,800                  |  |
| VAX OPS5 Version 3.0                                              | 27.04.05   | 4,550                      | 2,450                  |  |
| VAX OSI Application Kernel Version 1.1                            | 27.47.01   | 4,000                      | 4,000                  |  |
| VAX Packet System Interface (P.S.I.)<br>Version 4.3               | 25.40.15   | 6,000                      | 8,000                  |  |
| VAX Packetnet System Interface (P.S.I.)<br>Access Version 4.3     | 27.78.02   | 4,000                      | 2,500                  |  |
| VAX Pascal Version 4.3                                            | 25.11.32   | 9,500/7,000                | 3,000/6,000            |  |
| VAX Performance Advisor Version 2.1                               | 27.71.04   | 14,307                     | 8,133                  |  |
| VAX Performance and Coverage Analyzer<br>Version 3.0              | 26.76.07   | 11,000                     | 5,500                  |  |
| VAX PL/I Version 3.4                                              | 25.30.19   | 7,000                      | 6,500                  |  |
| /AX PrintServer Client Software Version<br>3.1                    | 27.67.04   | 3,500                      | 2,700                  |  |
| VAX Public Access Communications<br>Version 1.3                   | 28.51.03   | 2,400                      | 1,000                  |  |
| VAX Rdb/ELN Version 2.3                                           | 28.03.09   | 16,062                     | 8,600                  |  |
| VAX Rdb/VMS Version 4.0                                           | 25.59.13   | to 45,000                  | to 40,000              |  |
| VAX RMS Journaling Version 5.5                                    | 27.58.06   | —                          | _                      |  |
| VAX RPG II Version 2.1                                            | 26.05.06   | 2,610                      | 1,200                  |  |
| VAX SCAN Version 1.2                                              | 26.93.03   | 4,400                      | 1,600                  |  |
| /AX ScriptPrinter Software Version 2.1                            | 27.84.03   | 5,500                      | 2,800                  |  |
| VAX Software Performance Monitor<br>Version 3.4                   | 27.56.09   | 18,000                     | 11,000                 |  |
| VAX Software Project Manager Version<br>1.2                       | 27.52.03   | 5,300                      | 5,300                  |  |
| VAX Source Code Analyzer Version 2.0                              | 27.63.05   | 7,500                      | 5,100                  |  |
| VAX SQL Version 1.1                                               | 27.70.01   | 16,970/6,200/<br>5,400     | 11,270/4,000/<br>2,800 |  |

(continued on next page)

|                                        |                | Blocks on System Disk for: |                         |
|----------------------------------------|----------------|----------------------------|-------------------------|
| Software Product                       | SPD Number     | Installation               | Operation               |
| VAX Storage Library System Version 2.1 | 29.67.04       | 4,100/3,800                | 3,500/2,900             |
| VAX TDMS Version 1.9                   | 25.71.15       | 12,000/2,500               | 5,000/3,000             |
| VAX TEAMDATA Version 1.4               | 27.02.04       | 13,700                     | 12,900                  |
| VAX VALU Version 2.1                   | 26.94.03       | 3,000                      | 1,600                   |
| VAX Xway Version 1.2                   | 27.36.03       | 2,200                      | 1,800                   |
| VAXcluster Console System Version 1.3  | 27.46.04       | 7,000                      | 3,500                   |
| VAXcluster Software Version 5.5        | $29.78.05^{5}$ | $\mathrm{TBD}^5$           | $\mathrm{TBD}^5$        |
| VAXELN Toolkit Version 4.3             | 28.02.13       | 42,000/72,000              | 34,000/68,000           |
| VAXinfo I Version 1.4                  | 27.19.04       | 67,375                     | 48,750                  |
| VAXinfo II Version 1.4                 | 27.20.04       | 100,550/72,600             | 73,425/53,755           |
| VAXinfo III Version 1.4                | 27.21.04       | 113,250/84,500/<br>13,250  | 76,225/57,175/<br>7,775 |
| VAXset Package Release 10              | 27.07.09       | 33,700/36,725              | 28,200/31,225           |
| VIDA with IDMS/R Version 2.2           | 27.25.04       | 3,000                      | 1,900                   |
| VMS/SNA Version 2.1                    | 27.01.06       | 3,400                      | 2,300                   |
| VMS Volume Shadowing Version 5.5       | 27.29.08       | 5                          | 5                       |
| WPS–PLUS for VMS Version 4.1           | 26.27.11       | 27,000                     | 17,500                  |

#### Table A–1 (Cont.) Space Required on VMS System Disk

<sup>5</sup>Part of the VMS operating system. Storage requirements included with VMS system blocks.

Most software products require additional space for user data, source and compiled code, database and various internal reasons. In many cases, this information cannot be readily characterized or tabulated.

B

# **VAXcluster Software Product Description**

This is the Software Product Description (SPD) for Version 5.5 of the VAXcluster Software. The official SPD number is 29.78.05.

## **B.1 Description**

VAXcluster Software is a VMS System Integrated Product (SIP). It provides a highly integrated VMS computing environment distributed over multiple VAX, VAX Workstation, and MicroVAX CPUs. This environment is called a VAXcluster system.

CPUs in a VAXcluster system can share processing, mass storage, and other resources under a single VMS security and management domain. Within this highly integrated environment, CPUs retain their independence because they use local, memory-resident copies of the VMS Operating System. Thus, VAXcluster CPUs can boot and shut down independently while benefiting from common resources.

Applications running on one or more CPUs in a VAXcluster system access shared resources in a coordinated manner. VAXcluster Software components synchronize access to shared resources, preventing multiple processes on any CPU in the VAXcluster from interfering with each other when updating data. This coordination ensures data integrity during multiple concurrent update transactions.

Because resources are shared, VAXcluster systems offer higher availability than standalone CPUs. Properly configured VAXcluster systems can withstand the shut down or failure of various components. For example, if one CPU in a VAXcluster is shut down, users can log on to another CPU to create a new process and continue working; since mass storage is shared VAXcluster-wide, the new process is able to access the original data. Applications can be designed to survive these events automatically.

All VAXcluster systems have the following software features in common:

- Shared file system The VMS Operating System and VAXcluster software allows all CPUs to share read and write access to disk files in a fully coordinated environment. Application programs can specify the level of VAXcluster-wide file sharing that is required; access is then coordinated by the VMS Extended QIO Processor (XQP) and Record Management Services (RMS).
- Shared batch and print queues are accessible from any CPU in the VAXcluster system. The VMS queue manager controls VAXcluster-wide batch and print queues, which can be accessed by any CPU. Batch jobs submitted to VAXcluster-wide queues are routed to any available CPU so the batch load is shared.

- The VMS Lock Manager System Services operate in a VAXcluster-wide manner. These services enable reliable coordinated access to any resource and provide signaling mechanisms, at the system and process level, across the whole VAXcluster system.
- All disks and TMSCP tapes in a VAXcluster system can be made accessible to all CPUs.
- Process information and control services are available VAXcluster-wide to application programs and system utilities.
- An automated configuration command procedure assists in adding and removing CPUs and in modifying their configuration characteristics.
- The dynamic Show Cluster Utility displays the status of VAXcluster hardware components and communication links.
- Standard VMS system and security features work in a VAXcluster-wide manner such that the entire VAXcluster system operates as a single security domain.
- The VAXcluster software dynamically balances the interconnect I/O load in VAXcluster configurations that include multiple interconnects.
- Multiple VAXcluster systems can be configured on a single Local Area Network (LAN).

#### Definitions:

The following terms are used throughout this SPD:

- CPU (Central Processing Unit) A VAX-family computer that includes one or more processors. A CPU operates as a VAXcluster node. A VAXcluster node can be referred to as VAXcluster member.
- Disk server A CPU that makes disks to which it has direct access available to other CPUs in the VAXcluster system, using the VMS MSCP Server.
- Maintenance Operations Protocol (MOP) server A CPU that services satellite boot requests, using DECnet–VAX software, to provide the initial Local Area Network (LAN) down-line load sequence of the VMS Operating System and VAXcluster software. At the end of the initial down-line load sequence, the satellite uses a disk server to perform the remainder of the VMS booting process.
- Satellite A CPU that is booted over a LAN using a MOP server and disk server.
- Tape server A CPU that makes TMSCP tapes to which it has direct access available to other CPUs in the VAXcluster system, using the VMS TMSCP Server.
- Mixed Interconnect VAXcluster System A VAXcluster system that uses more than one type of interconnect for VAXcluster communication.

#### Interconnects:

VAXcluster systems are configured by connecting multiple CPUs with a communication media, referred to as an interconnect. VAXcluster nodes communicate with each other using the most appropriate interconnect available. Whenever possible, in the event of interconnect failure, VAXcluster software will automatically use an alternate interconnect. VAXcluster Software supports any combination of the following interconnects:

- Computer Interconnect (CI)
- Ethernet (NI)
- Digital Storage System Interconnect (DSSI)\*
- Fiber Distributed Data Interface (FDDI)

Ethernet and FDDI are industry-standard general purpose communications interconnects that can be used to implement a Local Area Network (LAN). Except where noted, VAXcluster support for both of these LAN types is identical.

#### Configuration Rules:

The following configuration rules apply to VAXcluster systems:

- The maximum number of CPUs supported in a VAXcluster system is 96.
- Every VAXcluster node must have a direct communication path to every other VAXcluster node via any of the supported interconnects.
- VAX 11/7xx, 6000, 8xxx, and 9000-series CPUs require a system disk that is accessed via a local controller or through a local CI or DSSI connection. VAXcluster satellite booting is not supported for these systems.
- A Star Coupler is a common connection point for CI connected CPUs and HSC subsystems. All CPUs connected to a Star Coupler must be configured as VAXcluster members. A VAXcluster system can include any number of Star Couplers. The number of CI adapters supported by different CPUs can be found in Table 2 in this SPD; the number of Star Couplers that a CPU can be connected to is limited by the number of adapters it is configured with.
- The maximum number of CPUs that can be connected to a Star Coupler is 16, regardless of Star Coupler size.
- The RA-series disks and TA-series tapes can be dual pathed between pairs of HSC subsystems on the *same* Star Coupler, or between two local controllers. Such dual pathing provides enhanced data availability using a VMS automatic recovery capability called failover. Failover is the ability to use an alternate hardware path from a CPU to a storage device when a failure occurs on the current path. The failover process is transparent to applications. Dual pathing between an HSC and a local controller is not permitted. When two local controllers are used for dual pathing, each controller must be located on a separate CPU.
- When multiple CPUs are connected to a common DSSI they must all be configured as VAXcluster members. Since the KFQSA Q-bus-to-DSSI adapter does not support VAXcluster communication to other CPUs on the DSSI, CPUs using this adapter must include another interconnect for VAXcluster communication.
- VAX 6000-series CPUs can be connected to a DSSI bus using the KFMSA XMI-DSSI adapter. Any mix of VAX 6000-series and VAX 4000-series systems (excluding the VAX 4000 Model 200) can be configured on a common DSSI bus, up to a maximum of three CPUs.
- A maximum of three VAX 4000 series, Q-bus-based MicroVAX 3000 series, and MicroVAX II systems can be configured on a common DSSI bus. In triple CPU configurations, the middle CPU must be a VAX 4000 Model 300, or higher, system.

<sup>\*</sup> The DSSI is not used as a VAXcluster interconnect when accessed via a KFQSA Q-bus adapter. The KFQSA adapter only supports access to DSSI mass storage devices.

- VAXcluster systems support 4 LAN adapters per CPU for VAXcluster communications. LAN segments can be bridged to form an extended LAN.
- CPUs that use an Ethernet for VAXcluster communications can concurrently use it for other network protocols that conform to the applicable Ethernet standards, such as Ethernet V2.0, IEEE 802.2, and IEEE 802.3.
- CPUs that use an FDDI for VAXcluster communications can concurrently use it for other network protocols that conform to the applicable FDDI standards, such as ANSI X3.139-1987, ANSI X3.148-1988, and ANSI X3.166-1990
- All LAN bridges must provide a low-latency data path, with approximately 10 megabits per second throughput for Ethernet and 100 megabits per second throughput for FDDI. Translating bridges must be used when connecting VAXcluster nodes on an Ethernet to those on an FDDI.
- The maximum number of VAXcluster members that can be directly connected to the FDDI, via the DEC FDDIcontroller 400 (DEMFA), is 16.
- A DECnet-VAX communication path must exist between all nodes in a VAXcluster system.
- A single time zone setting must be used by all CPUs in a VAXcluster system.
- A VAXcluster system can be configured with a maximum of one Quorum Disk. A Quorum Disk cannot be a member of a shadow, volume, or stripe set.

#### Recommendations:

The optimal VAXcluster system configuration for any computing environment is based on requirements of cost, functionality, performance, capacity, and availability. Factors that impact these requirements include:

- Applications in use
- Number of users
- Number and model of CPUs
- Interconnects and adapter types
- Disk and tape I/O capacity and access time
- Number of disks and tapes being served
- Interconnect utilization

Digital recommends VAXcluster system configurations based on its experience with the VAXcluster Software Product. The customer should evaluate specific application dependencies and performance requirements to determine an appropriate configuration for the desired computing environment.

When planning a VAXcluster system, consider the following recommendations:

- While VAXcluster systems can include any number of system disks, performance and disk space should be considered in determining their number and location. It is important to recognize that system management efforts increase in proportion to the number of system disks.
- VAXcluster CPUs should be configured using interconnects that provide appropriate performance for the required system usage. In general, use the highest performance interconnect possible. CI, DSSI, and FDDI are the preferred interconnects between powerful VAX CPUs.

- Data availability and I/O performance is enhanced when multiple VAXcluster nodes have direct access to shared storage; whenever possible, configure systems to allow direct access to shared storage in favor of VMS MSCP Served access. Multi-access DSSI- and HSC-based storage provide higher data availability and I/O performance than singly accessed, local controller-based storage. Additionally, dual pathing of DSA disks between local or HSC storage controllers enhances data availability in the event of controller failure.
- VAXcluster systems can provide enhanced availability by utilizing redundant components. For example, additional CPUs, storage controllers, and disks and tapes can be configured. Extra peripheral options such as printers and terminals can be included to further enhance availability. Multiple instances of all the VAXcluster interconnects (CI, DSSI, Ethernet, and FDDI) are supported.
- If possible, LAN-based and Mixed Interconnect VAXcluster systems should include multiple MOP and disk servers to enhance availability. When a server fails in configurations that include multiple servers, satellite access to disks fails over to another server. Disk servers should be the most powerful CPUs in the VAXcluster and should use the highest bandwidth LAN adapters available.
- When a LAN-based VAXcluster system is configured with high performance nodes, multiple LAN adapters and interconnects can be used to increase total communication bandwidth.
- Maintenance of complex LAN-based VAXcluster configurations can be simplified with the aid of the VMS LAVC\$FAILURE\_ANALYSIS program, which is available in the SYS\$EXAMPLES directory.
- VAXclusters are sensitive to the LAN traffic levels. The average LAN segment utilization should not exceed 60 percent for any 10 second interval. Nodes can leave the cluster if they cannot properly exchange the HELLO messages every three seconds. LAN bridges can be used to localize VAXcluster system traffic should the overall level of network traffic be a concern. Also, it is possible for VAXcluster nodes to exist on both sides of a LAN bridge.
- The performance of an FDDI LAN will vary with each configuration. When an FDDI is used for VAXcluster communications, the ring latency when the FDDI ring is idle should not exceed 400 microseconds.
- When under heavy network load, bridges are subject to packet loss and retransmission, due to congestion. This is especially true of Ethernet to FDDI bridges. In a VAXcluster environment, heavy network loads can result when many satellite nodes are booted simultaneously. It may be necessary to minimize simultaneous booting, or limit the number of nodes that utilize these LAN bridges.
- The VAXcluster Multi-Datacenter Facility is specifically designed to allow successful implementation and management of disaster-tolerant configurations and to deliver predictable recovery from site failures.

For more information, refer to the VAXcluster Multi-Datacenter Facility Software Product Description (SPD 35.05.xx).

- The optional VMS Volume Shadowing System Integrated Product provides the following advantages:
  - Enhanced data availability in the event of disk failure

- Enhanced read performance with multiple system and data disks

For more information, refer to the VMS Volume Shadowing Software Product Description (SPD 27.29.xx.).

## **B.2 Hardware Support**

Supported CPUs:

Any VAX, VAXstation, or MicroVAX CPU, as documented in the VMS SPD, can be used in a VAXcluster, with the exception of the VAX-11/730, VAX-11/782, and VAXstation 8000 CPUs.

Any CPU can be configured as a VAXcluster satellite node, with the exception of VAX 11/7xx, 6000, 8xxx, and 9000-series CPUs.

For MicroVAX 3500 and MicroVAX 3600 CPUs configured with KFQSA DSSI adapters, the console ROMs must be at Revision Level V5.1, at a minimum.

#### Supported CI Adapters:

VAXcluster nodes can be configured with multiple CI adapters. Table B–1 shows the types of adapters that are supported by each CPU. There can only be one type of adapter configured on a CPU; the maximum quantity of each type is noted in the table. The CI adapters in a CPU can connect to the same, or different, Star Couplers.

\_ Note \_

The CIBCA-A and CIBCA-B are different.

| CPU Type | CI750 | CI780 | CIBCI | CIBCA-A | CIBCA-B | CIXCD |
|----------|-------|-------|-------|---------|---------|-------|
| 11/750   | 1     | _     | _     | _       | _       | -     |
| 11/780   | _     | 1     | _     | _       | _       | _     |
| 11/785   | _     | 1     | _     | _       | _       | _     |
| 6000-xxx | _     | _     | _     | 1       | 4       | 4     |
| 82xx     | _     | _     | 1     | 1       | 1       | _     |
| 83xx     | _     | _     | 1     | 1       | 1       | _     |
| 85xx     | _     | _     | 1     | 1       | 2       | _     |
| 86xx     | -     | 2     | -     | -       | -       | _     |
| 8700     | -     | _     | 1     | 1       | 2       | _     |
| 88xx     | -     | _     | 1     | 1       | 2       | _     |
| 9000-xxx | _     | _     | _     | _       | _       | 6     |
|          |       |       |       |         |         |       |

#### Table B–1 Number and Type of Adapters Supported

#### Supported LAN Adapters:

Table B–2 shows the types of Local Area Network (LAN) adapters supported by VAXcluster software.

| Bus      | Ethernet         | FDDI  |  |
|----------|------------------|-------|--|
| XMI      | DEMNA            | DEMFA |  |
| BI       | DEBNI,DEBNA      |       |  |
| Q-bus    | DELQA,DESQA      |       |  |
| Q-bus    | DEQTA (DELQA-YM) |       |  |
| UNIBUS   | DEUNA,DELUA      |       |  |
| Integral | LANCE,SGEC       |       |  |

Table B–2 LAN Adapters Supported

#### Supported Peripheral Options:

VAXcluster systems can use all peripheral options supported by the VMS SPD. Refer to the VMS Software Product Description (SPD 25.01.xx) for further information.

#### Memory Requirements:

All VAXcluster CPUs must have a minimum of 4 megabytes of physical memory.

#### Star Coupler Expander:

A Computer Interconnect Star Coupler Expander (CISCE) can be added to any Star Coupler to increase its connection capacity to 32 ports. The maximum number of CPUs that can be connected to a Star Coupler is 16, regardless of size.

#### HSC Subsystems:

VAXcluster software supports all models of the HSC family of intelligent mass storage controllers. These controllers include many features:

- The ability to provide high data throughput and I/O rates
- Implementation of many mass storage performance optimization techniques
- Multi-CPU access to disk and tape units
- The ability to configure multiple disk and tape units
- Optional HSC-based disk caching (for the HSC60 and HSC90)
- HSC resident maintenance and backup facilities

The following rules apply for HSC subsystems:

- HSC Software, Version 6.0, at a minimum, is required for the HSC40, HSC60, HSC70, and HSC90. HSC Software, Version 4.1, at a minimum, is required for the HSC50.
- Each HSC40 supports a maximum of 12 ports.
- Each HSC50 supports a maximum of 24 ports.
- Each HSC60 supports a maximum of 20 ports.
- Each HSC70 supports a maximum of 32 ports.
- Each HSC90 supports a maximum of 48 ports.
- All ports can be used for disk storage. The maximum number of ports that can be used for tapes is 24 for the HSC70 and HSC90, and 12 for the HSC40, HSC50, and HSC60.

## **B.3 Software Requirements**

• VMS Operating System

VAXcluster Software, Version 5.5 is a VMS System Integrated Product that requires VMS, Version 5.5.

Refer to the VMS Software Product Description (SPD 25.01.xx) for further information.

VMS, Version 5.4, and all its sub-versions (for example V5.4-1, and V5.4-2), can coexist in a VAXcluster with VMS, Version 5.5 (and all its sub-versions). Only one version of VMS can exist on each system disk. In configurations with multiple system disks, a rolling upgrade can be performed so that continuous VAXcluster system operation is maintained during the upgrade process. During a rolling upgrade, a separate system disk is required for each version. Rolling upgrades occur in a series of phases during which all VAXcluster nodes are brought up to the latest VMS version.

During a rolling upgrade from Version 5.4 to Version 5.5, V5.4 Batch and Print functionality is maintained. Once the VAXcluster system is fully upgraded to Version 5.5, the new V5.5 Batch and Print functionality becomes available. Once the new V5.5 Batch and Print facility is operational, booting V5.4 CPUs into the VAXcluster system is only permitted if they do not use any Batch and Print operations (i.e., START/QUEUE/MANAGER). Coexistence of the V5.4 and V5.5 Batch and Print facilities is not supported.

Digital recommends that all VAX systems in a VAX cluster run the latest version of VMS.

DECnet–VAX Software

All VAXcluster CPUs require either an End Node or Full Function DECnet–VAX license.

Refer to the DECnet–VAX Software Product Description (SPD 25.03.xx) for further information.

## **B.4 Optional Software**

For information on VAXcluster support for optional software products, refer to the *VAXcluster Support* section of the Software Product Description (SPD) documents for those products.

Optional products that are particularly useful in VAXcluster systems include:

- VMS Volume Shadowing (SPD 27.29.xx)
- VAX Performance Advisor (SPD 27.71.xx)
- VAXcluster Console System (SPD 27.46.xx)
- VAXcluster Multi-Datacenter Facility (SPD 35.05.xx)
- VAX Disk Striping (SPD 31.66.xx)

## **B.5 Growth Considerations**

The minimum hardware/software requirements for any future version of this product may be different from the requirements for the current version.

## **B.6 Ordering Information**

Software Licenses: QL-VBRA\*-AA Software Product Services: QT-VBRA\*-\*\*

\* Denotes variant fields. For additional information on available licenses, services, and media, refer to the appropriate price book.

The above information is valid at time of release. Please contact your local Digital office for the most up-to-date information.

## **B.7 Software Licensing**

A VAXcluster Software license is required for each CPU in a VAXcluster system.

This software is furnished under the licensing provisions of Digital Equipment Corporation's Standard Terms and Conditions. For more information about Digital's licensing terms and policies, contact your local Digital office.

A VAXcluster Multi-Datacenter Facility license is required when using VAXcluster software for implementing disaster tolerance. Disaster tolerance is the ability to recover from major site failure within a brief recovery period when using a single VAXcluster system that spans multiple buildings.

License Management Facility Support:

The VAXcluster Software product supports the VMS License Management Facility (LMF).

License units for this product are allocated on an Unlimited System Use basis.

For more information about the License Management Facility, refer to the VMS Operating System Software Product Description (SPD 25.01.xx) or the *License Management Facility Manual* of the VMS Operating System documentation set.

For more information about Digital's licensing terms and policies, contact your local Digital office.

## **B.8 Software Product Services**

A variety of service options are available from Digital. For more information, contact your local Digital office.

## **B.9 Software Warranty**

Warranty for this software product is provided by Digital with the purchase of a license for the product as defined in the Software Warranty Addendum of this SPD. Table B–3 contains trademark information pertinent to the software warranty.

#### Table B–3 Trademark Information

<sup>™</sup> The DIGITAL Logo, BI, CI, DECnet–VAX, DELUA, DEUNA, HSC, HSC40, HSC50, HSC60, HSC70, HSC90, MicroVAX, Q-bus, RA, TA, UNIBUS, VAX, VAXstation, VAXcluster, VMS, and XMI are trademarks of Digital Equipment Corporation.

С

# **Specifications for Mature Products**

This appendix contains information on products that can be used in a VAXcluster system, but that Digital no longer ships. The specifications for these products are provided so you can design these older products into your VAXcluster system, if you have them.

## C.1 CPU Information

Table C-1 contains information related to Table 3-1.

| CPU Name        | VUPs                   | Maximum<br>Memory <sup>1</sup> | Packaging                                | Upgrade<br>Potential         | Performance<br>Option |
|-----------------|------------------------|--------------------------------|------------------------------------------|------------------------------|-----------------------|
| 2000            | 0.9                    | 14                             | Desktop                                  |                              | 4 or 8 plane          |
| II              | 0.9                    | 16                             | Pedestal<br>compact cabinet              | To VAXstation<br>II/GPX      |                       |
| II/GPX          | 0.9                    | 16                             | Pedestal<br>compact cabinet              |                              | To 8 plane            |
| VAXstation 8000 | 1.2                    | 32                             | Pedestal<br>compact cabinet              |                              | 58 plane              |
| VAX-11/750      | 0.65                   | 14                             | 1 cabinet                                |                              |                       |
| VAX-11/780      | 1.0                    | $64^2$                         | Dual cabinet                             | $780^3$ to $785$             |                       |
| VAX-11/785      | 1.5 to 1.7             | $64^2$                         | Dual cabinet                             |                              |                       |
| 8200/8250       | 1.0/1.2                | 128                            | Cabinet<br>12/24 slot                    | To 8350                      |                       |
| 8350            | 2.0/2.3                | 128                            | Cabinet<br>12/24 slot                    |                              |                       |
| 8530/8550       | 4.0/6.0                | 320                            | 1 cabinet,<br>single bay                 | 8530 to 8550                 |                       |
| 8600/8650       | 8600: 4.2<br>8650: 6.0 | 256                            | 1 cabinet,<br>dual bay plus<br>front end | 8600 to 8650                 |                       |
| 8700            | 6.0                    | 256                            | 2 cabinets,<br>triple bay                | To 8800                      |                       |
| 8810/8820       | 6.0/11.4               | 512                            | 3 cabinets,<br>triple bay                | 8810 to 8820<br>8820 to 8830 |                       |
| 8830/8840       | 16.8/22.0              | 512                            | 3 cabinets,<br>triple bay                | 8830 to 8840                 |                       |

Table C–1 VAX System CPU Performance Characteristics

 $^1 \mathrm{In}$  megabytes.

 $^2\mathrm{To}$  128 megabytes with expansion cabinet.

<sup>3</sup>A VAX-11/782 system can be reconfigured into two VAX-11/780 systems for use in a VAXcluster system.

| Table C-2 contains in | nformation | related t | to Table 3–3. |
|-----------------------|------------|-----------|---------------|
|-----------------------|------------|-----------|---------------|

| CPU Name               | Internal Bus |                         | Storage Bus<br>Options                 | VAXcluster Communications<br>Options |
|------------------------|--------------|-------------------------|----------------------------------------|--------------------------------------|
|                        | Туре         | Throughput <sup>1</sup> | ·                                      | ·                                    |
| 2000                   | Integral     | >3.3                    | ST506                                  | Ethernet                             |
| II                     | Q-bus        | >3.3                    | Q–bus, SDI,<br>DSSI                    | Ethernet                             |
| II/GPX                 | Integral     | 3.3                     | Q–bus, ST506                           | Ethernet                             |
| VAXstation<br>8000     | VAXBI        | 13.3                    | VAXBI                                  | Ethernet, CI                         |
| 8200/8250              | VAXBI        | 13.3                    | UNIBUS<br>VAXBI, SDI                   | Ethernet, CI                         |
| 8300/8350              | VAXBI        | 13.3                    | UNIBUS<br>VAXBI, SDI                   | Ethernet, CI                         |
| 8500/8530<br>8550      | NMI          | 16.0                    | UNIBUS²<br>VAXBI³,SDI                  | Ethernet, CI                         |
| 8600/8650              | SBI          | 13.3                    | SDI<br>UNIBUS <sup>2</sup><br>MASSBUS  | Ethernet, CI                         |
| 8700/8800              | NMI          | 30.0                    | UNIBUS <sup>2</sup><br>VAXBI, SDI      | Ethernet, CI                         |
| 8810/8820<br>8830/8840 | NMI          | 30.0                    | $VAXBI^4$<br>UNIBUS <sup>2</sup> , SDI | Ethernet, CI                         |
| VAX-11/750             | CMI          | 5.0                     | UNIBUS<br>MASSBUS                      | Ethernet, CI                         |
| VAX-11/780             | SBI          | 13.3                    | UNIBUS<br>MASSBUS                      | Ethernet, CI                         |
| VAX-11/785             | SBI          | 13.3                    | UNIBUS<br>MASSBUS                      | Ethernet, CI                         |

Table C–2 VAX System I/O Performance Characteristics

<sup>1</sup>Maximum bus throughput in megabytes per second.

<sup>2</sup>Limited UNIBUS support.

 $^3\mathrm{Theoretical}$  I/O bus bandwidth per system in megabytes per second.

<sup>4</sup>Using up to three H9657 VAXBI expansion cabinets.

Table C–3 contains information related to Table 7–3.

| СРИ Туре                          | Ethernet<br>Adapter Type    | Throughput <sup>1</sup> | Limiting<br>Resource |
|-----------------------------------|-----------------------------|-------------------------|----------------------|
| VAX-11/750                        | DEUNA                       | 45                      | CPU or<br>DEUNA      |
| VAX 8300                          | DEBNA                       | 50                      | CPU                  |
| VAX 8200                          | DEBNA                       | 55                      | CPU                  |
| VAX 8350                          | DEBNA                       | 60                      | CPU                  |
| VAX 8250                          | DEBNA                       | 65                      | CPU                  |
| VAX-11/780                        | DELUA                       | 70                      | CPU                  |
| VAX–11/785, VAX 8600,<br>VAX 8650 | DELUA                       | 100                     | DELUA                |
| MicroVAX 2000                     | DESVA                       | 20                      | ST506<br>Controller  |
| MicroVAX II/RD disks              | DEQNA<br>DELQA <sup>2</sup> | 45                      | RQDX3<br>Controller  |
| MicroVAX II/RA disks              | DEQNA<br>DELQA <sup>2</sup> | 80                      | CPU                  |

Table C–3 Disk Server Capacity — Average (4-Block) I/O Operations Per Second

 $^14\text{-block}$  I/Os per second.

 $^2 \mbox{The DEQNA}$  must be Revision K or higher. The DELQA is the preferred device.

## C.2 Adapter Information

Table C-4 contains information related to Table 4-2.

| Device    | Internal Bus | VAX CPU                                       |
|-----------|--------------|-----------------------------------------------|
| DESVA     | Embedded     | VAXstation 2000, MicroVAX 2000                |
| $DEQNA^1$ | Q-bus        | VAXstation II, VAXstation II/GPX, MicroVAX II |
| DEUNA     | UNIBUS       | VAX-11/7 <i>XX</i>                            |
| DELUA     | UNIBUS       | VAX–11/7 <i>XX</i> , 86 <i>XX</i>             |

 $^1\mbox{The DEQNA}$  must be Revision K or higher. The DELQA is the preferred device.

Table C–5 contains information related to Table 4–3.

| Device  | Internal Bus | Data Rate <sup>1</sup> | VAX CPU                            |
|---------|--------------|------------------------|------------------------------------|
| CI750   | CMI          | Limited by CPU         | VAX-11/750                         |
| CI780   | SBI          | 0.4 to 1.8             | VAX-11/780, VAX-11/785, 8600, 8650 |
| CIBCI   | VAXBI        | 0.4 to 1.2             | 8840, 8800, 8700, 85x0, 8350, 8250 |
| CIBCA–A | VAXBI        | 0.4 to 1.4             | 8840, 8800, 8700, 85x0, 8350, 8250 |

Table C–5 CI Adapters

 $^1\ensuremath{\mathsf{Megabytes}}$  per second. Data rate capacity varies with speed of CPU and message size.

Table C–6 contains information related to Table 6–1.

| CPU                  | CI750 | CI780 | CIBCI | CIBCA-A | CIBCA-B | CIXCD |
|----------------------|-------|-------|-------|---------|---------|-------|
| VAX-11/750           | 1     |       |       |         |         |       |
| VAX-11/780           |       | 1     |       |         |         |       |
| VAX-11/785           |       | 1     |       |         |         |       |
| VAX 82XX, 83XX       |       |       | 1     | 1       | 1       |       |
| VAX 85XX, 87XX, 88XX |       |       | 1     | 1       | 2       |       |
| VAX 86XX             |       | 2     |       |         |         |       |

Table C–6 Maximum CI Adapters Per VAXcluster CPU

Table C–7 contains information related to Table 6–2.

| CPU         | EDA640 | SHAC | SWIFT | KFQSA | KFMSA |
|-------------|--------|------|-------|-------|-------|
| MicroVAX II |        |      |       | 2     |       |

## C.3 Storage Information

Table C-8 contains information related to Table 5-5.

| Table C–8 Disk Attributes for Mature Driv |
|-------------------------------------------|
|-------------------------------------------|

| Disk<br>Drive | Formatted<br>Capacity<br>MB | Formatted<br>Capacity<br>Blocks | Average<br>Access<br>Time <sup>1</sup> | Requests<br>Per<br>Second <sup>2</sup> | Spiral<br>Read<br>Rate <sup>3</sup> | Interface      | Fixed<br>Removable |
|---------------|-----------------------------|---------------------------------|----------------------------------------|----------------------------------------|-------------------------------------|----------------|--------------------|
| RZ22          | 52                          | 102.4 K                         | 33.4                                   | 26                                     | 1.25                                | SCSI-2         | F                  |
| RA60          | 205                         | 400 K                           | 50                                     | 20                                     | 860                                 | SDI            | R                  |
| RA80          | 121                         | 236 K                           | 33.3                                   | 30                                     | 919                                 | SDI            | $\mathbf{F}$       |
| RA81          | 456                         | 891 K                           | 36.3                                   | 27                                     | 1219                                | SDI            | F                  |
| RA82          | 625                         | 1.2 M                           | 32.3                                   | 31                                     | 1459                                | SDI            | F                  |
| RD52          | 31                          | 0.06 M                          | 57.5                                   | 18                                     | 625                                 | ST506          | F                  |
| RD53          | 71                          | 0.14 M                          | 38.3                                   | 27                                     | 625                                 | ST506          | F                  |
| RF30          | 150                         | 293 K                           | 29.3                                   | 34                                     | .75                                 | DSSI           | F                  |
| RF31          | 381                         | 0.74 M                          | 23.6                                   | 40                                     | 1200                                | DSSI           | F/R                |
| RF31F         | 200                         | 0.39 M                          | 20.5                                   | 46                                     | 1200                                | DSSI           | F                  |
| RRD40         | 600                         | 1.2 M                           | 500                                    | 2                                      | .15                                 | SCSI,<br>Q–bus | R                  |
| RRD50         | 600                         | 1.2 M                           | 2000                                   | .5                                     | .15                                 | SCSI,<br>Q–bus | R                  |

<sup>1</sup>Average seek plus average latency in milliseconds.

 $^2\mathrm{Measured}$  when average response time was less than 100 milliseconds.

<sup>3</sup>Measured in megabytes per second.

#### Table C-9 contains information related to Table 5-7.

| Media<br>Type              | Capacity <sup>1</sup> | Fetch Media<br>Time <sup>2</sup> | Data<br>Transfer <sup>3</sup> | No.<br>Drives |
|----------------------------|-----------------------|----------------------------------|-------------------------------|---------------|
| RV64                       | 128                   | 10-15                            | 262                           | 1-4           |
| <sup>1</sup> Total unit ca | pacity in gigabytes.  |                                  |                               |               |
| <sup>2</sup> Robotic servi | ce time in seconds.   |                                  |                               |               |
| <sup>3</sup> Kilobytes per | r second, per drive.  |                                  |                               |               |

Table C–9 Library Attributes

Table C-10 contains information related to Table 5-8.

| Table ( | C-10 | Tape | Attributes |
|---------|------|------|------------|
|---------|------|------|------------|

| Tape<br>Drive | Density <sup>1</sup> | Speed <sup>2</sup> | Data<br>Transfer <sup>3</sup> | Recording<br>Method | Media<br>Size | Media<br>Capacity | Interface |
|---------------|----------------------|--------------------|-------------------------------|---------------------|---------------|-------------------|-----------|
| <b>TF837</b>  | 10,000               | 100                | 90                            | $\mathrm{TTSP}^4$   | 295 MB        | 2  GB             | DSSI      |
| TU79          | 6250/1600            | 125                | 781                           | Group, $PE^5$       | 150 M         |                   | UNIBUS    |
| TU80          | 1600                 | 25/100             | 160                           | $PE^5$              | 40 MB         |                   | UNIBUS    |

<sup>1</sup>Bits per inch.

<sup>2</sup>Inches per second.

<sup>3</sup>Kilobytes per second. User data.

 ${}^{4}$ Two-track serpentine pattern.

<sup>5</sup>Group code recording to ANSI Standard X3.54-1976 and Phase Encoded X3.39-1973.

Table C-11 contains information related to Table 5-9.

#### Table C–11 Bus Type and I/O Rates for SDI Controllers

| Controller | Bus Type | No. of<br>Ports | No. of SDI<br>Channels | Transfer Rate<br>Per second | Request Rate<br>Per second |  |
|------------|----------|-----------------|------------------------|-----------------------------|----------------------------|--|
| UDA50      | UNIBUS   | 4               | 1                      | 750 KB                      | 90                         |  |

Table C-12 contains information on UNIBUS devices.

#### Table C–12 UNIBUS Storage Devices

|                     |                              | Formatted Capacity |        |  |
|---------------------|------------------------------|--------------------|--------|--|
| Drive Type          | Medium                       | Bytes              | Blocks |  |
| $\mathrm{RC25}^{1}$ | Fixed/removable<br>cartridge | 26 MB              | 50.7 K |  |
| $ m RK06^2$         | Removable pack               | 14 MB              | 27.3 K |  |
| $ m RK07^2$         | Removable pack               | 28 MB              | 54.6 K |  |
| $ m RL02^3$         | Removable cartridge          | 10 MB              | 19.5 K |  |

Table C-13 contains information on MASSBUS devices.

|                         | Medium    | Formatted Capacity |         |  |
|-------------------------|-----------|--------------------|---------|--|
| Drive Type <sup>1</sup> |           | Bytes              | Blocks  |  |
| RM03                    | Removable | 67 MB              | 122.0 M |  |
| RM05                    | Removable | 256  MB            | 488.0 K |  |
| RM80                    | Fixed     | 124 MB             | 242.0 K |  |
| RP04                    | Removable | 88 MB              | 170.0 K |  |
| RP05                    | Removable | 88 MB              | 170.0 K |  |
| RP06                    | Removable | 176 MB             | 340.0 K |  |
| RP07                    | Fixed     | 516 MB             | 1.0 M   |  |

Table C–13 MASSBUS Storage Devices

Table C-14 contains information related to Table 7-1.

| СРИ Туре      | Average (4-Block)<br>I/Os Per Second |  |
|---------------|--------------------------------------|--|
| VAX-11/750    | 45                                   |  |
| VAX 8300      | 50                                   |  |
| VAX 8200      | 55                                   |  |
| VAX 8350      | 60                                   |  |
| VAX 8250      | 65                                   |  |
| MicroVAX 2000 | 65                                   |  |
| VAX-11/780    | 70                                   |  |
| MicroVAX II   | 80                                   |  |
| VAX-11/785    | 105                                  |  |
| VAX 8500      | 210                                  |  |
| VAX 8530      | 220                                  |  |
| VAX 8600      | 105                                  |  |
| VAX 8650      | 105                                  |  |
| VAX 8700      | 370                                  |  |
| VAX 88XX      | 340                                  |  |

Table C-14 Disk Server I/O Capacity Based on 80 Percent CPU Utilization

## **C.4** Printer Information

Table C-15 contains information related to Table 7-5.

| Model | Speed              | Туре           | Interface             | Protocol           | Consumables<br>Replacement | Volume |
|-------|--------------------|----------------|-----------------------|--------------------|----------------------------|--------|
| LN03  | $8 \text{ ppm}^1$  | Laser          | $Serial^1$            | ASCII              | User                       | Low    |
| LN03R | 8 ppm              | Laser          | Serial                | PostScript         | User                       | Low    |
| LN03S | 8 ppm              | Laser          | Serial                | ASCII<br>/Graphics | User                       | Low    |
| LA210 | 40 cps             | Dot<br>matrix  | Parallel <sup>2</sup> | ASCII              | User                       | Low    |
| LP25  | 300 lpm            | Band           | Parallel              | ASCII              | User                       | Low    |
| LP27  | 1200 lpm           | Band           | Parallel              | ASCII              | Operator                   | High   |
| LQP03 | $25 \mathrm{~cps}$ | Print<br>wheel | Serial                | ASCII              | User                       | Low    |
| LQP45 | 45 cps             | Print<br>wheel | Serial                | ASCII              | User                       | Low    |

Table C–15 Selected Digital Printers

 $^1\mathrm{Connect}$  a serial printer to a DHQ11 or DECs erver (EIA-232 or DEC 423) port.

 $^2\mathrm{Connect}$  parallel printers directly to your I/O interface.

# Glossary

#### availability

The amount of time a computer system is actually working compared to the total time it is expected to be operational, expressed as a percent. The perceived importance of availability is proportional to the perceived cost of down time. *See also* data availability.

#### boot server

A VAX CPU in a local area or mixed-interconnect VAXcluster system responsible for booting and providing system disk service to one or more satellite nodes.

#### CI

A high-speed bus with dual data paths that connect all nodes in a CI VAXcluster system. The bus bandwidth is 70 megabytes per second per path.

#### **CI VAXcluster system**

A VAXcluster system in which all nodes are connected to CI cables.

#### common system disk

A VMS disk that supports the booting of two or more VAX processors.

#### CPU

Central processing unit. An electronic unit that includes one or more processors and acts as a central controlling body. For example, the VAX 6000-620 CPU includes two processors. *See also* processor.

#### data availability

The amount of time data is actually accessible compared to the total time it is expected to be accessible, expressed as a percent. *See also* availability.

#### data disk

A disk that is strictly used for application (nonsystem) data. No system roots exist on it; no VAX CPU boots from it.

#### **Digital building block**

Any major hardware component you can use to configure a VAXcluster system.

#### DSA

DIGITAL Storage Architecture. An architecture for connecting disks and tapes to VAX processors.

#### disk fragmentation

Data stored on disk is stored most efficiently in contiguous blocks. When a disk has been used extensively, new data stored on the disk must often be subdivided into fragments that fit into the remaining space. Encountering several such fragments when retrieving data can reduce performance.

#### disk server node

A VAX CPU that provides disk service to other VAXcluster nodes.

#### DSA Disk

A disk designed according to the DIGITAL Storage Architecture (DSA), which connects using the SDI or DSSI.

#### DSSI

Digital Storage Systems Interconnect. A daisy-chained multidrop interconnect bus that attaches CPUs to integrated storage elements.

#### dual-ported disk drive

A disk drive in which each port is attached to a different controller or CPU.

#### Ethernet

Both a local area network protocol using a carrier sense multiple access with collision detection (CSMA/CD) scheme to arbitrate the use of a 10-megabit per second baseband coaxial cable and the coaxial cable itself. Similar to ANSI/IEEE Standard 802.3/.3a,.3b,.3c,.3d,.3e/.4.

#### Ethernet-based VAXcluster system

See local area VAXcluster system.

#### failover

The automatic or manual action that sustains access to a CPU, storage device, or queue even when one access path is broken. Automatic failover is transparent to the user; manual failover must be induced by operator intervention.

#### FDDI

Fiber Distributed Data Interface. An ANSI standard 100-megabit per second interconnect that uses fiber optic cable.

#### HSC

An intelligent mass storage subsystem, a non-CPU node on the CI, that provides disk and tape resources to users in the VAXcluster system. HSC subsystems are connected to Star Couplers with CI cables.

#### host

A VAX CPU in a VAXcluster system.

#### ISE

Integrated Storage Element. A DSSI storage device that has a storage controller built into it.

#### local area VAXcluster system

A VAXcluster system in which all nodes are connected using Ethernet or FDDI. Disks in a local area VAXcluster system are connected to adapters on local area VAXcluster system CPUs.

#### local system disk

A disk used as a system disk by a VAX CPU connected directly to it by a local adapter. If it is dual-ported, a local disk cannot be a local system disk.

#### MASSBUS

A mature mass storage interconnect that supports older storage systems.

#### MSCP

A standardized protocol for communicating between hosts and DSA storage devices.

#### **MSCP** server

An MSCP server makes disks available to VAXcluster systems over an interconnect.

#### mixed-interconnect VAXcluster system

A VAXcluster system in which nodes may be connected with multiple interconnect types, or even several interconnects simultaneously via multiple adapters.

#### multihost controller

An I/O controller attached to more than one CPU.

#### multiple access path

A path from user to data stored on disk and accessible over more than one route.

#### multiple access path disks

Disks that are connected to two storage controllers or adapters. A multiple access path to a disk creates a redundant configuration.

#### multiprocessing

The ability of a CPU to handle multiple jobs simultaneously.

#### multiprocessor

A CPU with more than one processor, for example, a VAX 6000-240.

#### multistream

The characteristic of a system that enables it to execute more than one job at a time, for example, multistream batch processing.

#### processor

An electronic unit that acts upon instructions to compute a result. Examples of processors include arithmetic processors, I/O processors, floating-point processors, vector processors, and communications processors. *See also* CPU.

#### quorum disk

A disk drive given a vote for purposes of maintaining VAXcluster availability. A quorum disk is generally used in a two CPU VAXcluster system where it helps to maintain quorum if one CPU leaves the VAXcluster system. You can use HSC disks or DSA disks that are connected to two local adapters as quorum disks.

#### response time

The time it takes a system to answer or react to a query from a terminal. More specifically, the elapsed time between generation of the last character of a message at a terminal and receipt of the first character of the reply. Response time can include terminal delay, transmission delay, service node delay, and processing delay.

#### satellite node

A workstation, MicroVAX, or VAX CPU, running VMS, connected to the Ethernet, and booted by a boot server.

#### satellite-only system disk

A disk that is used as a system disk only by VAX CPUs booting over the Ethernet. No VAX CPU performs a local disk boot from this disk.

#### scalability

The ability to grow a VAXcluster system while maintaining and fully using the initial configuration equipment.

#### SDI

The disk interconnection scheme used by RA-series disks that is part of the DIGITAL Storage Architecture (DSA).

#### server node

A VAXcluster CPU node that performs a specific function for the other members of the configuration.

#### shadow sets

All the disks to which duplicate data is written when volume shadowing is used.

#### SI

Storage Interconnect. The overall interconnection scheme used by RA-series disk drives, TA-series tape drives, and the ESE20 solid-state disk that is part of the DIGITAL Storage Architecture (DSA).

#### single-access path

A path from user to data that is stored on disk, achievable by one route only.

#### single-host controller

A disk drive controller accessible from only one VAX CPU.

#### single-ported disk drive

A disk drive that is connected to only one controller.

#### single stream

The characteristic of an application that restricts it to executing one instruction at a time.

#### SMP

Symmetrical multiprocessing. A system in which the processors share a common memory and execute a single memory-resident copy of VMS.

#### spare repair

A compatible and correctly configured spare disk drive that can be used to replace a failed member of a disk farm.

#### Star Coupler

The common connection point for all CPUs and HSC subsystems connected to the CI bus.

#### STI

The tape interconnection scheme that is used by TAxx tape drives and is part of the DSA.

#### system disk

A disk on which the VMS operating system is located.

#### virtual circuit

A logical data path between two nodes in a VAXcluster system. The port driver establishes a virtual circuit to cooperating port drivers on other nodes.

#### VMS Volume Shadowing

A process by which identical data is written to multiple disk volumes to increase data availability in the event of disk failures. The VMS Volume Shadowing product provides shadowing across a wide range of disks and controllers anywhere in a VAXcluster system.

#### VUP

VAX Unit of Processing. A measure of the relative performance of a processor. The performance of the VAX-11/780 is defined as 1 VUP.

#### work group

A group of system users who share common needs and use the same software. Work groups may benefit from sharing VAXcluster system files and public directories.

# Index

## Α

Access path See also Redundancy dual-boot servers, 5-15 HSC, 5-14 local adapter, 5-14 system disk, 5-15 Adapter CI, 4-4, C-3 DSSI, 4-5 Ethernet, 4–2, 4–3, C–3 Application requirements, 2–1 availability, 3-2 determining, 2-1, 3-1 gathering, 5-5 growth, 3-2 I/O, 3-2, 5-5 Archive media, 5–7 Automatic failover, 5–14 dual-ported disks, 5-14 HSC, 5-14 Availability See also Volume shadowing CI, 4-3, 5-14 CPU, 3-3 data, 5-13, 5-16 device, 5-13 disk, 2-3 disk striping, 5-18 HSC, 5-14 increasing in an LAVc, 7-2 interconnect, 5-13 printer, 2-3 quorum, 7-4 storage requirements, 5-12 system disk, 5-15, 7-9 VAXcluster system, 2–2 volume shadowing, 5-13

## В

Backup database, 5–19 media, 5–7 static data, 5–19 strategy, 5–19 Backup (cont'd) unattended, 5-20 **Backup Utility** disk fragmentation, 5-19 file-by-file copy, 5–20 HSC, 7–9 image copy, 5-20 optimizing performance, 7-8 redundancy, 5-18 VMS, 7-9 Bandwidth See Throughput Baseband network See Ethernet Booting, 7-10 Bottleneck disk I/O. 7-7 disk server I/O capacity, 7-7 Bus SCSI, 4-8

## С

Capacity planning, 2-3 CI, 1-5 adapter, 4-4, C-3 adapter throughput, 4-4 advantages, 4-3 availability, 5-14 components, 4-3 load sharing, 4-7 multiple, 4-7 preferred path, 4-7 redundancy, 4-3 throughput, 4-4 VAXcluster configuration, 6-1, 6-2 **CI VAXcluster configuration** See VAXcluster configuration (fig), 1–5 CISCE (Star Coupler Expander), 4-3 Clusterwide Process Services, 1–2 CLUSTER\_CONFIG.COM command procedure, 7 - 11Computing environment, 1–1 compute-intensive, 2-1 defining, 2–1 I/O-intensive, 2–1

Computing environment (cont'd) timesharing, 2–1 Computing style, 1-2 batch, 3-2interactive, 3-2 SMP, 1-2 uniprocessor, 1-2 Configuration See also VAXcluster configuration dual-host (fig), 6–4 multiple adapter (fig), 6-8 multiple CI (fig), 6–2 multiple DSSI (fig), 6-6 Configuration rules, 6-1 CI VAXcluster system, 6–1, 6–2 DSSI VAXcluster system, 6–4, 6–5 Ethernet VAXcluster system, 6–7 FDDI VAXcluster system. 6–7 multiple CI connections, 6-2multiple DSSI connections, 6-5 multiple LAN adapters, 6-7 Connection Manager, 1–2 quorum, 7-4 state transition, 7-5 Controller See HSC CPU, 3-1 adding to VAXcluster system, 7-11 availability, 3-3 changing characteristics, 7-11 characteristics, 3-4 to 3-8 client/server guidelines, 7-5 disk server I/O capacity, 7-5, 7-6 disk servers, 1–3 Ethernet adapter I/O capacity, 7-7 expanding power, 3-2 failure, 3–3 I/O characteristics, 3-7 to 3-8 interconnect options, 3-8 maximum CI adapters, 6–2, C–4 maximum DSSI adapters, 6-5, C-4 number in a VAXcluster system, 3-3 overhead, 4–1 packaging information, 3-6 performance characteristics, 3-4 to 3-7 performance interaction, 3–3 removing from VAXcluster system, 7-11 selection guidelines, 3-1 storage bus options, 3-8 supported in a VAX cluster system, 1-2CPU configuration, 1–1, 3–3 fault-tolerant, 3-3 selecting, 3-3 VAXcluster system, 3–3

## D

Data availability, 5-13, 5-16 backup, 5–19 redundancy, 2-3, 5-13, 7-2 shared access, 1-2Database backup, 5-19 storage requirements, 5-6 DCM (Data Center Monitor), 7-13 DECalert, 7-13 DECamds, 7-13 DECmcc, 7-15 DECnet-VAX, 1-2 DECperformance Solution, 7-13 DECscheduler, 7–13 **DESNC** (Digital Ethernet Secure Network Controller), 2–3 Device availability See Availability Disk See also Storage device See also System disk attributes, 5-21, C-4 availability, 2-3 configuring system disk, 7-9 ESE-series, 5-21 estimating requirements, 5-5 ISE, 5-21 limiting I/O performance, 7-7 MASSBUS, C-6 quorum, 7-4 RA-series, 5-21, C-4 RD-series, 5-21 RF-series, 4-6, 5-21, C-4 RRD-series, 5-21, C-4 RZ-series, 5-21, C-4 SA-series, 5-22 server configuration guidelines, 7-5 UNIBUS, C-5 Disk fragmentation, 5-19 Disk server, 1–3, 7–5 dual-host, 6-4 Ethernet adapter I/O capacity, 7-7 failover, 7-3 I/O capacity, 7-5, 7-6 SMP CPU, 7-6 Disk striping, 5-18 availability, 5-18 Distributed Job Controller, 1-2 Distributed Lock Manager, 1-2 resource master, 7-8 shared resources, 7-8

DSS (DECnet System Services), 1–2 DSSI, 1-5 adapters, 4-5 features. 4–5 load sharing, 4-7 multiple, 4-7 multiple access paths, 5–14 multiple DSSI VAXcluster(fig), 6-6 shadow sets (fig), 5-14VAXcluster (fig), 1-5, 1-6 VAXcluster system, 1-5, 6-4 DSSI VAXcluster configuration See VAXcluster configuration See VAXcluster system **Dual-host configuration** (fig), 6-4Dual-host MicroVAX system See VAXcluster system Dual-ported disk Ethernet VAXcluster (fig), 5-15 Mixed-interconnect VAXcluster (fig), 5-15

## Ε

Environmental protection, 7-4 Ethernet, 1-4 adapter, 4-3, C-3 advantages, 4-2 LAN Bridge 200, 4-8 LAN Traffic Monitor VMS, 4-8 load balancing, 4-8 multiple, 4-7 multiple adapters, 4-2 throughput, 4-2 traffic considerations, 4-2 traffic management, 4-8 VAXcluster system, 6–7 Ethernet VAXcluster configuration See also VAXcluster configuration See VAXcluster configuration dual-ported disk (fig), 5-15 (fig), 1-4

## F

Failover, 7–3
See also Automatic failover between interconnects, 4–7
DECnet VAXcluster alias, 7–3 dual-host MicroVAX, 6–4 interconnects, 7–3 multiple access paths, 5–13 multiple access paths to disks, 2–3 print and batch queues, 7–3 storage devices, 7–3 VAXcluster LAT service, 7–3 volume shadowing, 7–3 Failure analysis multiple adapter, 7–12 FDDI advantages, 1–7 throughput, 4–6 VAXcluster system, 6–7 FDDI VAXcluster configuration (See) VAXcluster configuration File read/write access, 1–2 shared access, 7–8 storage requirements, 5–5

## Η

HSC attributes, 5–24, C–5 availability, 5–14 backup, 7–9 configuring subsystems, 5–14 performance considerations, 5–10 terminal, 7–11

# 

I/O application requirements, 5–5 CPU characteristics, 3-7 entry-level CPU performance, 3-7 fault-tolerant CPU performance, 3-7 mid-range and high-end CPU performance, 3-8 scaling performance, 3-2SDI controller rates, 5–24, C–5 VAX station performance, 3-7 I/O capacity disk server, 7-5 InfoServer 150 Software, 5-11 Interconnect, 1-3 availability, 5-13 characteristics, 4-1 choosing, 4-1 components, 4-1 DSSI, 4-5 Ethernet, 4–2 failover, 7-3 FDDI, 4-6 multiple CIs, 4-7 multiple DSSIs, 4-7 multiple Ethernet, 4-7 multiples of the same type, 4-7options for CPUs, 3-8 redundancy, 4-7 supported in a VAXcluster system, 1-2 throughput, 4–1 types, 4-2

ISE (Integrated Storage Element), 1–5, 5–21

## L

LAN Bridge 200, 4–8 LAN Traffic Monitor, 4–8, 7–13 Load balancing Ethernet, 4–8 Load sharing CI, 4–7 DSSI, 4–7

#### Μ

Management tools, 7-11 CLUSTER\_CONFIG.COM, 7-11 Data Center Monitor, 7-13 DEC Capacity Planner, 7-13 DECalert, 7-13 DECamds, 7-13 DECmcc, 7-15 DECperformance Solution, 7-13 DECscheduler, 7-13 LAN Traffic Monitor, 7-13 optional products, 7-13 Remote System Manager, 7-14 Show Cluster Utility, 7–12 System Management Utility, 7-12 VAX Distributed File Service, 7–14 VAX Distributed Queuing Service, 7-14 VAX Remote Environmental Monitoring Software, 7–14 VAX Software Performance Monitor, 7-14 VAX Storage Library System, 7-14 VAXcluster Console System, 7–14 VAXcluster MDF, 7–13 MASSBUS disk See Disk Memory determining requirements, 3-4 for storage, 5-2, 5-5sharing with SMP, 3-2 Mixed interconnect, 1-8, 4-6 advantages, 1-8 Mixed-interconnect VAXcluster configuration See also VAXcluster configuration dual-ported disks (fig), 5-15 MOP server, 1-3 MSCP server, 1–2 Multiple adapter failure analysis, 7–12 Multiple adapter VAXcluster configuration (fig), 6-8Multistream work load, 1-2

## Ν

Node numbering DSSI, 6–6

## 0

Overhead CPU, 4–1

## Ρ

Performance characteristics of CPUs, 3-4 to 3-7 CPU I/O, 3-7 to 3-8 disk fragmentation, 5-19 disk utilization, 5-19 entry-level CPU, 3-5 fault-tolerant CPU, 3-5 HSC, 5-10 I/O, 3-2 interaction of CPUs, 3-3 mid-range and high-end CPU, 3-5 new disk technology, 5-11 tape, 5-11 tertiary storage, 5–11 VAX system, 3-5, C-1 VAXstation CPU, 3-5 Print and batch queue failover, 7-3 sharing clusterwide, 1-2Print service, 7-10 Printer, 7-10, C-7 availability and redundancy, 2-3 band, 7-10, C-7 connecting, 7-11 dot-matrix, 7-10, C-7 ink jet, 7–10 laser, 7–10 PostScript, 7-10, C-7 print wheel, 7-10, C-7 Processor, 3-1

## Q

Quorum, 7–4 Quorum availability See Availability

## R

Rebooting, 7–10 Redundancy BACKUP copies, 5–18 CI, 4–3 CPU, 7–2 data, 2–3, 5–13, 7–2 Redundancy (cont'd) disks, 5–13, 5–16 interconnect, 4–7, 7–2 multiple access paths, 7–2 printer, 2–3 site, 7–2 star coupler, 7–2 system disk, 5–15 volume shadowing, 7–2 Remote System Manager, 7–14 RMS (Record Management Services), 1–2

## S

Satellite function in a VAXcluster configuration, 1-3 Satellite node, 1-3 SCS (system communication services), 1-2SCSI bus, 4-8 SDI controller, 5-24, C-5 Security, 2-3 VAXcluster system, 2-3 Server function in a VAXcluster configuration, 1-3 Show Cluster Utility, 7–12 Site redundancy, 5-15, 7-2 SMP (symmetrical multiprocessing) system, 1-2disk server, 7-6 Space requirements, 2-3 SPD (Software Product Description), A-1, B-1 Specifications for mature products, C-1 Star Coupler, 4–3 State transition, 7-5 phases, 7-5 Storage See also Disks, Tapes calculating growth, 5-6 capacity work sheet, 5-6 complex configuration (fig), 5-3disk fragmentation, 5-19 estimating requirements, 5-5 hierarchy, 5-1 See also Storage hierarchy hierarchy (fig), 5-2performance and availability work sheet, 5-9, 5 - 12requirements, 2-2 selecting for capacity requirements, 5-8 simple configuration (fig), 5-3subsystem design, 5-1 Storage bus CPU options, 3-8 Storage device arrays, 5-22 disks, 5-21, C-4 failover, 7-3 library, 5-23 MASSBUS, C-6

Storage device (cont'd) supported in a VAXcluster system, 1-2 tapes, 5-23, C-5 UNIBUS, C-5 Storage hierarchy, 5-2 CPU selection, 5-8 designing, 5-4 estimating capacity requirements, 5-5 factors affecting design, 5-20 management, 5-18 memory, 5-2, 5-5 performance requirements, 5-8, 5-10 primary, 5-2, 5-5 secondary, 5-2, 5-5 tertiary, 5-3, 5-7 Storage requirements, A-1 availability, 5-12 databases, 5-6 growth, 5-6 layered products, 5-5 paging, swapping, dump files, 5-5 third-party products, 5-6 user data, 5-6 utilities and data, 5-5 VMS operating system, 5-5 StorageTek 4400 ACS, 5-11 System disk availability, 5-15, 7-9 booting load, 7-10 configuring, 7-9 contents, 7-9 creating duplicate, 7-11 redundancy, 5-15 System Management Utility, 7-12 System requirements, 2-2

## T

Tape See also Storage device attributes, 5-23, C-5 capacity, 5-7 performance, 5-11 TA-series, 5-23 TF-series, 5-23, C-5 TK-series, 5-23 TS-series, 5-23 TU-series, 5-23, C-5 TZ-series. 5-23 Terminal server, 1-3 Throughput CI, 4–4 definition, 4-1 Ethernet, 4-2 FDDI, 4-6 TMSCP server, 1-2

Troubleshooting multiple adapter, 7–12

## U

Utility Backup, 7–8 Show Cluster, 7–12 storage requirements, 5–5 System Management, 7–12

## V

VAX Distributed File Service, 7-14 VAX Distributed Queuing Service, 7-14 VAX Remote Environmental Monitoring Software, 7 - 14VAX Software Performance Monitor, 7-14 VAX Storage Library System, 5-20, 7-14 VAX Unit of Processing, 4-4 VAXcluster configuration, 1–3 CI, 6-1 CI (fig), 1-5 comparison, 1-4 DSSI, 1-5, 6-4, 6-5 DSSI (fig), 1-5 DSSI rules for VAX 6000, 6-5 Ethernet, 1-4, 6-7 Ethernet (fig), 1–4 FDDI, 1-7, 6-7 FDDI (fig), 1-7 mixed-interconnect, 1-8, 4-6 mixed-interconnect (fig), 1-9 multiple DSSI (fig), 1-6 rules, 6-1 types, 1-3 VAXcluster Console System, 7-14 VAXcluster multi-datacenter facility, 7-13 VAXcluster SPD See SPD VAXcluster system See also Management tools See also VAXcluster configuration adding a CPU to, 7-11 availability, 2-2, 7-1 booting, 7-10 changing CPU characteristics, 7-11 clusterwide system management, 1-2 common-environment, 7-9 communications. 1-2components, 1-2 cost and growth, 2-3 creating duplicate system disk, 7-11 definition, 1–1 design considerations, 7-1 determining requirements of, 2-1 dual-host MicroVAX, 6-4

VAXcluster system (cont'd) environment overview, 1-1 features, 1-1 I/O performance, 7-7 membership, 1-2 multiple-environment, 7-9 number of CPUs in, 3-3 overall requirements, 2-2 print services, 7-10 redundancy, 7–2 removing a CPU from, 7-11 security, 2-3 sharing resources in, 1-2space requirements, 2-3 state transition, 7-5 trade-offs, 7-1 VAXcluster MDF configuration, 7-13 VMS operating system, 1-2 BACKUP, 7-9 online storage requirements, 5-5 VMS tools and products, 7-13 Volume shadowing, 5–16 availability, 5-13 failover, 7-3 rapid backup, 5-18 redundancy, 7-2 shadow set rules, 5-16 shadow sets, 5-16 spare repair, 5-17 VUP See VAX Unit of Processing